#### **REPUBLIQUE ALGERIENNE DEMOCRATIQUE ET POPULAIRE MINISTERE DE L'ENSEIGNEMENT SUPERIEUR ET DE LA RECHERCHE SCIENTIFIQUE UNIVERSITE EL HADJ LAKHDAR BATNA**

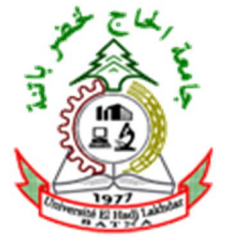

Faculté de Technologie Département d'Electronique

*Mémoire* Présenté en vue de l'obtention du diplôme de Magister en Electronique

OPTION **:** Microélectronique

*Présenté par :*

*Mr. MESSAOUDENE Hichem*

# *Thème*

## **Détermination intelligente de la puissance maximale des modules photovoltaïques**

#### *Soutenu le :*

#### *Devant le jury :*

*MAHAMDI Ramdane Prof. Univ. Batna Président DIBI Zohir Prof. Univ. Batna Rapporteur DJEFFAL Fayçal Prof. Univ. Batna Examinateur CHAABI Abdelhafid Prof. Univ. Constantine Examinateur*

*Année Universitaire 2013/2014*

### *Remerciements*

*Louange à notre Seigneur "ALLAH" qui nous a doté de la merveilleuse faculté de raisonnement. Louange à notre Créateur qui nous a incité à acquérir le savoir. C'est à lui que nous adressons toute notre gratitude en premier lieu.*

*Je tiens à remercier mon promoteur, Monsieur Zohir DIBI qui m'a chaleureusement accueilli, et a accepté de diriger ce mémoire, et qui était toujours disponible, avec ses encouragements et les conseils judicieux de très grande utilité.*

*Mes remerciements s'adressent également à Monsieur le président de jury, Monsieur MAHAMDI Ramdane, d'avoir accepté de présider le jury de soutenance.* 

*J'exprime toute ma gratitude à Monsieur DJEFFAL Fayçal professeur à l'université de Batna et à Monsieur CHAABI Abdelhafid professeur à l'université de Constantine, d'avoir bien voulus accepté de juger ce travail.*

*En second lieu, je remercie chaleureusement mes chers parents, frère, et sœurs pour leurs sacrifices, aides, soutien et encouragement et à tout ceux qui de près ou de loin auraient contribués au bon déroulement de ce mémoire.*

*Je souhaite à présent adresser mes sincères remerciements à toutes les personnes avec qui j'ai eu la chance de travailler ou que j'ai eu l'honneur de côtoyer avant et pendant la rédaction de ce mémoire, et à tous mes professeurs de l'Université de BATNA.*

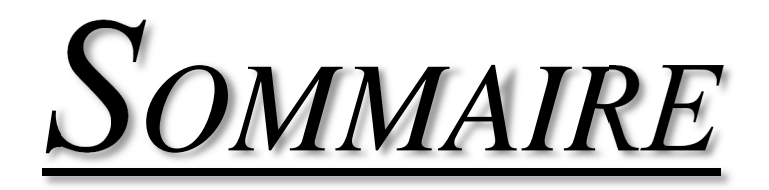

# **SOMMAIRE**

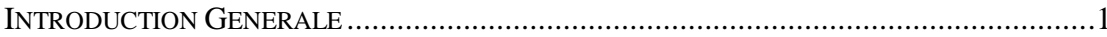

# 1<sup>er</sup> Chapitre

## **ENERGIE SOLAIRE PHOTOVOLTAÏQUE**

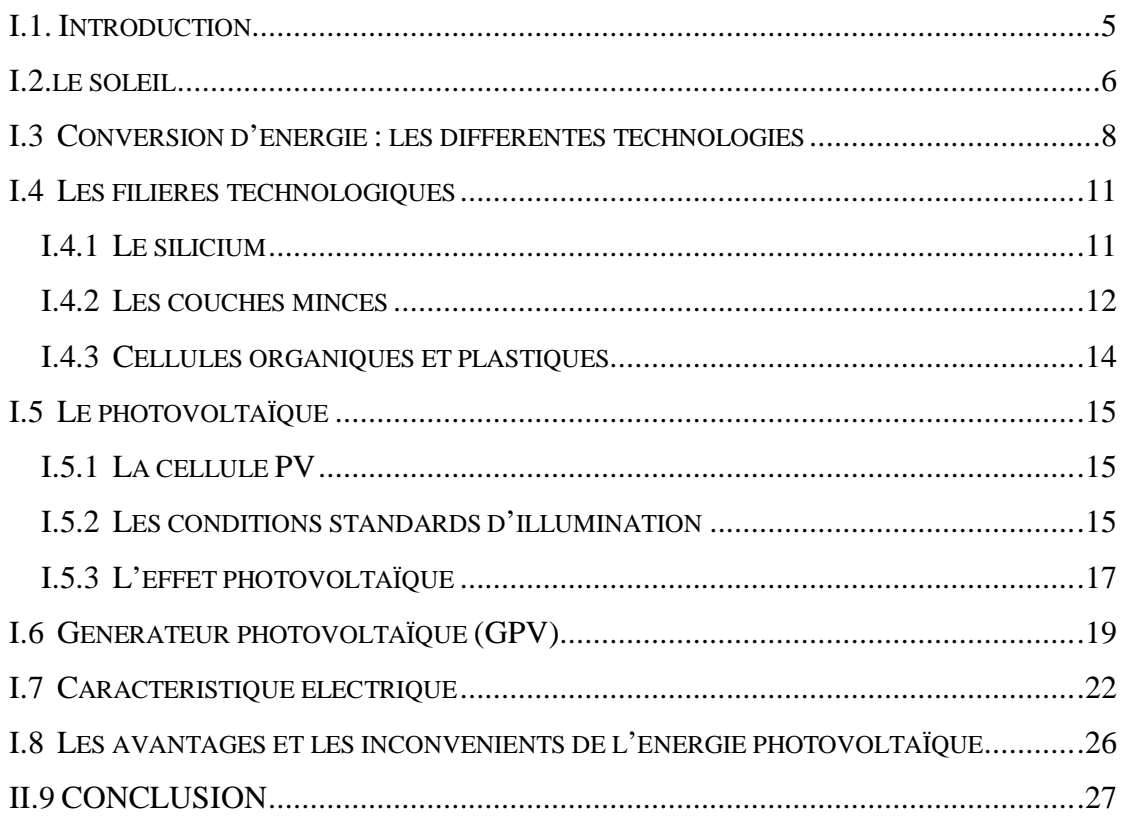

# 2<sup>ème</sup> Chapitre

## MODELISATION ET SIMULATION DES CELLULES PHOTOVOLTAÏQUE

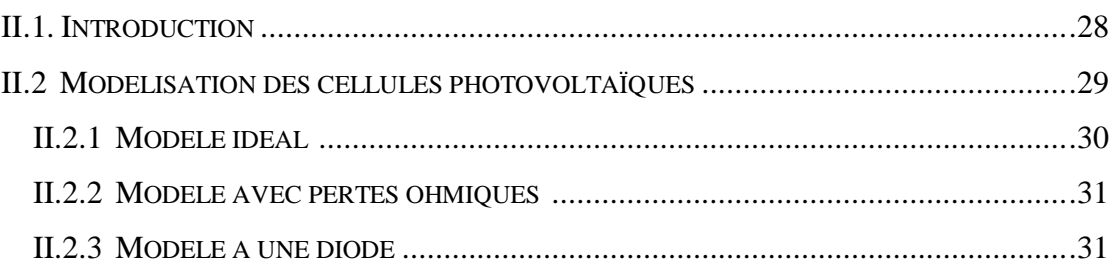

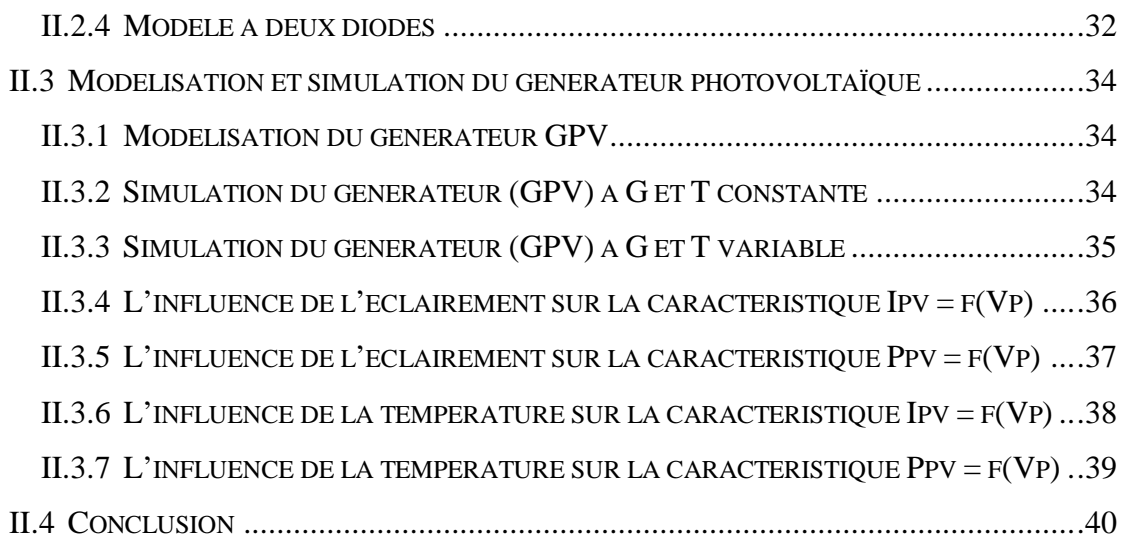

## **3 ème Chapitre**

## **MODELISATION DU POINT DE LA PUISSANCE MAXIMALE D'UN MODULE PHOTOVOLTAÏQUE**

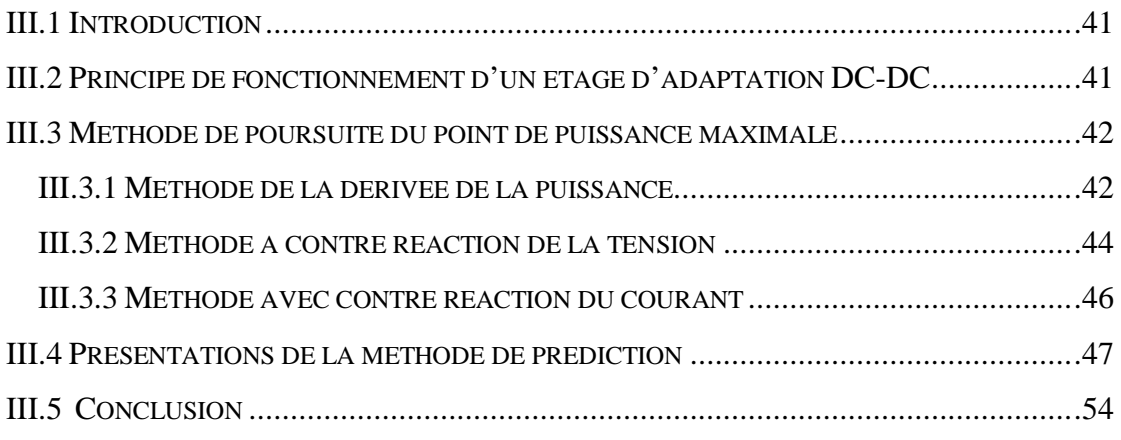

## **4 ème Chapitre**

## **RESULTATS DE SIMULATION**

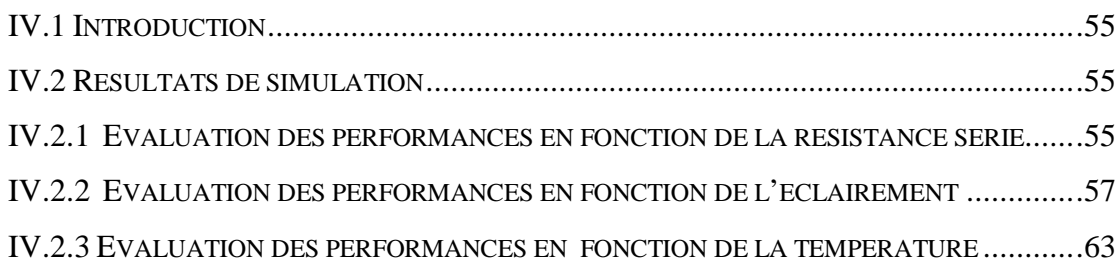

# 5<sup>ème</sup> Chapitre

## SIMULATION PAR RESEAUX DE NEURONES **ARTIFICIELS**

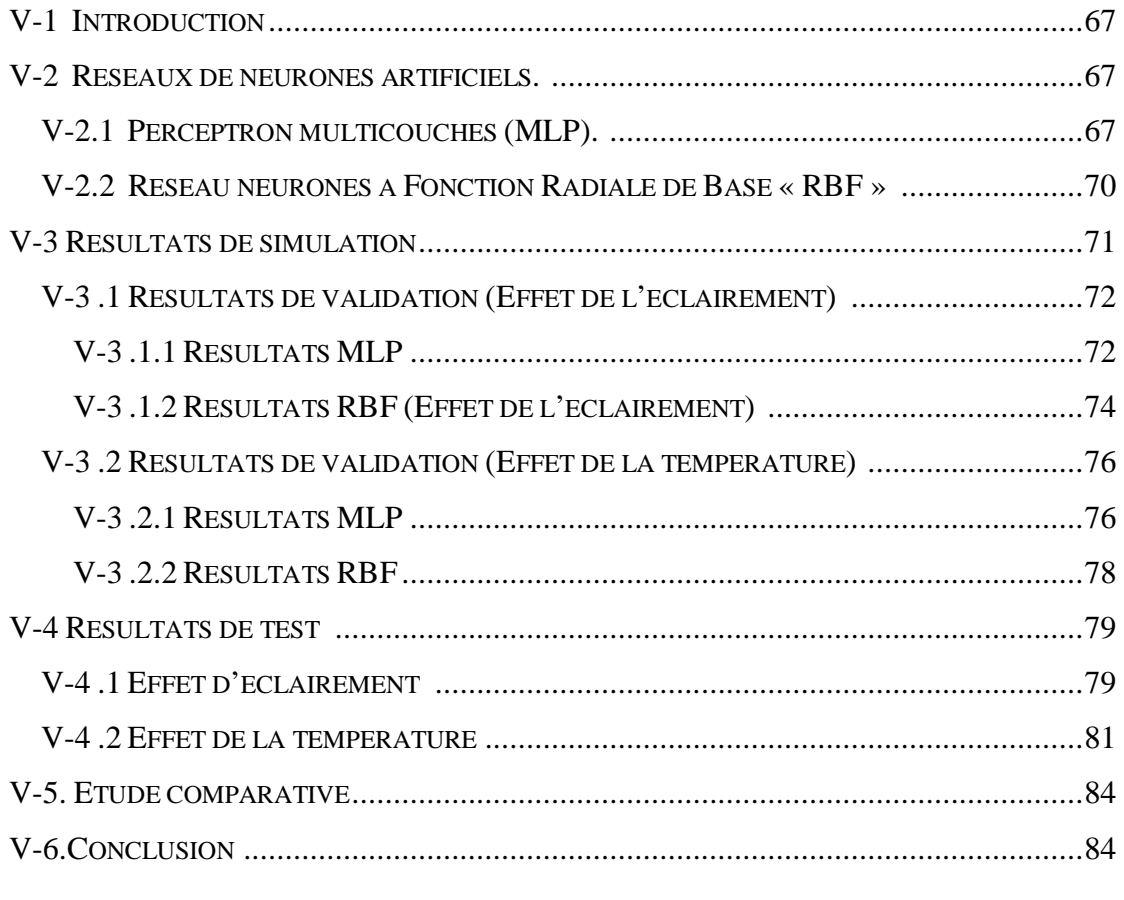

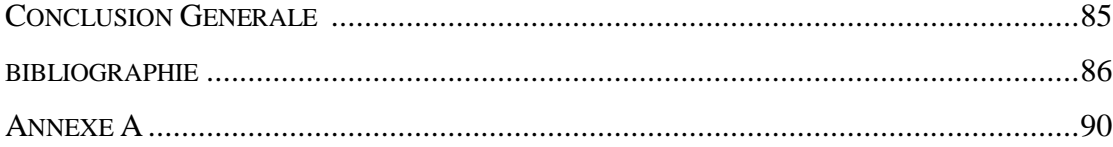

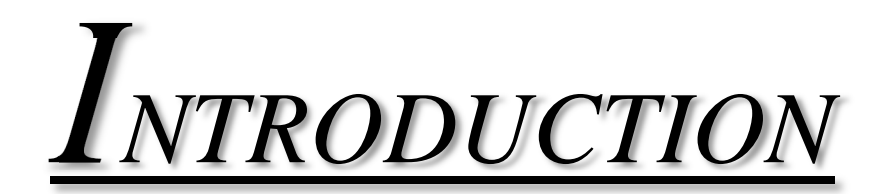

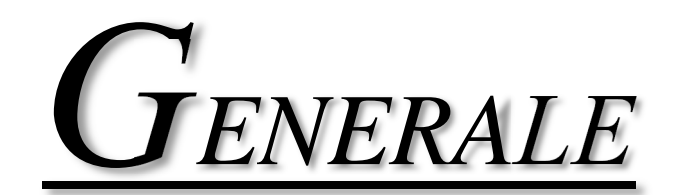

#### **Introduction générale**

Suite aux prévisions de l'épuisement inévitable des ressources mondiales en énergie fossile (pétrole, gaz, charbon...), en énergie thermonucléaire (Uranium, Plutonium...), et suite aux changements climatiques dus à l'effet de serre, les chercheurs ont commencé à s'intéresser aux ressources dites " renouvelables " dont la source est le soleil, qui fournit chaque jour à la terre, par son rayonnement, l'équivalent de plusieurs milliers de fois la consommation énergétique totale de l'humanité pour ses activités d'aujourd'hui.

L'utilisation des cellules solaires a débuté dans les années 40 et a pris son essor avec la conquête spatiale. Les recherches d'après guerre ont permis d'améliorer leurs performances et leur taille mais ce n'est qu'aux années soixante dix que les gouvernements et les industriels investissent dans la technologie photovoltaïque (PV) et ses applications terrestres [1].

Le photovoltaïque est la plus jeune des énergies renouvelables, il a l'avantage d'être non polluant et fiable. Il permet alors d'éviter l'installation de groupes électrogènes qui posent des problèmes de fiabilité et d'approvisionnement en carburant [2].

La cellule photovoltaïque est composée d'un matériau semi-conducteur qui absorbe l'énergie lumineuse et la transforme directement en courant électrique.

L'énergie solaire photovoltaïque provient de la transformation directe d'une partie du rayonnement solaire en énergie électrique. Cette conversion d'énergie s'effectue par le biais d'une cellule dite photovoltaïque (PV) basée sur un phénomène physique appelé effet photovoltaïque qui consiste à produire une force électromotrice lorsque la surface de cette cellule est exposée à la lumière. La tension générée peut varier en fonction du matériau utilisé pour la fabrication de la cellule. L'association de plusieurs cellules (PV) en série/parallèle donne lieu à un générateur photovoltaïque (GPV).

Un champ photovoltaïque est définit par l'interconnexion de modules entre eux (en série ou en parallèle) pour obtenir une grande puissance. Le générateur photovoltaïque se compose d'un champ de modules et d'un ensemble de composants qui adapte l'électricité produite par les modules aux besoins des récepteurs dit système de conditionnement.

Le système photovoltaïque est l'ensemble du générateur photovoltaïque et des équipements de consommation (charge). Ces performances dépendent des caractéristiques du site (ensoleillement, température ambiante, obstacles géographiques, empoussièrement, … etc.), du rendement des modules mais aussi des caractéristiques des autres équipements utilisés (régulateur, onduleur, batterie, ... etc.).

L'industrie a connue un développement important allant des petites alimentations pour les satellites aux systèmes d'alimentations tout usage qui sont maintenant installés dans beaucoup de pays du monde.

L'électricité des systèmes photovoltaïques est produite avec zéro émissions, elle est modulaire et peut produire de l'énergie n'importe où la lumière existe. Les petits systèmes PV autonomes ont prouvé leur existence dans beaucoup de secteurs surtout où la connexion avec le réseau local est trop coûteuse ou impraticable. De tels systèmes, une fois couplés à une batterie de stockage, peuvent alimenter des charges telles que la radio, les systèmes de commande, les répéteurs de téléphone et les systèmes d'éclairage [1].

Les modules PV peuvent être installés dans les bâtiments en tant qu'élément de toiture, des murs et/ou des fenêtres.

Dans cet MPPT (dit aussi régulateur), un circuit mesure en permanence la tension et le courant du photogénérateur afin d'en tirer de l'énergie au point de puissance maximale. Ceci permet le fonctionnement du système photovoltaïque avec le maximum d'énergie produite, quelque soient les conditions atmosphériques (température et éclairement). En général, ces régulateurs fonctionnent soit en élevant ou en abaissant la tension. Un premier circuit ajuste la demande au point de puissance maximale du photogénérateur et un deuxième circuit transforme la tension et le courant pour l'adapter au type de batterie [1].

Suite aux changements brusques et fréquents des conditions climatiques tels que la température et l'éclairement, le point de fonctionnement (intersection de la courbe de charge avec celle du générateur photovoltaïque) change de manière conséquente, ce qui rend la poursuite du point de puissance maximale plus que nécessaire afin de minimiser les pertes en puissance du photogénérateur.

La commande du système MPPT consiste donc en l'ajustement de ce convertisseur à récupérer le maximum d'énergie produite par le photogénérateur, c'est-à-dire minimiser voire éliminer les pertes d'énergie. Le modèle de la caractéristique courant tension est non linéaire, avec des contraintes de température et l'ensoleillement qui varient d'une manière aléatoire ce qui nous confronte à un problème d'optimisation non linéaire. Dans ce sens, l'objectif de ce mémoire est d'élaborer une structure de commande contrôlant le MPPT en vue d'optimiser le point de puissance maximale émanent du générateur photovoltaïque en utilisant la technique de prédiction.

Les méthodes conventionnelles pour le suivi du point de puissance maximale de panneau photovoltaïques souffrent d'un grave problème auquel le «PPM» ne peut pas être rapidement acquis. Basé sur la théorie des semi-conducteurs de la jonction « p-n », nous développons une méthode de prédiction pour estimer directement le «PPM» pour le suivi de puissance dans le panneau photovoltaïque.

Outre l'introduction et la conclusion générale, ce mémoire comprend cinq (05) chapitres :

Dans le premier chapitre, nous avons présenté les enjeux et les développements actuels des cellules photovoltaïques, le fonctionnement d'une cellule en expliquant brièvement le phénomène photovoltaïque. Nous avons présenté les différentes technologies des cellules actuellement sur le marché et en cours de développement. Dans un deuxième temps, nous exposons le principe de l'effet photovoltaïque, et le fonctionnement d'une cellule photovoltaïque, ensuite on va citer les avantages et les inconvénients de l'énergie photovoltaïque.

Le deuxième chapitre est consacré à une modélisation détaillée du comportement de la cellule photovoltaïque en allant du modèle idéal le plus simple au modèle à deux diodes. Il est considéré par plusieurs chercheurs comme étant très compliqué du fait qu'il prend en compte presque tous les phénomènes influençant la dynamique de la cellule. Le chapitre est achevé par une étude d'un modèle choisie et simulé.

Le troisième chapitre est consacré à la modélisation du point de puissance maximale (PPM) sous différentes conditions climatiques en utilisant la méthode de prédiction pour estimer directement le point de puissance maximale.

Au quatrième chapitre, nous avons présenté les résultats de simulation, que nous avons commentés et interprétés.

Le dernier chapitre, présente la partie ou nous avons fait appel aux réseaux de neurones artificiels, en particulier le réseau MLP, et le réseau RBF. Il présente également les résultats de simulation obtenus. Une étude comparative entre les différentes méthodes utilisées a été insérée.

Ce mémoire est parachevé par une conclusion générale dans laquelle sont valorisés les différents développements effectués. Des perspectives pour ce modeste travail sont également exposées.

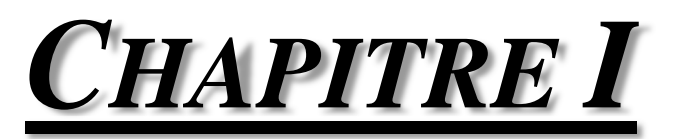

# **ENERGIE SOLAIRE PHOTOVOLTAÏQUE**

#### **I.1 Introduction**

L'énergie solaire est une source d'énergie accessible à tous (industriels, collectivités et particuliers). Grâce à celle-ci, il est possible de produire trois types d'énergies : l'énergie calorifique avec les installations solaires thermiques (chauffe-eau solaire ou climatiseur solaire), l'énergie électrique avec les installations solaires photovoltaïques et le solaire à concentration thermodynamique [3].

L'électricité photovoltaïque a dans un premier temps été développée pour des applications autonomes sans connexion à un réseau électrique pour par exemple des satellites de télécommunication ou pour des habitations isolées. On la trouve maintenant dans des applications de diverses puissances comme les calculatrices, les montres et d'autres objets d'utilisation courante. En effet, cette électricité produite par des cellules photovoltaïques individuelles peut alimenter diverses charges continues sans difficulté. Plus récemment, avec l'émergence d'installations photovoltaïques connectées au réseau de distribution, le photovoltaïque a connu un développement important en tant que moyen de production d'électricité.

Cette évolution constante a été rendue possible grâce aux recherches fondamentales menées dans le domaine des matériaux photovoltaïques, mais aussi par l'amélioration progressive des dispositifs de gestion de cette énergie menée en parallèle. En effet, l'électricité photovoltaïque est une source d'énergie intermittente, à caractère non-linéaire et dépendante de nombreux paramètres comme l'irradiance et la température. Il a donc fallu adapter cette source d'énergie à notre mode de consommation, soit en stockant la production solaire dans des batteries ou dans tout autre moyen de stockage en cours de développement, soit en la renvoyant sur le réseau électrique public [4].

Une cellule photovoltaïque convertit une partie de l'énergie solaire en énergie électrique. Une cellule photovoltaïque est donc un transducteur qui, dans la majorité des cas, utilise le rayonnement solaire. Il semble par conséquent intéressant de s'intéresser tout d'abord au générateur de ce rayonnement : le Soleil.

#### **I.2 Le soleil**

Le Soleil est une étoile, c'est-à-dire un astre qui produit sa propre énergie. Cette étoile est particulièrement importante car elle fournit l'essentiel de l'énergie que les planètes du système solaire reçoivent. Néanmoins, elle reste relativement banale comparée à l'ensemble des autres étoiles. Il s'agit d'une étoile de classe G, située sur la séquence principale, donc dans la phase principale de sa vie [5]. Son rayon de  $7 \times 10^5$  km et sa masse de  $2 \times 10^{26}$  tonnes.

Bien que la notion de surface n'ait pas grand sens dans le cas d'une sphère de gaz, on distingue toutefois deux grandes zones : l'intérieur et l'atmosphère du Soleil. Schématiquement, l'intérieur du soleil est toute la région inaccessible par des moyens optiques (quels qu'ils soient).

La « surface » solaire (qui définit aussi son rayon) est définie par l'altitude à partir de laquelle les photons à 500 nm se propagent librement.

L'intérieur solaire est composé de trois régions :

- $\mathbf{L}$  Le noyau
- $\perp$  La zone radiative
- $\perp$  La zone de convection

L'atmosphère est elle aussi composée de trois zones :

- **La photosphère**
- La chromosphère
- $\blacksquare$  La couronne

#### **I.2.1 Le noyau :**

Le noyau est la région la plus centrale du Soleil. C'est de là que provient toute l'énergie solaire, traversant toutes les couches jusqu'à la surface, puis l'espace interplanétaire. Le noyau est une zone particulièrement importante puisqu'il est le siège des réactions thermonucléaires donnant lieu à l'énergie dégagée par le Soleil sous forme de rayonnement [5].

#### **I.2.2 La zone radiative :**

La zone radiative entoure le noyau de 0,3 à 0,8 rayon solaire. Comme son nom l'indique, l'énergie émise par le noyau est transférée vers la surface sous forme de radiations électromagnétiques, c'est à dire sous forme de photons. Ces photons rentrent en collision avec les particules (atomes ionisés) du milieu. Ces collisions successives ont deux effets :

- Ralentir la sortie des photons (au lieu de 2,5 secondes, les photons mettent plus d'un million d'années pour atteindre la surface du Soleil),
- Changer l'énergie des photons (ils perdent peu à peu de l'énergie).

#### **I.2.3 La zone convective :**

La zone de convection est la dernière couche de ce que l'on appelle l'intérieur du Soleil. La température décroît suffisamment (de 2x10<sup>6</sup> à 6x10<sup>3</sup> Kelvin) pour que des atomes se forment. La densité aussi décroît considérablement. L'énergie n'est plus transportée par rayonnement mais par convection vers la surface : le rayonnement chauffe la matière qui monte, se refroidit à proximité de la surface et se renfonce alors. Cette convection est visible au niveau de la photosphère sous la forme de granulation.

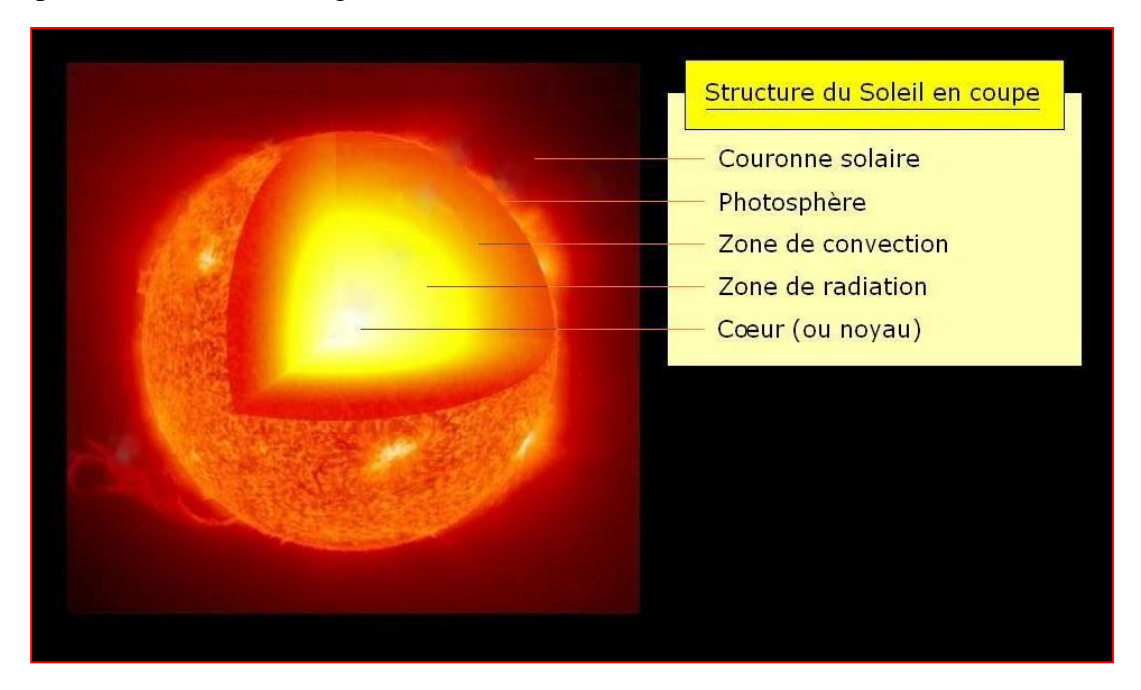

*Figure I.1 : Vue en écorchée de l'intérieur solaire.*

#### **I.2.4 La photosphère**

La photosphère est la première couche de l'atmosphère solaire. C'est la partie "visible à l'œil nu" du Soleil. C'est une zone d'environ 500 km d'épaisseur où la température décroît avec l'altitude de 5800K à 4200K. 99% de la lumière émise par le Soleil provient de la photosphère.

#### **I.2.5 La chromosphère**

La chromosphère s'étend de 500 à 200km d'altitude. Visible comme un fin liseré rougeâtre autour du Soleil lors des éclipses totales de Soleil, la chromosphère peut être observée au-dessus du disque solaire grâce à des filtres spéciaux qui coupent l'intense lumière de la photosphère.

#### **I.2.6 La zone de transition**

C'est dans cette région que commencent à être visibles les trous coronaux. Il s'agit de régions, parfois de très grande taille (avoisinant 50% de la surface solaire pour les plus grands), où les lignes de champ magnétique, au lieu de se refermer sur le Soleil, s'ouvrent vers l'espace,

favorisant l'émission rapide de particules dans le milieu interplanétaire. La densité et la température y étant plus faibles, ces régions paraissent sombres.

#### **I.2.7 La couronne**

La couronne est le nom que l'on donne à l'ensemble de l'atmosphère extérieure du Soleil qui s'étend jusque dans le milieu interplanétaire. Du fait de sa très faible densité, la couronne solaire n'est observable en longueur d'onde visible qu'au cours d'une éclipse naturelle (le disque solaire est caché par la lune) ou artificielle (le disque solaire est caché par un masque mis devant un télescope).

#### **I.3 Conversion d'énergie : les différentes technologies solaires**

Il existe principalement trois façons d'utiliser directement l'énergie solaire : La thermodynamique, la thermique et le photovoltaïque.

#### **I.3.1 Solaire à concentration thermodynamique**

Le solaire à concentration thermodynamique est une technologie qui utilise des miroirs qui concentrent l'énergie solaire vers un tube contenant un fluide caloporteur qui chauffe jusqu'à une température pouvant atteindre 500°C. La chaleur obtenue est transférée à un circuit d'eau, la vapeur alors produite actionne une turbine couplée à un alternateur qui produit de l'électricité. L'un des grands avantages de cette technologie provient du fait que la chaleur peut être stockée, permettant ainsi aux centrales solaires de produire de l'électricité pendant la nuit.

Les miroirs qui collectent l'énergie solaire (placés à 3 ou 4 mètres du sol) forment une zone d'ombre sur le sol, cependant il arrive suffisamment de lumière pour cultiver des fruits ou des légumes. Une partie de l'eau douce formée sur place par condensation en sortie de turbine, peut être utilisée pour l'arrosage [6].

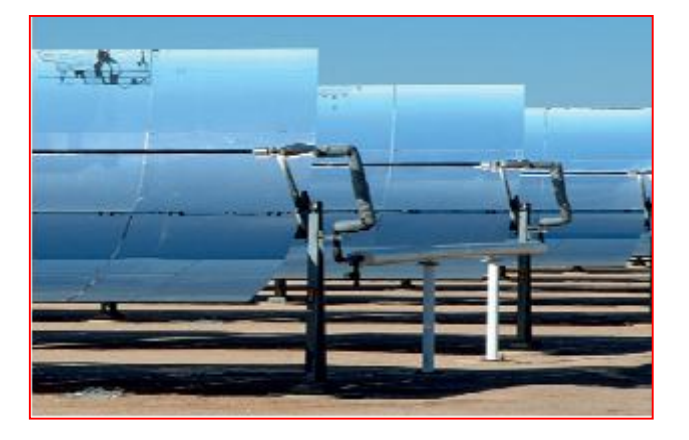

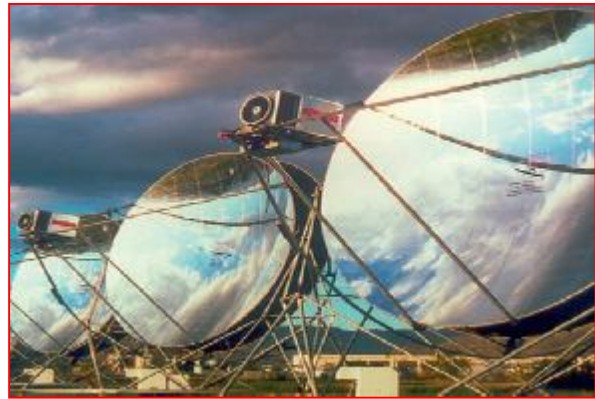

*Capteurs thermodynamique cylindro-paraboliques Capteurs thermodynamique paraboliques Figure I-2 : Deux exemples de modules concentration thermodynamique.*

#### **I.3.2 Solaire thermique**

Le principe de l'énergie thermique consiste à transformer le rayonnement solaire en énergie thermique grâce à un fluide qui circule dans des panneaux exposés au soleil, figure I-3. Cette forme de conversion d'énergie peut être directe si on veut uniquement chauffer de l'eau sanitaire. Par contre, si on veut générer de l'électricité, il faudra utiliser des générateurs qui convertissent l'énergie thermique générée en électricité (par exemple, moteurs à air chaud).

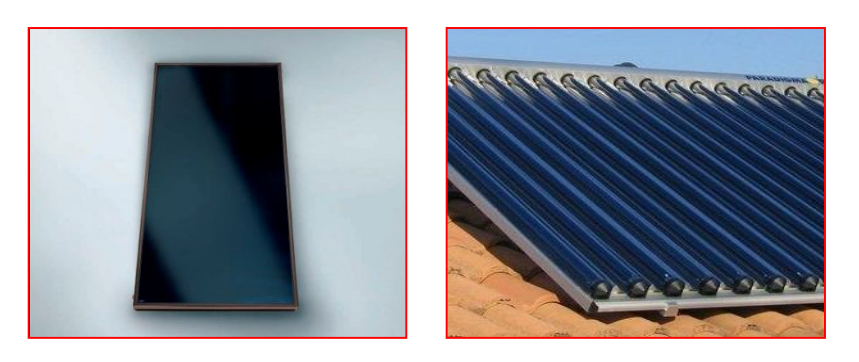

*Figure I.3 : Deux exemples de modules thermiques.*

Le principe de fonctionnement de l'énergie solaire thermique est montré par la figure I.4. Pour commencer, le rayon solaire traverse une plaque de verre transparente ; le rayon lumineux sera alors absorbé après avoir passé la plaque de verre, par une plaque de métal noir qui absorbera environ 80 à 90% des rayons solaires. Puis, la chaleur ainsi générée est transmise à un circuit d'eau qui alimente un circuit secondaire qui, à son tour, alimente une habitation en eau sanitaire ou en chauffage.

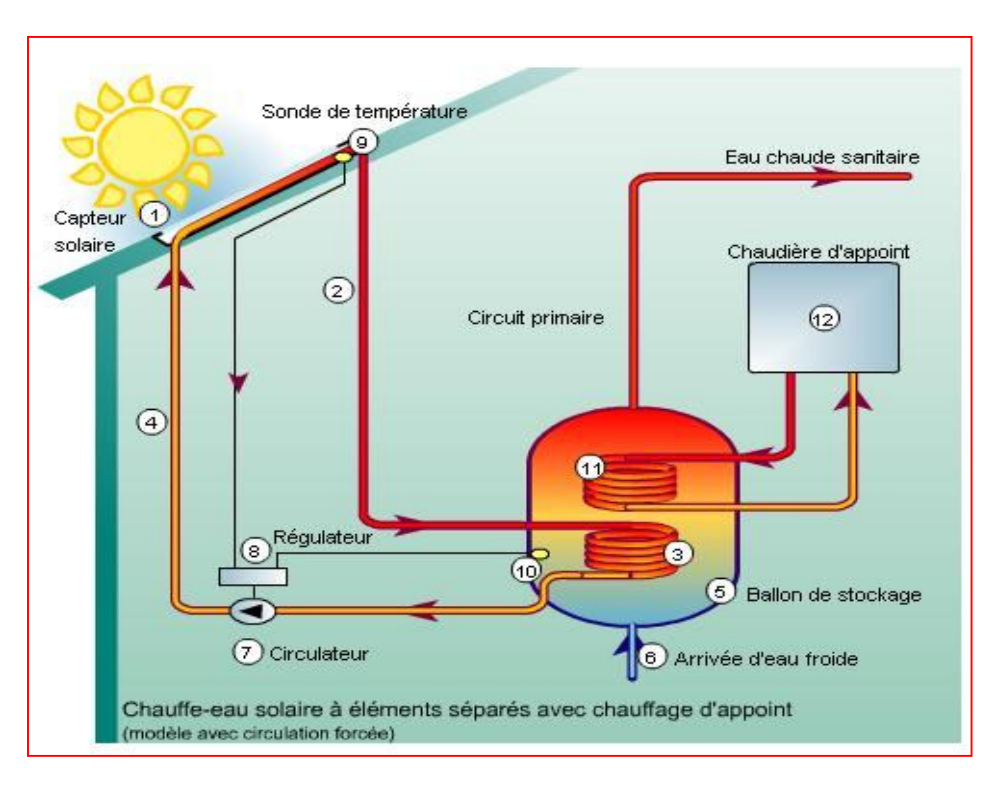

*Figure I.4: Principe de fonctionnement de l'énergie solaire thermique.*

La composition d'un panneau solaire thermique est montrée dans la figure I-5. Il est composé d'un corps opaque qui absorbe le rayonnement solaire en s'échauffant ; un système de refroidissement par le fluide caloporteur (transportant l'énergie) ; un isolant thermique situé sur les faces non exposées au rayonnement et une couverture transparente sur la face exposée, destinée à assurer l'effet de serre à l'intérieur du capteur.

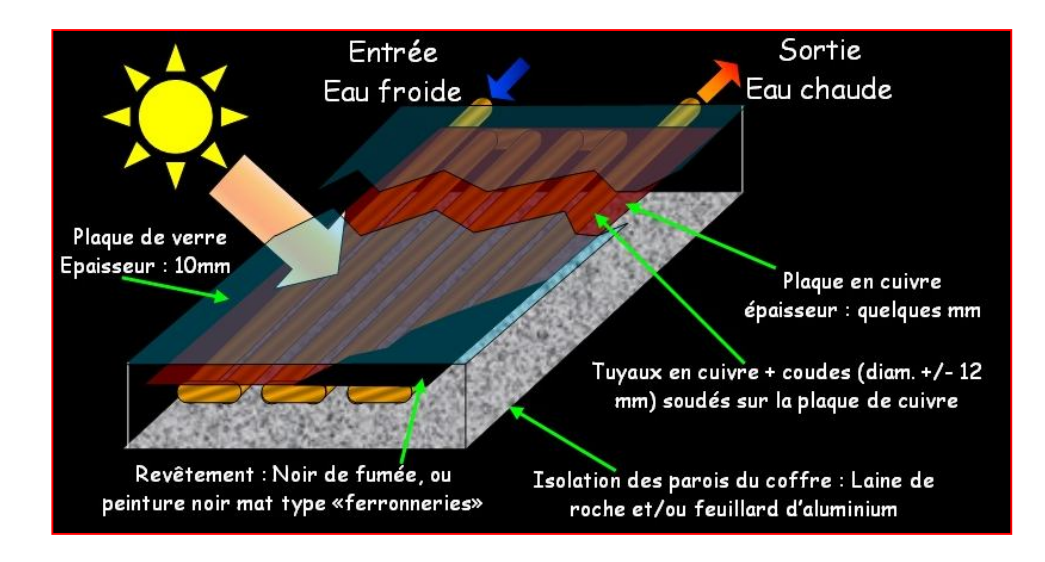

*Figure I.5 : Composition d'un panneau solaire thermique.*

L'énergie thermique utilise la chaleur du rayonnement solaire pour le chauffage de bâtiments ou de l'eau sanitaire.

Pour cette dernière il est intéressant de savoir que dans certains pays le chauffage d'eau sanitaire représente environ 20% des dépenses énergétique d'un foyer et que l'énergie solaire thermique peut subvenir à environ 80% de cette dépense énergétique [7].

#### **I.3.3 Solaire Photovoltaïque**

Contrairement à l'énergie solaire thermique qui utilise le soleil comme source de chaleur, l'énergie solaire photovoltaïque utilise le soleil comme source de lumière en transformant en électricité l'énergie des photons arrivant à la surface de la Terre. La lumière solaire (photons) transmet son énergie aux électrons contenus dans un semi-conducteur (qui constitue une cellule photovoltaïque) .Cette transformation (effet photovoltaïque) est sans action mécanique, sans bruit, sans pollution et sans combustible. L'effet photovoltaïque a été découvert par le physicien français A. Becquerel en 1839. Le mot « photovoltaïque » vient du mot « photo » (du grec « phos » qui signifie « lumière ») et du mot « Volt » (patronyme du physicien Alessandro Volta qui a contribué de manière très importante à la recherche en électricité) [7].

C'est dans la filière photovoltaïque que s'inscrit notre projet.

#### **I.4 Les filières technologiques**

Une cellule photovoltaïque peut être réalisée avec de nombreux semi-conducteurs. En réalité, il existe aujourd'hui trois principales filières technologiques : le silicium cristallin, les couches minces et les cellules organiques. Ces filières se partagent inégalement le marché .

#### **I.4.1 Le silicium**

La filière silicium représente aujourd'hui l'essentiel de la production mondiale des panneaux photovoltaïques. Cette filière comporte deux technologies : le silicium monocristallin et le silicium multicristallin.

#### **I.4.1.1 Le silicium mono-cristallin**

Le silicium mono cristallin est difficile à obtenir. En effet, il nécessite un taux de pureté très élevé et donc plusieurs étapes de purification. Ces étapes sont délicates et donc coûteuses. Le rendement du silicium monocristallin est le plus élevé, il est compris entre 12 et 20% pour les cellules industrielles. Son coût élevé est aujourd'hui un handicap et le silicium monocristallin perd du terrain devant le silicium multicristallin [8].

#### **I.4.1.2 Le silicium multicristallin (Polycristallin)**

Le silicium multicristallin (Polycristallin) est devenu aujourd'hui la technologie la plus utilisée. A elle seule elle représente près de 50% du marché. Ces cellules sont obtenues par coulage de cristaux de silicium, ce qui rend sa structure hétérogène. Son rendement est légèrement inférieur au silicium monocristallin il est compris entre 10 et 14% selon les fabricants. En revanche sa fabrication est beaucoup plus simple, les coûts de production sont donc plus faibles.

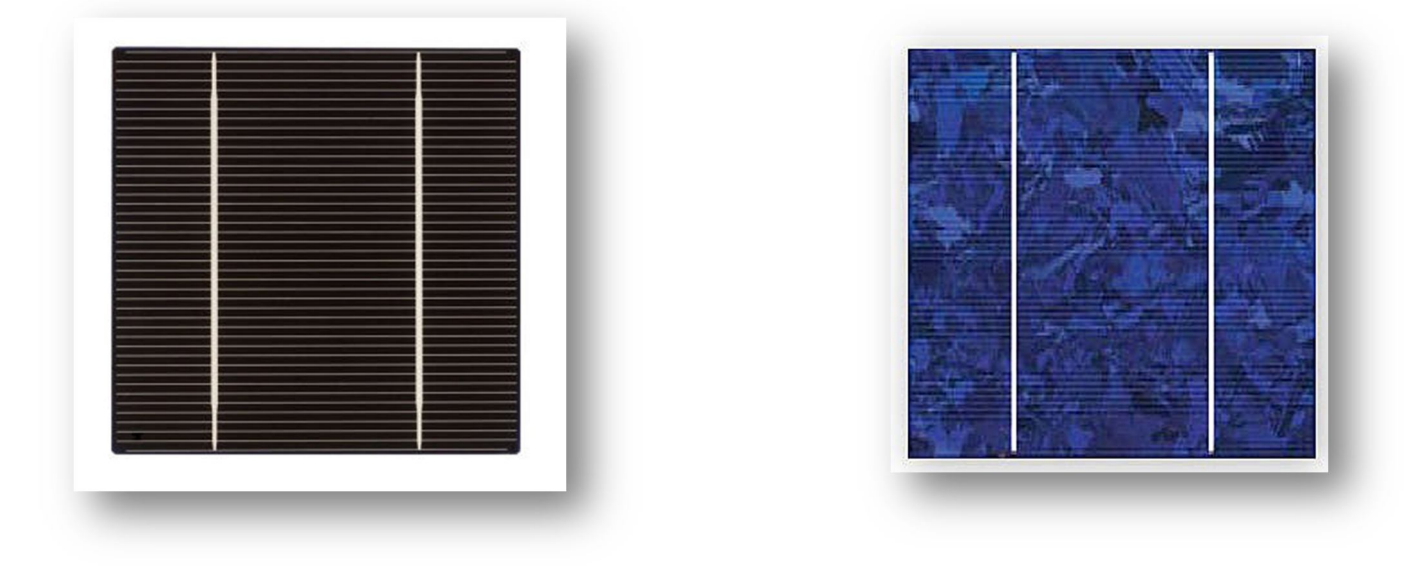

*Monocristallin Multicristallin Figure I.6 : Photos de cellules monocristalline et multicristalline* [8]*.*

#### **I.4.2 Les couches minces**

Le principal frein au développement du photovoltaïque à très grande échelle reste encore aujourd'hui, malgré la baisse de ces dernières années, le prix trop élevé du kWc. Le kilo watt crête (kWc) est l'unité qui défini la puissance d'un générateur PV aux Conditions de Test Standard (STC) (1000W.m<sup>-2</sup> et 25°C). La majorité du prix d'un générateur photovoltaïque provient du silicium et du procédé de purification. Plusieurs types de cellules photovoltaïques visant à diminuer la quantité de matière nécessaire à leur fabrication sont aujourd'hui développés et commencent à être industrialisés. Ces technologies appelées couches minces font appel à des procédés de fabrication (dépôt sur ruban) visant la diminution de l'épaisseur des cellules.

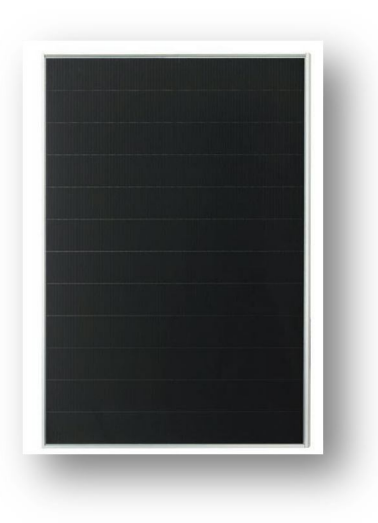

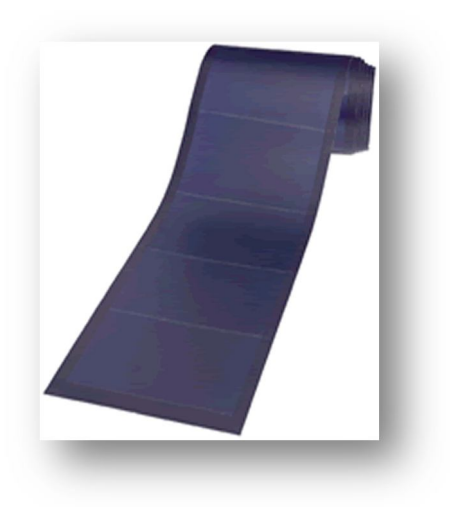

*Module rigide Sharp (115Wc, 1,42 m²) Module souple Unisolar (68Wc, 1,12 m²) Figure I.7 : Deux exemples de modules utilisant le Sia (Silicium amorphe)* [8].

La technologie à couche mince dont la plus mure est le silicium amorphe (Sia) représentait en 2008 plus de 7% du marché mondial. L'avantage de cette technique est l'utilisation de substrats à bas coût.

Le silicium est déposé à basse température sur un substrat en verre. De plus, il est possible de déposer ces cellules sur des substrats souples figure I-7, et ainsi de fabriquer des cellules souples. Son prix est plus faible que les cellules cristallines; en revanche, le rendement d'une cellule en Sia est inférieur à celui des cellules cristallines, il est d'environ 7%. L'utilisation de ce type de cellules nécessite l'utilisation d'une isolation galvanique entre les modules et le réseau. Sans cette isolation galvanique les cellules amorphes se dégradent très rapidement. La raison physique de ce phénomène reste encore obscure.

Les cellules amorphes captent très bien le rayonnement diffus et sont donc moins sensibles aux variations de rayonnement direct. Ces cellules sont donc une très bonne alternative aux cellules cristallines sur des sites soumis à des ombrages sévères.

D'autres matériaux sont également utilisés dans les filières à couches minces comme le Tellure de Cadmium (CdTe), le diséléniure de cuivre et d'indium (CIS) et de gallium (CIGS).

Ces technologies possèdent de bons rendements, pouvant aller jusqu'à 19%. Malgré les potentialités de ces trois technologies, les problèmes de toxicité sur l'environnement et d'approvisionnement en matières premières qu'elles soulèvent les cloisonneront au laboratoire ou à des applications très spécifiques.

#### **I.4.3 Cellules organiques et plastiques**

Observé depuis 30 ans dans les matériaux semi-conducteurs organiques, l'effet photovoltaïque a connu cette dernière décennie un grand essor.

Initialement donnant des valeurs très faibles de rendement de conversion, cette application particulière des semi-conducteurs organiques commence à attirer l'attention en 1986 lorsque l'équipe de Tang [8] montre que les rendements proches du pourcent sont atteignables, conformément aux prédictions de Merritt en 1978. La cellule, composée alors d'une bicouche de molécules évaporées sous vide, atteint 0,95% de rendement de conversion [6].Ces cellules comprennent deux voies : la voie des cellules « humides » et la voies des cellules polymères organiques dites aussi cellules « plastiques ». Les progrès de ces technologies sont très rapides, des records de rendement sont très fréquemment battus (actuellement près de 6%). Le principal frein à ces technologies est actuellement la stabilité de leurs performances ainsi que leur durée de vie (actuellement environ 1000 heures) [8].

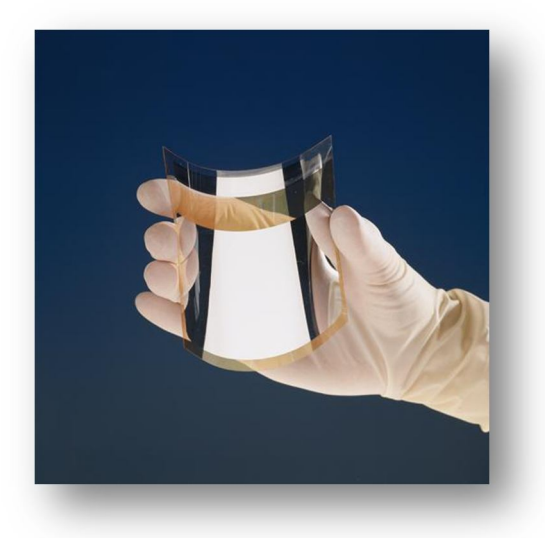

*Figure I.8 : Cellule PV organique* [8].

#### **I.5 Le photovoltaïque (PV)**

#### **I.5.1 La cellule PV**

La cellule PV ou encore photopile est le plus petit élément d'une installation photovoltaïque. Elle est composée de matériaux semi-conducteurs et transforme directement l'énergie lumineuse en énergie électrique. Les cellules photovoltaïques sont constituées :

- $\checkmark$  D'une fine couche semi-conductrice (matériau possédant une bande interdite, qui joue le rôle de barrière d'énergie que les électrons ne peuvent franchir sans une excitation extérieure, et dont il est possible de faire varier les propriétés électroniques) tel que le silicium, qui est un matériau présentant une conductivité électrique relativement bonne,
- $\checkmark$  D'une couche anti-reflet permettant une pénétration maximale des rayons solaires,
- $\checkmark$  D'une grille conductrice sur le dessus ou cathode et d'un métal conducteur sur le dessous ou anode,
- $\checkmark$  Les plus récentes possèdent même une nouvelle combinaison de multicouches réfléchissants justes en dessous du semi-conducteur, permettant à la lumière de rebondir plus longtemps dans celui-ci pour améliorer le rendement.

Une cellule photovoltaïque est basée sur le phénomène physique appelé effet photovoltaïque qui consiste à établir une force électromotrice lorsque la surface de cette cellule est exposée à la lumière. La tension générée peut varier entre 0.3 V et 0.7 V en fonction du matériau utilisé et de sa disposition ainsi que de la température et du vieillissement de la cellule [9].

#### **I.5.2 Les conditions standards d'illumination des cellules photovoltaïques**

L'industrie photovoltaïque a développé deux, et seulement deux, distributions spectrales solaires standards avec l'organisation américaine American Society for Testing and Materials (ASTM), la recherche gouvernementale et différents laboratoires [10].

Ces deux distributions définissent un spectre du rayonnement incident de façon normale au capteur et un spectre du rayonnement provenant de l'hémisphère situé devant le capteur.

Ces deux définitions sont référencées dans le document ASTM G-173-03. Les mesures qui ont permis d'établir ces normes ont été réalisées aux Etats-Unis, l'angle entre le rayonnement et la normale à la Terre était de 48,19°.

Le rayonnement incident parcoure une certaine distance dans l'atmosphère conduisant à des pertes plus ou moins importantes suivant l'angle d'incidence. Une appellation a été introduite afin de distinguer les rayonnements selon leur incidence. Cette appellation est notée AM m (AM signifie Air Mass) et m vaut 1,5 dans le cas des normes citées ci-dessus. On parle alors de rayonnements AM 1.5 et AM 1.5G (G pour global) quand on veut caractériser les cellules dans les conditions standards de l'industrie. Le rayonnement AM1.5 est le rayonnement incident de façon normale au capteur, il est mesuré en utilisant un cylindre.

Le rayonnement AM1.5G est le rayonnement provenant de l'hémisphère situé devant le capteur. De manière générale, m est obtenu avec la relation:  $m \approx \frac{1}{\sin \theta}$  $\frac{1}{\sin \theta}$ ,  $\theta$  est l'angle entre le rayonnement et la tangente à la Terre. Sur la figure I.9, on peut distinguer trois rayonnements AM. Le rayonnement AM0 est le rayonnement solaire avant la traversée de l'atmosphère, le rayonnement AM1 correspond à la lumière ayant traversée l'atmosphère en incidence normale et le rayonnement AM 1.5 est le rayonnement possédant l'incidence de la norme industrielle.

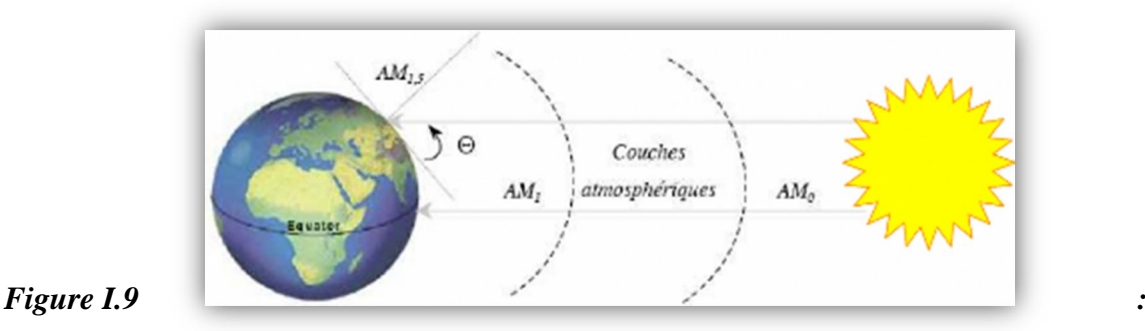

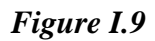

*Conditions de mesures de quelques rayonnements AM* **[5].**

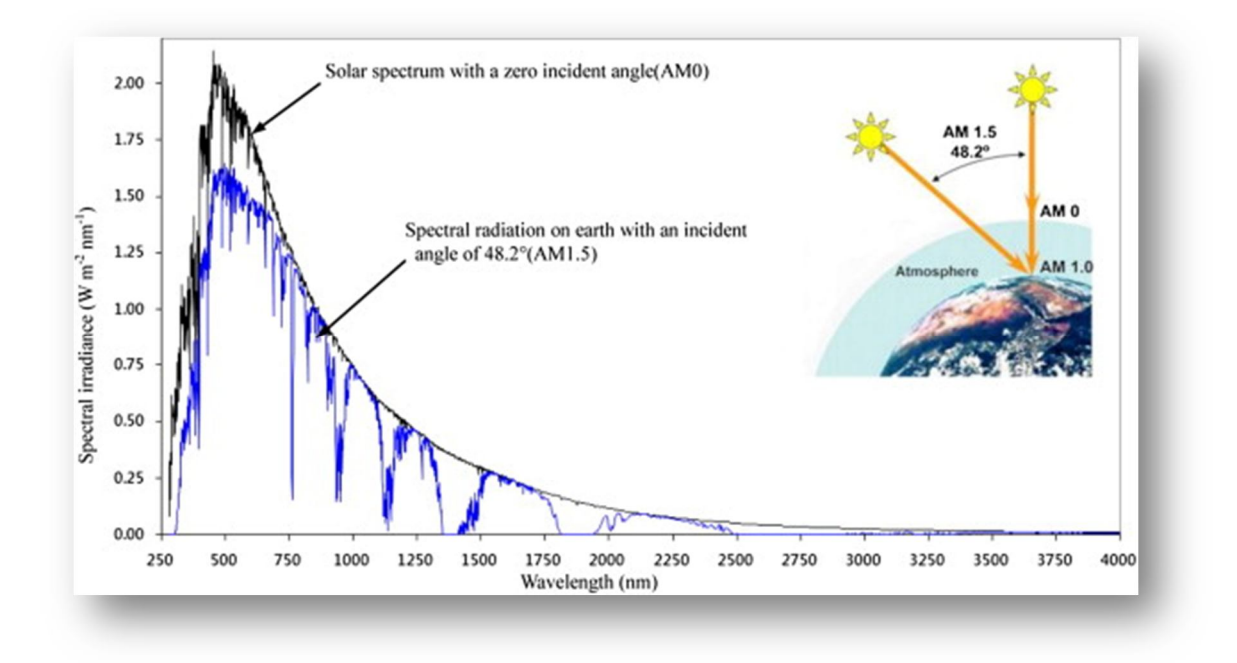

*Figure I.10: Rayonnements AM 0, AM 1.5* **[5].**

#### **I.5.3 L'effet photovoltaïque**

#### **I.5.3.1 Comportement de La jonction PN utilisée comme capteur PV**

En polarisant électriquement une jonction PN et en la soumettant à un éclairement solaire, on obtient les caractéristiques semblables à celles représentées par la figure I-11. Sans éclairement, le comportement d'une cellule PV est semblable à celui d'une mauvaise diode. Ainsi, sous polarisation directe, la barrière de potentiel est abaissée et le courant de porteurs peut se développer. Sous polarisation inverse, seul un courant de porteurs minoritaires (courant de saturation) circule. Ce dernier varie peu avec la tension appliquée tant que cette tension est inférieure à la tension de claquage. Ces courants, directs ou inverses, comme pour des jonctions classiques, sont sensibles à la température de jonction.

Si cette jonction PN est soumise au rayonnement solaire, alors des paires électrons-trous supplémentaires sont créées dans le matériau en fonction du flux lumineux. Ce phénomène, aussi appelé effet photovoltaïque, ne se produit que si l'énergie des photons est supérieure ou égale à l'énergie de la bande interdite du matériau Eg. La différence de potentiel qui en résulte aux bornes de la structure caractérise l'effet photovoltaïque et se situe, selon les matériaux et la structure de la jonction [11].

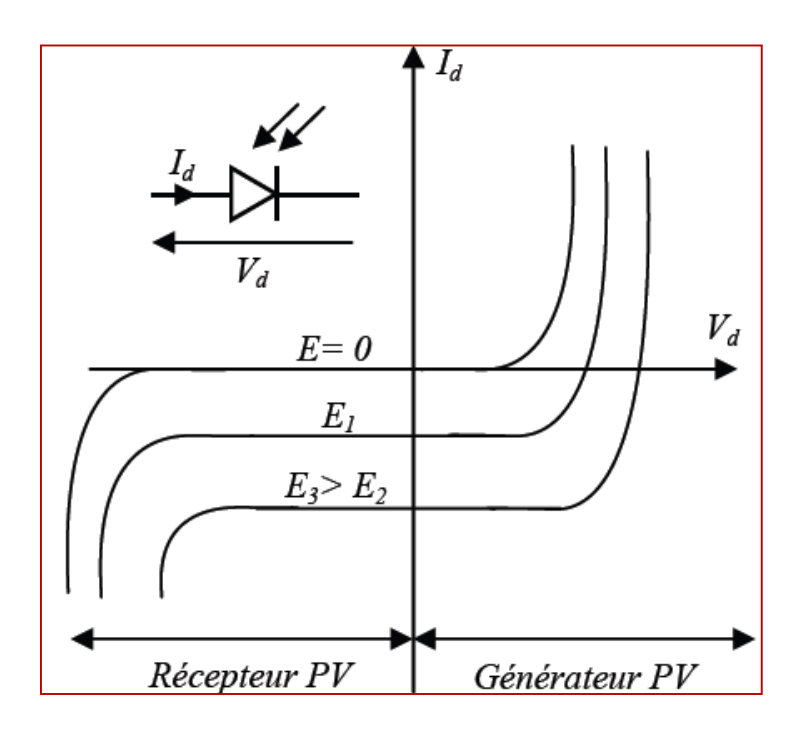

*Figure I.11 :Caractéristiques d'une jonction PN polarisée sous différents éclairements (E)*  [11].

#### **I.5.3.2 Fonctionnement d'une cellule photovoltaïque**

Une cellule photovoltaïque est un dispositif qui permet de transformer l'énergie solaire en énergie électrique. Cette transformation est basée sur les trois mécanismes suivants :

- $\checkmark$  Absorption des photons (dont l'énergie est supérieure au gap) par le matériau constituant le dispositif;
- $\checkmark$  Conversion de l'énergie du photon en énergie électrique, ce qui correspond à la création de paires électron/trou dans le matériau semi-conducteurs;
- $\checkmark$  Collecte des particules générées dans le dispositif.

Le matériau constituant la cellule photovoltaïque doit donc posséder deux niveaux d'énergie et être assez conducteur pour permettre l'écoulement du courant d'où l'intérêt des semiconducteurs pour l'industrie photovoltaïque.

Afin de collecter les particules générées, un champ électrique permettant de dissocier les pairs électrons / trou créées est nécessaire. Pour cela on utilise le plus souvent une jonction PN.

D'autres structures, comme les hétérojonctions et les Schottky peuvent également être utilisées.

Le fonctionnement des cellules photovoltaïques est illustré sur la figure I-12.

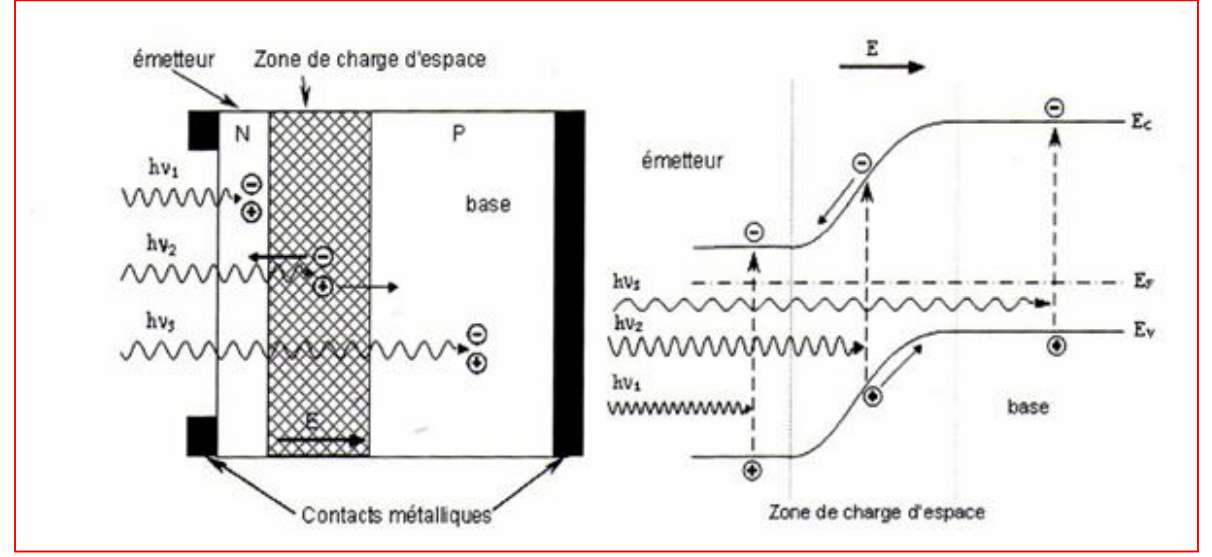

*Figure I.12 : Structure (gauche) et diagramme de bande (droite) d'une cellule photovoltaïque* [12]*.*

Les photons incidents créent des porteurs dans les zones N et P et dans la zone de charge d'espace. Les photo-porteurs auront un comportement différent suivant la région :

- Dans la zone N ou P, les porteurs minoritaires qui atteignent la zone de charge d'espace sont "envoyés" par le champ électrique dans la zone P (pour les trous) ou dans la zone N (pour les électrons) où ils seront majoritaires. On aura un photo courant de diffusion,
- Dans la zone de charge d'espace, les pairs électrons/ trou créées par les photons incidents sont dissociées par le champ électrique : les électrons vont aller vers la région N, les trous vers la région P. On aura un photo courant de génération [12].

#### **I.6 Générateur photovoltaïque (GPV)**

#### **I.6.1 La constitution d'un module photovoltaïque**

- $\triangleright$  Câblage des cellules photovoltaïques : les cellules sont connectées entre elles par un fins ruban métallique (cuivre étamé), du contact en face avant (-) au contact en face arrière  $(+)$ ,
- $\triangleright$  Les cellules sont encapsulée sous vide entre 2 films thermoplastiques transparents (EVA : Ethylène Acétate de Vinyle),
- Le plus souvent présence d'un cadre en aluminium avec joint périphérique pour permettre la dilatation,

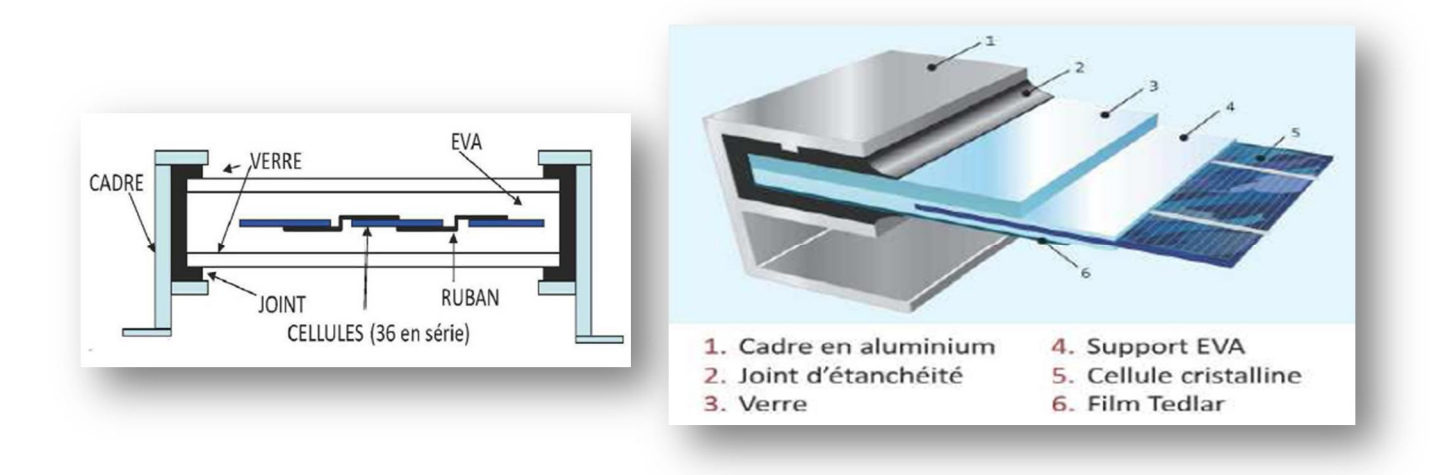

*Figure I.13 : Encapsulation des cellules* [3].

- $\triangleright$  Un verre trempé en face avant protège les cellules sur le plan mécanique tout en laissant passer la lumière,
- La face arrière est constituée d'un verre ou d'une feuille TEDLAR,
- $\triangleright$  Connexion ; la boite de connexion étanche regroupe les bornes de raccordement, les diodes by-pass,

Les 2 câbles unipolaires sont raccordés.

En associant les cellules PV en série (somme des tensions de chaque cellule) ou en parallèle (somme des intensités de chaque cellule), on peut constituer un générateur PV selon les besoins des applications visées. Les deux types de regroupement sont en effet possibles et souvent utilisés afin d'obtenir en sortie des valeurs de tension et intensité souhaités. Ainsi, pour Ns cellules en série, constituant des branches elles-mêmes Np en parallèle, la puissance disponible en sortie du générateur PV est donnée par :

$$
P_{PV} = N_S. V_{PV}. N_P. I_{PV}
$$
\n
$$
(I-1)
$$

Avec :

 $P_{PV}$ : La puissance disponible en sortie du GPV,

 $I_{PV}$ : Le courant de sortie du GPV,

 $V_{PV}$ : La tension à la sortie du GPV,

 $N<sub>S</sub>$ : Nombre de cellules en série,

 $N_p$ : Nombre de cellules en parallèle.

#### **I.6.1.1 Mise en série**

Une association de Ns cellules en série permet d'augmenter la tension du générateur photovoltaïque (GPV). Les cellules sont alors traversées par le même courant et la caractéristique résultant du groupement série est obtenue par addition des tensions élémentaires de chaque cellule, figure I-14. L'équation (I-2) résume les caractéristiques électriques d'une association série de ns cellules [3].

$$
V_{CO} = N_S. V_{CO} \tag{I-2}
$$

Avec :

 $V_{CO}$ : La tension du circuit ouvert.

Ce système d'association est généralement le plus communément utilisé pour les modules photovoltaïques du commerce. Comme la surface des cellules devient de plus en plus importante, le courant produit par une seule cellule augmente régulièrement au fur et à mesure de l'évolution technologique alors que sa tension reste toujours très faible.

L'association série permet ainsi d'augmenter la tension de l'ensemble et donc d'accroître la puissance de l'ensemble.

Les panneaux commerciaux constitués de cellules de première génération sont habituellement réalisés en associant 36 cellules en série ( $V_{\text{CONS}} = 0.6V * 36 = 21.6$  Volt) afin d'obtenir une tension optimale du panneau Vop proche de celle d'une tension de batterie de 12V [4].

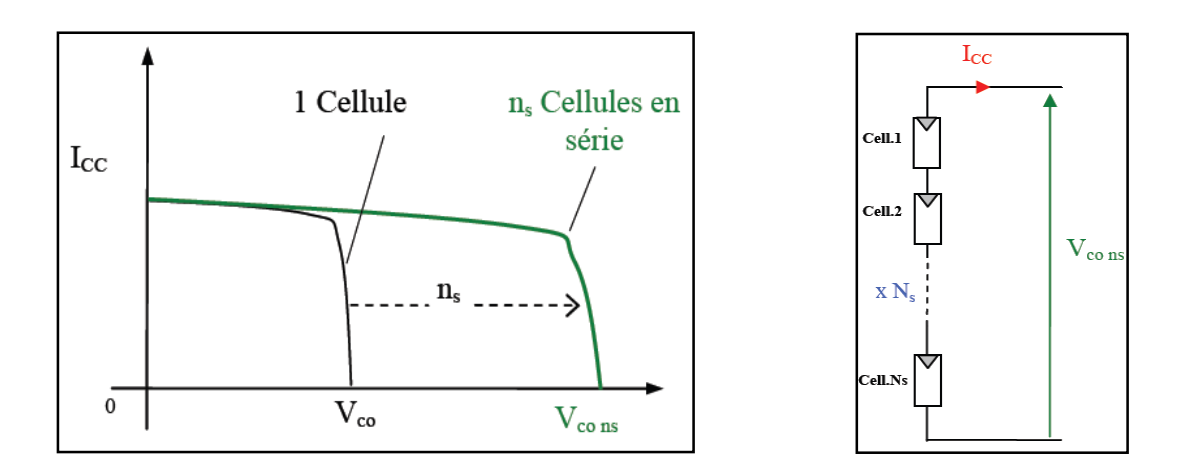

*Figure I.14 : Caractéristiques résultantes d'un groupement de Ns cellules en série.*

#### **I.6.1.2 Mise en parallèle**

D'autre part, une association parallèle de Np cellules est possible et permet d'accroître le courant de sortie du générateur ainsi créé. Dans un groupement de cellules identiques connectées en parallèle, les cellules sont soumises à la même tension et la caractéristique résultant du groupement est obtenue par addition des courants, figure I-15. L'équation (I-3) résume à son tour les caractéristiques électriques d'une association parallèle de Np cellules.

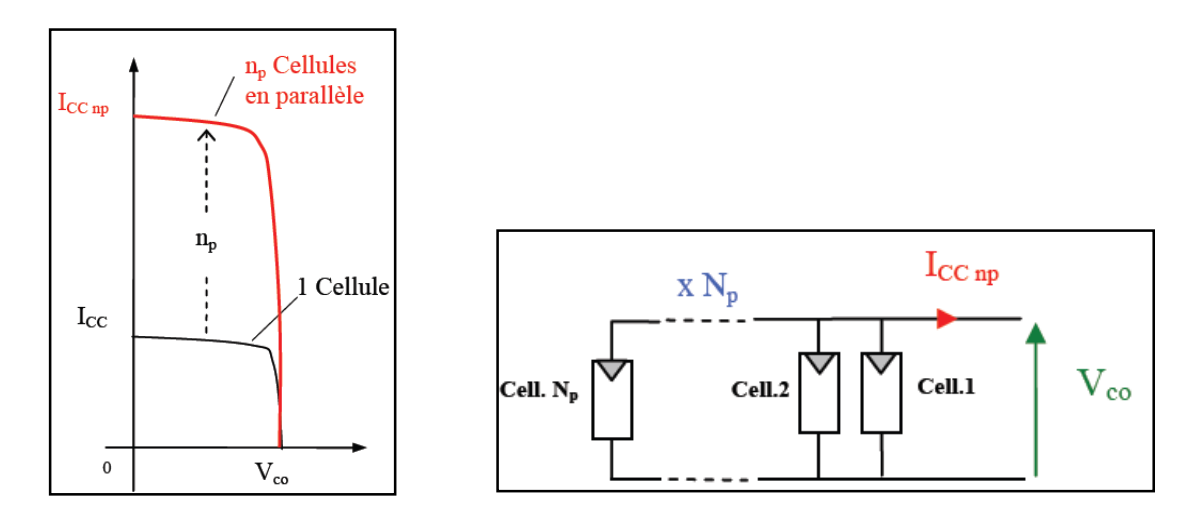

*Figure I.15 : Caractéristiques résultant d'un groupement de Np cellules en parallèle.*

$$
I_{CC} = N_P \cdot I_{CC} \tag{I-3}
$$

Avec :

 $I_{cc}$ : Le courant de court circuit.

Si l'on désire avoir un générateur PV ayant un courant de sortie plus intense, on peut soit faire appel à des cellules PV de plus grande surface et de meilleur rendement, soit associer en parallèle plusieurs modules PV de caractéristiques similaires. Pour qu'un générateur PV ainsi constitué puisse fonctionner de façon optimale, il faut que les (Ns. Np) cellules se comportent toutes de façon identique. Elles doivent pour cela être issues de la même technologie, du même lot de fabrication et qu'elles soient soumises aux mêmes conditions de fonctionnement (éclairement, température, vieillissement et inclinaison).

La puissance du générateur PV sera optimale si chaque cellule fonctionne à sa puissance maximale notée Pmax. Cette puissance est le maximum d'une caractéristique P(V) du générateur, et correspond au produit d'une tension optimale notée Vop et d'un courant optimal noté Iop.

Pour réduire les disfonctionnements, les fabricants ont choisi de ne pas commercialiser des cellules PV seules. Ainsi, les générateurs PV se trouvent souvent sous forme de modules précâblés, constitués de plusieurs cellules, aussi appelés par abus de langage panneaux PV. Chaque référence de module a ses propres caractéristiques électriques garanties à  $\pm 10$  % selon le lot de fabrication [11].

#### **I.7 Caractéristique électrique**

#### **I.7.1 Propriétés**

La cellule photovoltaïque possède une caractéristique I(V) non linéaire figure I-16.

La caractéristique d'une cellule photovoltaïque balaie 3 quadrants sur les 4 existants [13].

Une cellule PV est un récepteur dans le quadrant 2 et dans le quadrant 4. Le fonctionnement dans ces deux quadrants est à proscrire car un risque de destruction par phénomène d'échauffement local (hot spot) est possible. Le fonctionnement dans le quadrant 1 est le fonctionnement normal, en effet dans ce cas la cellule est un générateur, elle produit donc de l'énergie. L'objectif est donc de faire travailler la cellule dans ce quadrant.

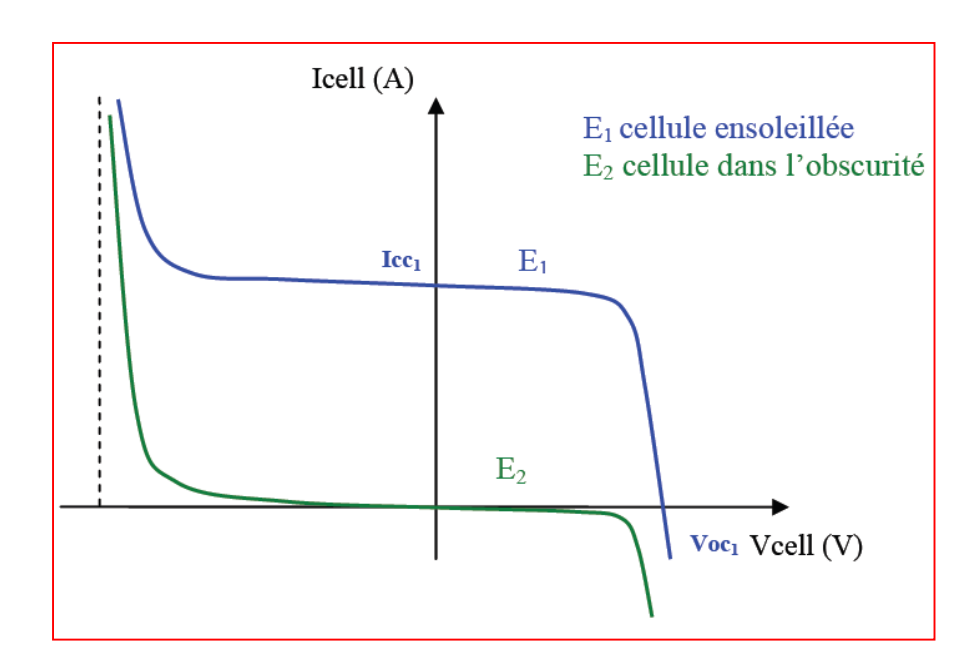

*Figure I.16 : Caractéristique I-V d'une cellule photovoltaïque.*

La tension en circuit ouvert (Vco) d'une cellule PV est comprise entre 0,3V et 0,7V selon le matériau utilisé, la température et son état de vieillissement. Son courant de court-circuit (Icc) varie principalement selon le niveau d'éclairement et selon les technologies et les tailles de cellules (entre 5 et 8A pour le silicium cristallin).

#### **I.7.2 Zones de fonctionnement du module photovoltaïque**

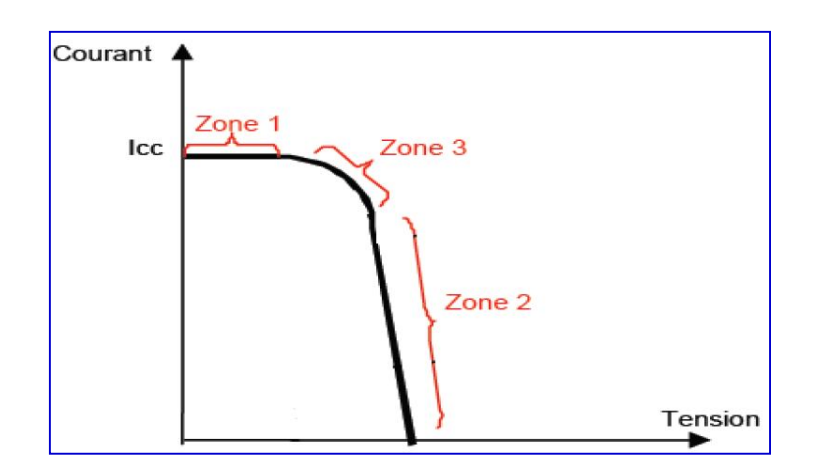

*Figure I.17 : Caractéristiques I(V) d'une cellule et d'une association de 3 branches en parallèle ayant chacune 2 cellules en série.*

Les caractéristiques électriques d'un panneau photovoltaïque varient en fonction de la température, de l'éclairement et, de façon générale, des conditions de fonctionnement lorsqu'il

est connecté à une charge donnée. Nous rappelons brièvement dans ce paragraphe le comportement du générateur soumis à diverses contraintes. Ces notions sont en effet nécessaires pour comprendre le comportement d'un générateur PV et ensuite effectuer des optimisations de fonctionnement.

Nous pouvons décomposer la caractéristique I(V) d'un générateur photovoltaïque en 3 zones :

- Une zone assimilable à un générateur de courant ICC proportionnel à l'irradiation, d'admittance interne pouvant être modélisée par 1/Rsh (Zone 1),
- Une zone assimilable à un générateur de tension Vco d'impédance interne équivalente à la résistance série Rs (Zone 2),
- Une zone où l'impédance interne du générateur varie très fortement de Rs à Rsh, zone (3). C'est dans la (Zone 3) qu'est situé le point de fonctionnement pour lequel la puissance fournie par le générateur est maximale. Ce point est appelé point de puissance optimale, caractérisé par le couple (Imax, Vmax), et seule une charge dont la caractéristique passe par ce point, permet d'extraire la puissance maximale disponible dans les conditions considérées [11].

#### **I.7.3 Circuit équivalent d'une cellule photovoltaïque**

Une cellule photovoltaïque dans l'obscurité est une diode. Dans le cas idéal, le courant circulant dans une cellule est donc donné par la relation de Shockley [14] :

$$
I = Is \cdot \left[\exp\left(\frac{q \cdot V}{K \cdot T}\right) - 1\right] \tag{I-4}
$$

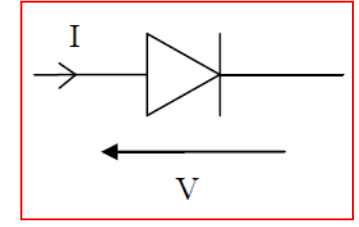

Lorsque la cellule est éclairée, le courant circulant dans celle-ci devient :

$$
I = Is \cdot \left[\exp\left(\frac{q \cdot V}{K \cdot T}\right) - 1\right] - I_{ph} \tag{I-5}
$$

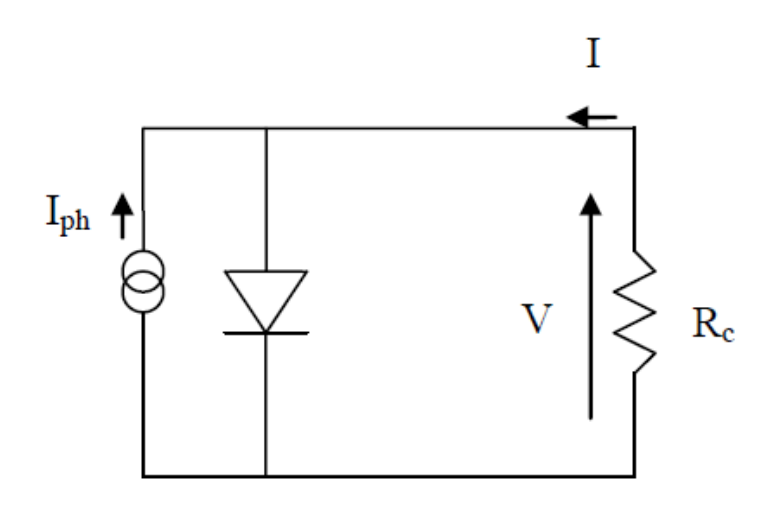

Figure I.18: Circuit équivalent d'une cellule photovoltaïque.

Rc : résistance de la charge connectée à la cellule.

Dans la réalité, on doit ajouter une résistance série Rs pour tenir compte des résistances des électrodes et de celles induites par les interfaces électrode-semi conducteur. On doit également ajouter une résistance parallèle Rp (résistance shunt en anglais) qui prend en compte les courtscircuits dans la cellule (figure I.19). Ces courts-circuits dans la cellule sont dus à l'organisation des matériaux (dans un mélange de matériaux, il existe des chemins favorables à la recombinaison des charges), à la présence d'aluminium dans la couche active (diffusion d'aluminium lors de la réalisation de l'électrode) et aux charges au voisinage des interfaces de séparation des excitons qui ont tendances à recombiner les charges séparées.

Le courant est alors donné par la relation :

$$
I = \frac{R_P}{R_S.R_P} \left[ I_S \left[ \exp\left(\frac{q(V-I.R_S)}{n.k.T}\right) - 1 \right] + \frac{V}{R_P} - I_{ph} \right] \tag{I-6}
$$

n : facteur d'idéalité de la diode.

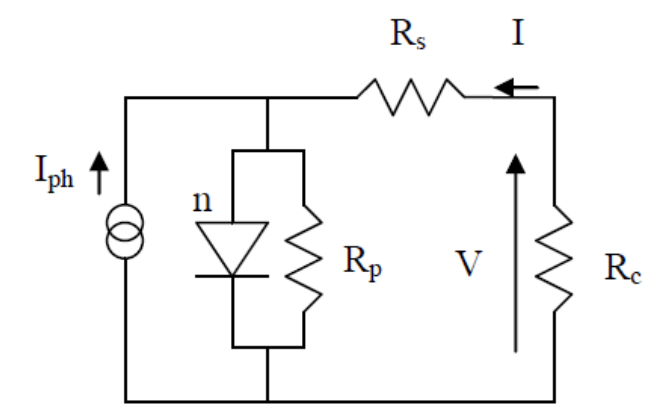

Figure I.19: Circuit équivalent d'une cellule photovoltaïque.

#### **I.8 Les avantages et les inconvénients de l'énergie photovoltaïque**

#### **I.8.1 Les avantages de l'énergie photovoltaïque**

- L'énergie photovoltaïque offre de multiples avantages [3] :
- La production de cette électricité renouvelable est propre. Elle n'est pas toxique.
- Les systèmes photovoltaïques sont extrêmement fiables.
- L'énergie photovoltaïque est particulièrement attractive pour les sites urbains, dus à leur petite taille, et leur opération silencieuse.
- La lumière du soleil étant disponible partout, l'énergie photovoltaïque est exploitable aussi bien en montagne dans un village isolé que dans le centre d'une grande ville.
- L'électricité photovoltaïque est produite au plus près de son lieu de consommation, de manière décentralisée, directement chez l'utilisateur.
- Les matériaux employés (verre, aluminium) résistent aux pires conditions climatiques (notamment à la grêle).
- La durée de vie des panneaux photovoltaïques est très longue. Certains producteurs garantissent les panneaux solaires pour une durée de 25 ans.

#### **I.8.2 Les inconvénients de l'énergie photovoltaïque**

- Production d'énergie qui dépend de l'ensoleillement, toujours variable.
- Le coût très élevé.
- Faible rendement de conversion.
- S'il faut stocker l'énergie avec des batteries, le coût de l'installation augmente.
- Pollution à la fabrication.

Malgré ces inconvénients, le marché photovoltaïque ne cesse pas de trouver des applications et de s'agrandir. En plus, la technologie photovoltaïque est dans un processus de maturation dans laquelle les inconvénients pourraient s'attendrir, surtout en ce qui concerne les coûts de fabrication [3].

#### **I.9 Conclusion**

En résumé, technologiquement, un capteur PV est proche d'une diode PN de par sa constitution, les matériaux utilisés, et les phénomènes physiques identiques mis en œuvre. Le comportement d'une cellule PV peut donc se modéliser comme celui d'une mauvaise jonction PN autant en statique qu'en dynamique lorsque cette dernière n'est pas éclairée.

Dans ce chapitre, nous avons présenté les enjeux et les développements actuels du photovoltaïque. Nous avons ensuite présenté le fonctionnement d'une cellule en expliquant brièvement le phénomène photovoltaïque (L'effet photovoltaïque). Nous avons vu que la cellule PV présente une caractéristique I(V) non linéaire, présente un point de puissance maximal (PPM) caractérisé par un courant (Imax) et une tension (Vmax) et qu'elle peut être modélisée par un circuit électrique simple.

L'interconnexion de cellules PV en série ou en parallèle pose plusieurs problèmes de déséquilibre qui sont très pénalisants si les cellules n'ont pas le même point de fonctionnement. Nous avons présenté les différentes technologies de cellules actuellement sur le marché et ou cours de développement, et malgré la fin du silicium annoncée depuis de nombreuses années, ce dernier garde une grande longueur d'avance sur les autres technologies.

# **CHAPITRE II**

# **MODELISATION ET SIMULATION**

# **DES CELLULES PHOTOVOLTAÏQUES**
#### **II.1 Introduction**

L'énergie solaire photovoltaïque (PV), qui est la conversion directe de la lumière en électricité grâce à des cellules solaires, représente une alternative intéressante et bien adaptée à des besoins limités. Malgré sa facilité de mise en œuvre, son faible impact environnemental et le peu d'entretien qu'il nécessite, un système photovoltaïque n'est plus concurrentiel lorsque la demande augmente. Ainsi, une étude assez rigoureuse est nécessaire pour faire le meilleur choix le plus performant avec moindre coût possible.

La performance d'un système PV dépend fortement des conditions météorologiques, telle que le rayonnement solaire, la température, la vitesse du vent et l'éclairement. Pour fournir l'énergie continuellement durant toute l'année, un système PV doit être correctement dimensionné. Cependant les informations fournies par les constructeurs d'équipements photovoltaïques ne permettent que de dimensionner approximativement le système [15].

La modélisation mathématique des cellules solaires est indispensable pour toute opération d'optimisation du rendement ou de diagnostic du générateur photovoltaïque. Le module photovoltaïque est représenté généralement par un circuit équivalent dont les paramètres sont calculés expérimentalement en utilisant la caractéristique courant-tension. Ces paramètres ne sont pas généralement des quantités mesurables ou incluses dans les données de la fabrication.

En conséquence, ils doivent être déterminés à partir des systèmes des équations V-I à divers points de fonctionnement donnés par le constructeur ou issues de la mesure directe sur le module.

La modélisation de ces dernières s'impose comme une étape cruciale et a conduit à une diversification dans les modèles proposés par les différents chercheurs. Leurs différences se situent principalement dans le nombre de diodes, la résistance shunt finie ou infinie, le facteur d'idéalité constant ou non, ainsi que les méthodes numériques utilisées pour la détermination des différents paramètres inconnus.

#### **II.2 Modélisation des cellules photovoltaïques**

La modélisation des cellules photovoltaïques passe nécessairement par un choix judicieux des circuits électriques équivalents.

Pour développer un circuit équivalent précis pour une cellule PV, il est nécessaire de comprendre la configuration physique des éléments de la cellule aussi bien que les caractéristiques électriques de chaque élément, en prenant plus ou moins de détails. Selon cette philosophie, plusieurs modèles mathématiques sont développés pour représenter un comportement fortement non linéaire, résultant de celui des jonctions semi-conductrices qui sont à la base de leurs réalisations. Ces modèles se différencient entre eux par les procédures mathématiques et le nombre de paramètres intervenant dans le calcul de la tension et du courant du module photovoltaïque.

Nous avons étudié et simulé un module KC200GT, présenté sur la figure II-1.

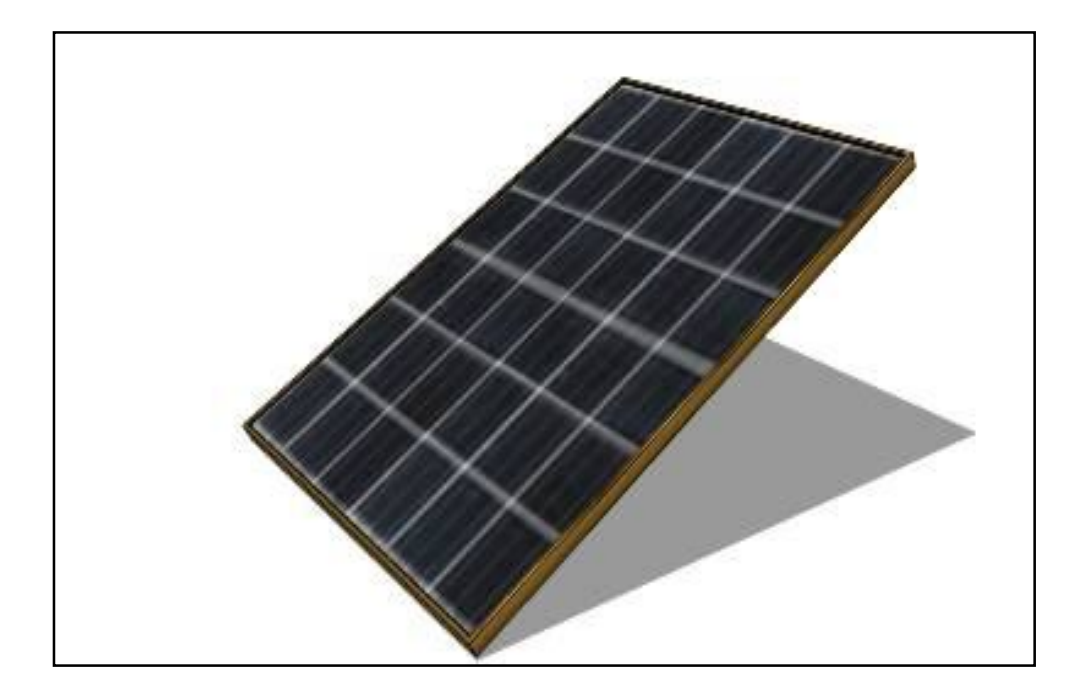

 *Figure II-1: Module KC200GT.*

#### **II.2.1 Modèle idéal**

C'est le modèle le plus simple pour représenter la cellule solaire, car il ne tient compte que du phénomène de diffusion (figure II.2). Le circuit équivalent simplifié d'une cellule solaire se compose d'une diode et d'une source de courant montés en parallèle. La source de courant produit le photo courant Iph, qui est directement proportionnel à l'éclairement solaire E.

L'équation courant tension I-V du circuit équivalent simplifié est déduite à partir de la loi de Kirchhoff (première loi de Kirchhoff : la somme de tous les courants entrant et sortant d'un point est égale à zéro):

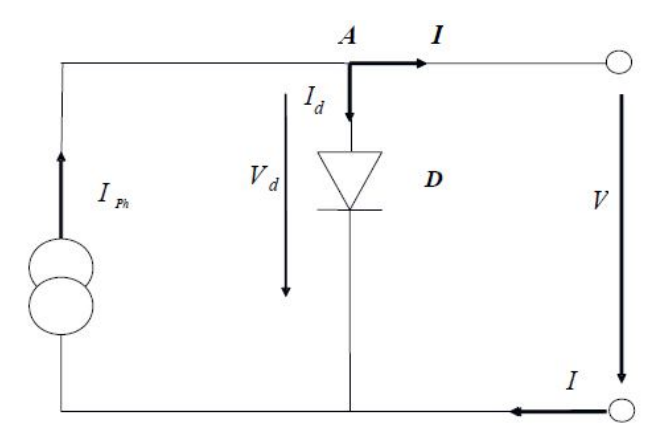

*Figure II.2 : Circuit équivalent simplifié d'une cellule solaire* **[16]**

$$
I = I_{ph} - I_d \tag{II-1}
$$

*Avec :*

$$
I_d = I_s \left( e^{\frac{v}{m.Vt}} - 1 \right) \tag{II-2}
$$

D'où :

$$
I = I_{\rm ph} - I_{\rm s} \left( e^{\frac{v}{\rm m.vt}} - 1 \right) \tag{II-3}
$$

Avec :

- $\bullet$   $I_{ph}$ : Photo courant.
- $I_d$ : Courant de diode.
- $\bullet$   $I_s$ : Courant inverse de saturation de la diode.
- $\bullet$   $m$ : Facteur d'idéalité de la diode, m = 1...5.
- $\bullet$   $V_T$ : Tension thermique.

#### **II.2.2 Modèle avec pertes ohmiques**

Le deuxième modèle, tient compte de la résistivité du matériau et des pertes ohmiques dues aux niveaux des contacts, ce qui permet une meilleure représentation du comportement électrique de la cellule par rapport au modèle idéal. Ces pertes sont représentées par une résistance série Rs dans le circuit équivalent représenté ci-dessous :

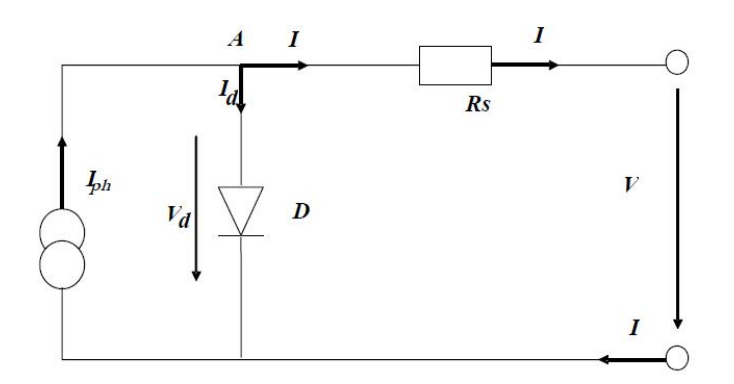

*Figure II.3 : Circuit équivalent d'une cellule solaire, modèle avec Rs.* **[17]**

Après analyse du circuit, l'équation courant tension est donnée comme suit :

$$
I = I_{ph} - I_s \left( e^{\frac{v + I.R_s}{m Vt}} - 1 \right) \tag{II-4}
$$

Avec :

Rs : Résistance série qui tient compte des pertes en tension dues aux contacts externes.

#### **II.2.3 Modèle à une diode**

C'est le modèle sur lequel s'appuient les constructeurs en donnant les caractéristiques techniques de leurs cellules solaires (data sheets). Il est aussi considéré satisfaisant et même une référence pour les constructeurs pour cataloguer typiquement les modules solaires. Il tient compte non seulement des pertes en tension exprimées par la résistance série Rs, mais aussi des fuites de courants exprimées par une résistance parallèle Rp (voir figure II.4).

**Remarque :** La résistance parallèle Rp est en générale très élevée, et lorsqu'elle est trop faible, la cellule solaire ne donnera plus de tension sous faible éclairement.

La caractéristique courant tension décrivant le fonctionnement du circuit ci-dessus est donné par les équations (III-5) à (III-8) :

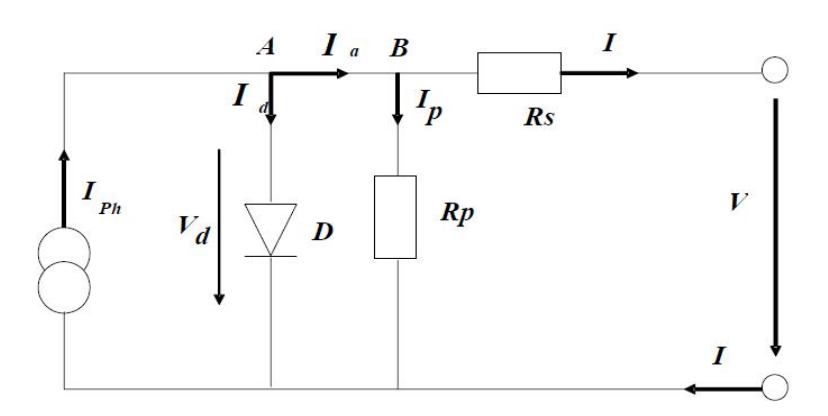

*Figure II.4 : Circuit équivalent d'une cellule solaire, modèle à une diode.* **[18]**

$$
I = I_{ph} - I_d - I_p \tag{II-5}
$$

$$
I_d = I_s \left( e^{\frac{V + I.R_s}{m.V_T}} - 1 \right) \tag{II-6}
$$

$$
I_p = \frac{V_d}{R_p} = \frac{V + I.Rs}{R_P}
$$
 (II-7)

$$
I = I_{ph} - I_s \left( e^{\frac{V + I.R_s}{m.V_T}} - 1 \right) - \frac{V + I.Rs}{Rp}
$$
 (II-8)

Avec :

Rp : résistance parallèle simulant les pertes en courant de la cellule solaire.

L'équation (II.8) en termes de I et V n'est pas tellement facile à résoudre comparativement à l'équation du circuit équivalent simplifié. Par conséquent une méthode numérique (Newton\_Raphson) doit être appliquée.

#### **II.2.4 Modèle à deux diodes**

Le circuit équivalent du modèle à deux diodes est donné sur la figure II.5 Ce modèle est dit le plus proche du comportement réel de la cellule solaire, du fait qu'il tient compte du mécanisme de transport des charges électriques à l'intérieur de la cellule (deux diodes).

Le modèle à deux diodes (équation II.13) est composé de deux exponentiels, le premier tient compte du phénomène de diffusion, tandis que le deuxième exponentiel correspond au phénomène de recombinaison, dans la région de déplétion, par les niveaux profonds.

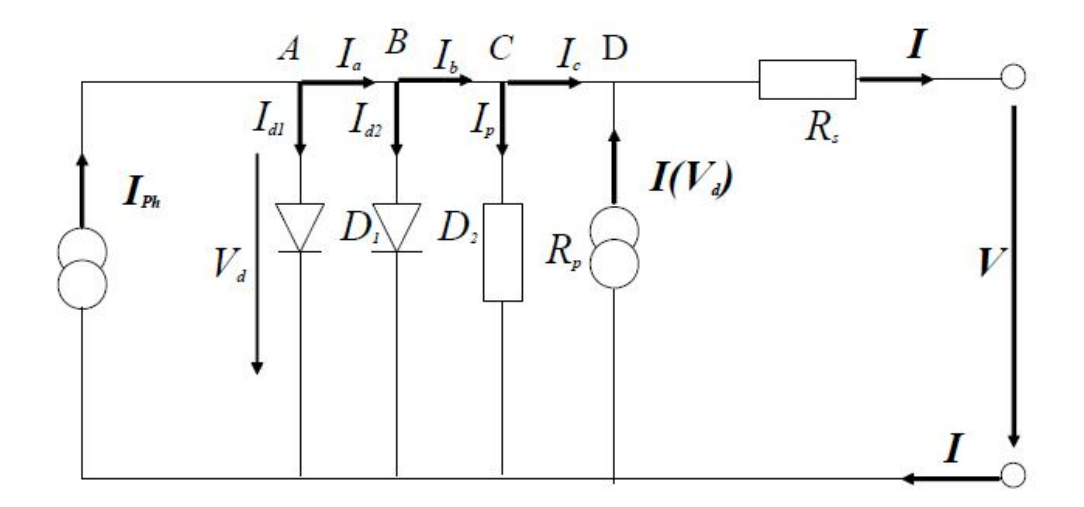

*Figure II.5 : Circuit équivalent d'une cellule solaire, modèle à deux diodes***[18]**

Les équations caractéristiques du système sont données ci-dessous :

$$
I = I_{ph} - I_{d1} - I_{d2} - I_p + I(V_d)
$$
 (II-9)

$$
I_{d1} = I_{s1} \left( e^{\frac{V}{m_1 V_T}} - 1 \right) \tag{II-10}
$$

$$
I_{d2} = I_{s2} \left( e^{\frac{V}{m_2 V_T}} - 1 \right)
$$
 (II-11)

$$
I(V_d) = -a. (V + I.Rs) \left(1 - \frac{V + IRs}{V_{Br}}\right)^{-n}
$$
 (II-12)

$$
I = I_{\text{ph}} - I_{s1} \left( e^{\frac{V}{m_1 V_T}} - 1 \right) - I_{s2} \left( e^{\frac{V}{m_2 V_T}} - 1 \right) - \frac{V + I.Rs}{R_p} - a. \left( V + I.Rs \right) \left( 1 - \frac{V + I.Rs}{V_{Br}} \right)^{-n} \left( II - 13 \right)
$$

Avec :

- $\bullet$   $I_{s1}, I_{s2}$ : Courant de saturation de la première et la deuxième diode respectivement.
- $\bullet$   $m_1, m_2$ : Facteurs d'idéalité de la première et la deuxième diode respectivement.
- $V_{Br}$ : Tension de rupture (-15V...-50V).
- a : Facteur de correction ( $a = 0\div 1$ ).
- $n$ : Indice de la rupture d'avalanche (n=1÷10).

#### **II.3 Modélisation et simulation du générateur photovoltaïque (GPV)**

#### **II.3.1 Modélisation du générateur GPV**

Le module photovoltaïque (KC200GT) figure II.1, est choisi pour la modélisation puis la simulation. Il contient (54) cellules solaires du silicium multi cristallines, et fournit une puissance maximum nominale de 200W. Les caractéristiques physiques et électriques de ce panneau photovoltaïque sont données par l'annexe A.

#### **II.3.2 Simulation du générateur (GPV) à éclairement et température constante**

**Caractéristique Ipv = f(Vp):** À température et éclairement constants, et particulièrement aux conditions standards ( $G = 1000w/m^2$ ,  $Ta = 25°C$ ), la caractéristique est donnée par la figure II.6.

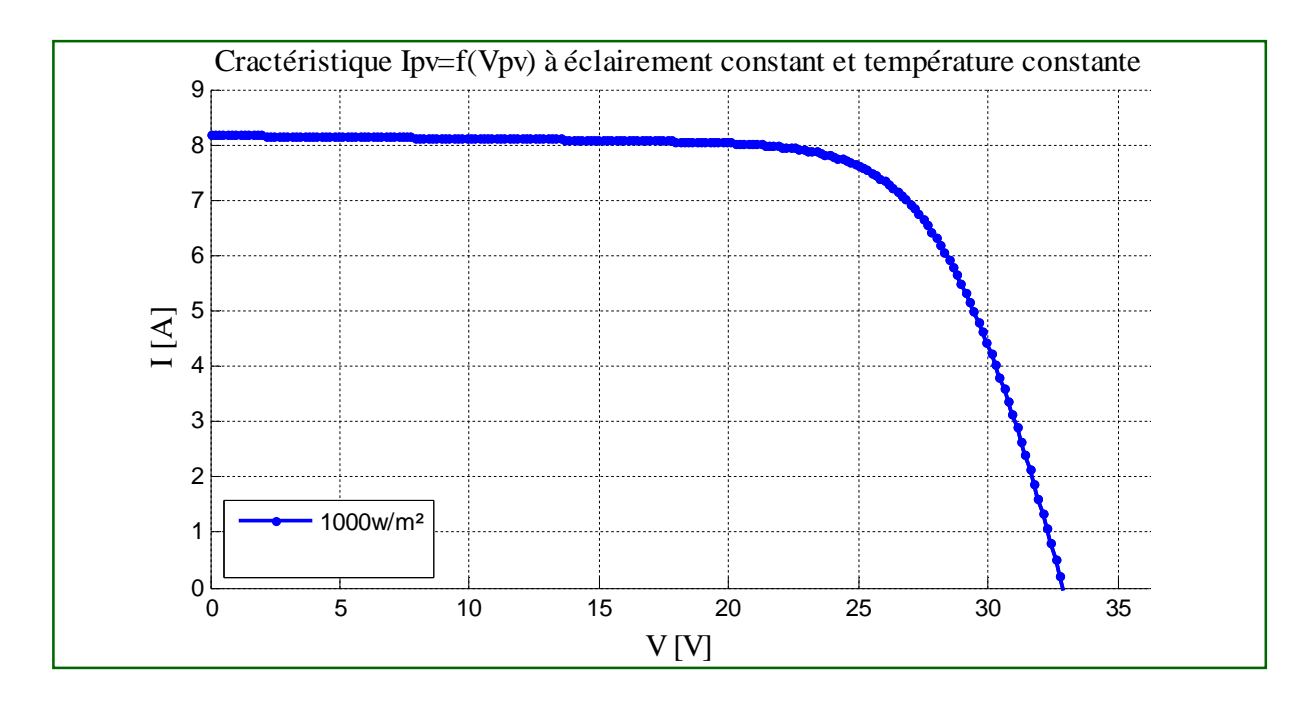

*Figure II.6. Caractéristique Ipv = f(Vpv) à éclairement constant et température constante.* 

**Caractéristique Ppv = f(Vp):** À température et éclairement constants, et particulièrement aux conditions standards ( $G = 1000w/m^2$ ,  $Ta = 25^{\circ}C$ ), la caractéristique est donnée par la figure II.7.

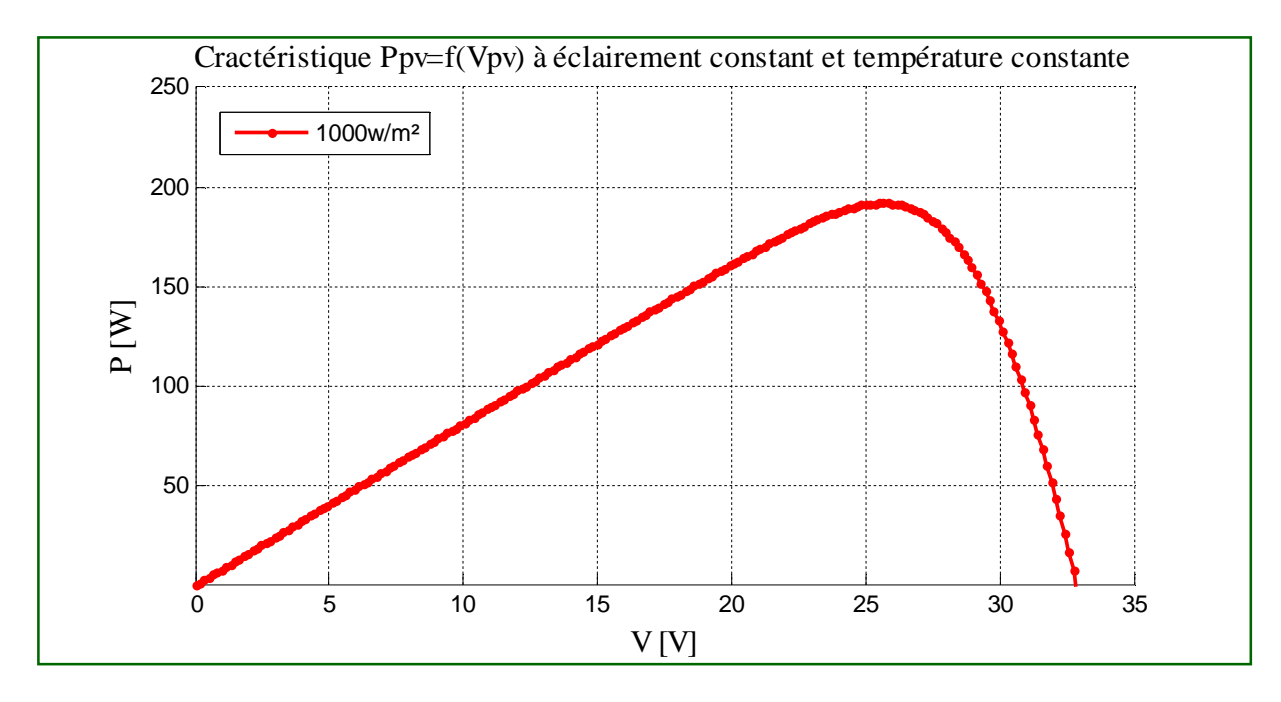

*Figure II.7. Caractéristique Ppv = f(Vpv) à éclairement constant et température constante.*

#### **II.3.3 Simulation du générateur (GPV) à éclairement et température variable**

Afin de constater l'influence des conditions externes, de l'éclairement et de la température (G, Ta) sur la caractéristique Ipv =  $f(Vp)$ , nous avons adopté la méthode suivante :

- Pour visualiser l'influence de l'éclairement, on fixe la température ambiante (Ta = 25°C) et on fait varier l'éclairement dans une gamme suffisante.
- Pour un éclairement constant  $G = 1000w/m^2$ , nous ferons varier la température afin de voir l'influence de celle-ci par rapport aux caractéristiques du générateur photovoltaïque.

#### **II.3.4 L'influence de l'éclairement sur la caractéristique Ipv = f(Vp)**

En faisant varier l'éclairement entre 200 et 1000 avec un pas de 200, la caractéristique Ipv =  $f(Vp)$  est donnée par la figure II.8.

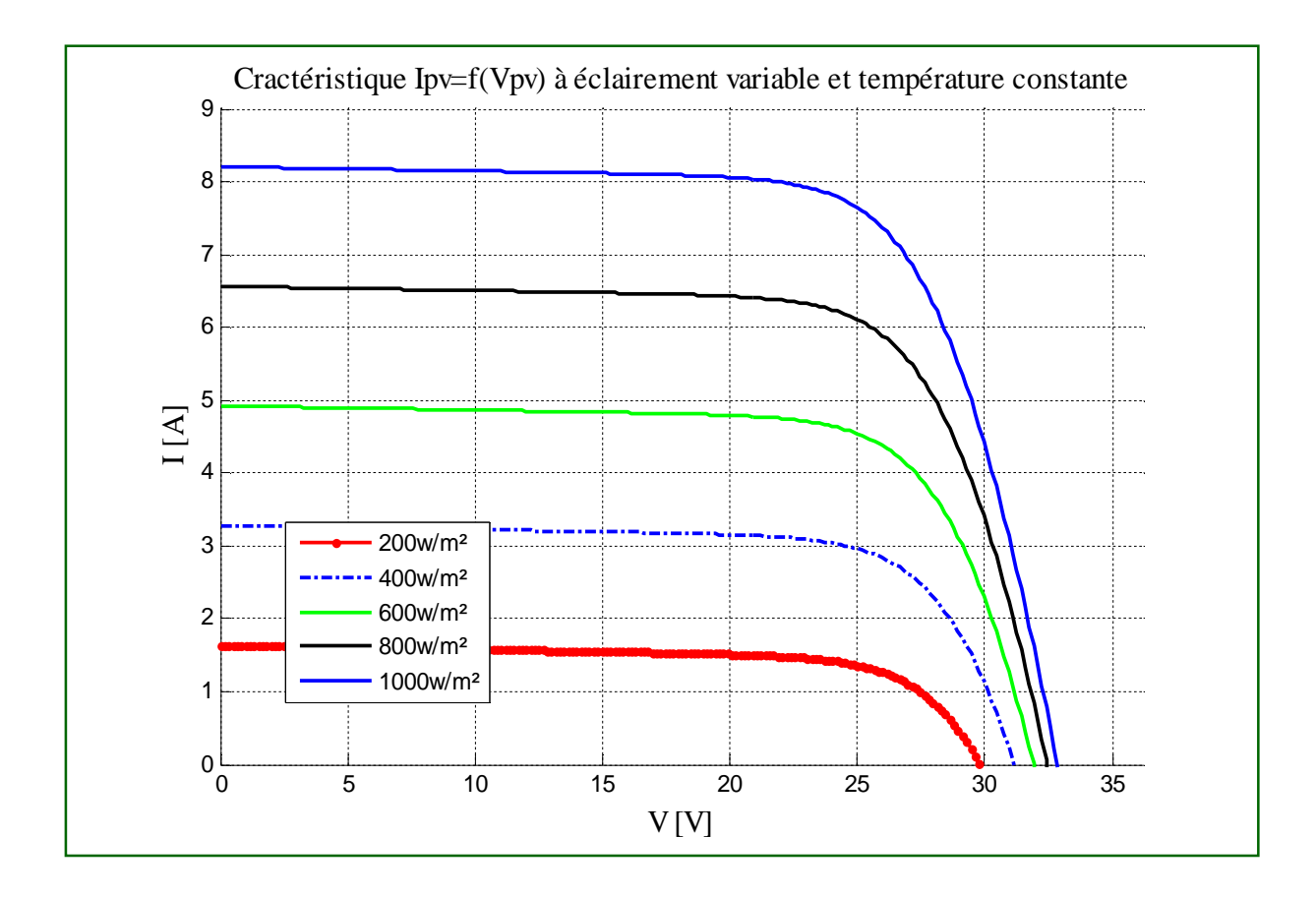

*Figure II.8. Caractéristique Ipv=f(Vp) à éclairement variable et température constante.*

D'après la Figure II.8, on remarque une forte diminution du courant de court-circuit par rapport à l'éclairement G et une faible diminution de la tension du circuit ouvert.

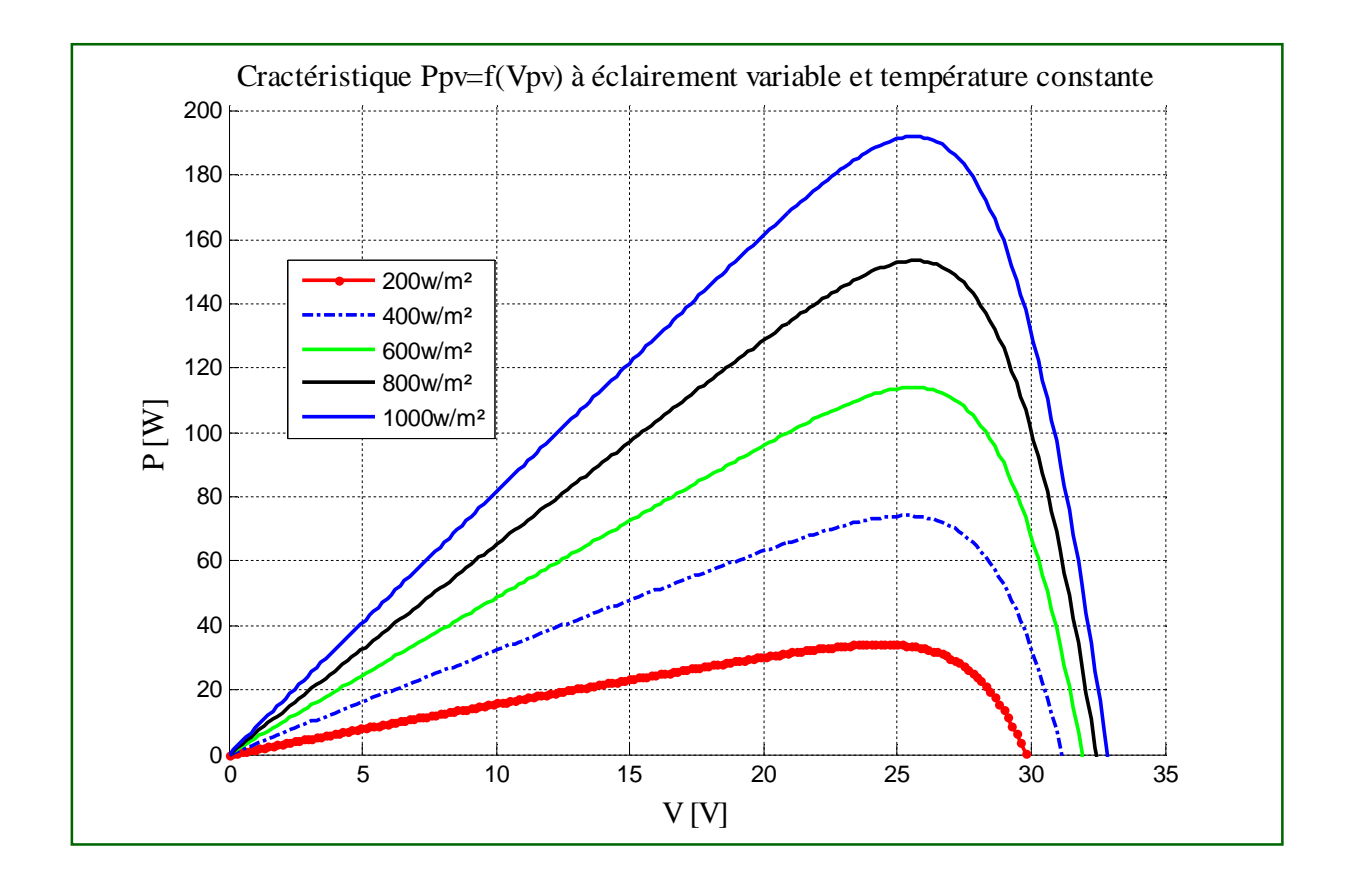

**II.3.5 L'influence de l'éclairement sur la caractéristique Ppv = f(Vp)**

*Figure II.9. Caractéristique Ppv=f(Vp) à éclairement variable et température constante.*

On remarque aussi sur la Figure II.9 que, l'éclairement influe proportionnellement sur la puissance et la tension du circuit ouvert d'un générateur photovoltaïque.

#### **II.3.6 L'influence de la température sur la caractéristique Ipv = f(Vp)**

En faisant varier la température ambiante entre (0°C et 75°C) avec un pas de 25°C l'influence de celle-ci sur la caractéristique (Ipv-Vp) est donnée par la figure II.10, avec un éclairement G = 1000w/m<sup>2</sup>. On constate d'après la Figure II.10 que l'effet de l'augmentation de la température fait diminuer la tension du circuit ouvert du générateur photovoltaïque, contrairement au courant de court-circuit qui reste constant.

La caractéristique Ipv =  $f(Vp)$  est donnée par la figure II.10.

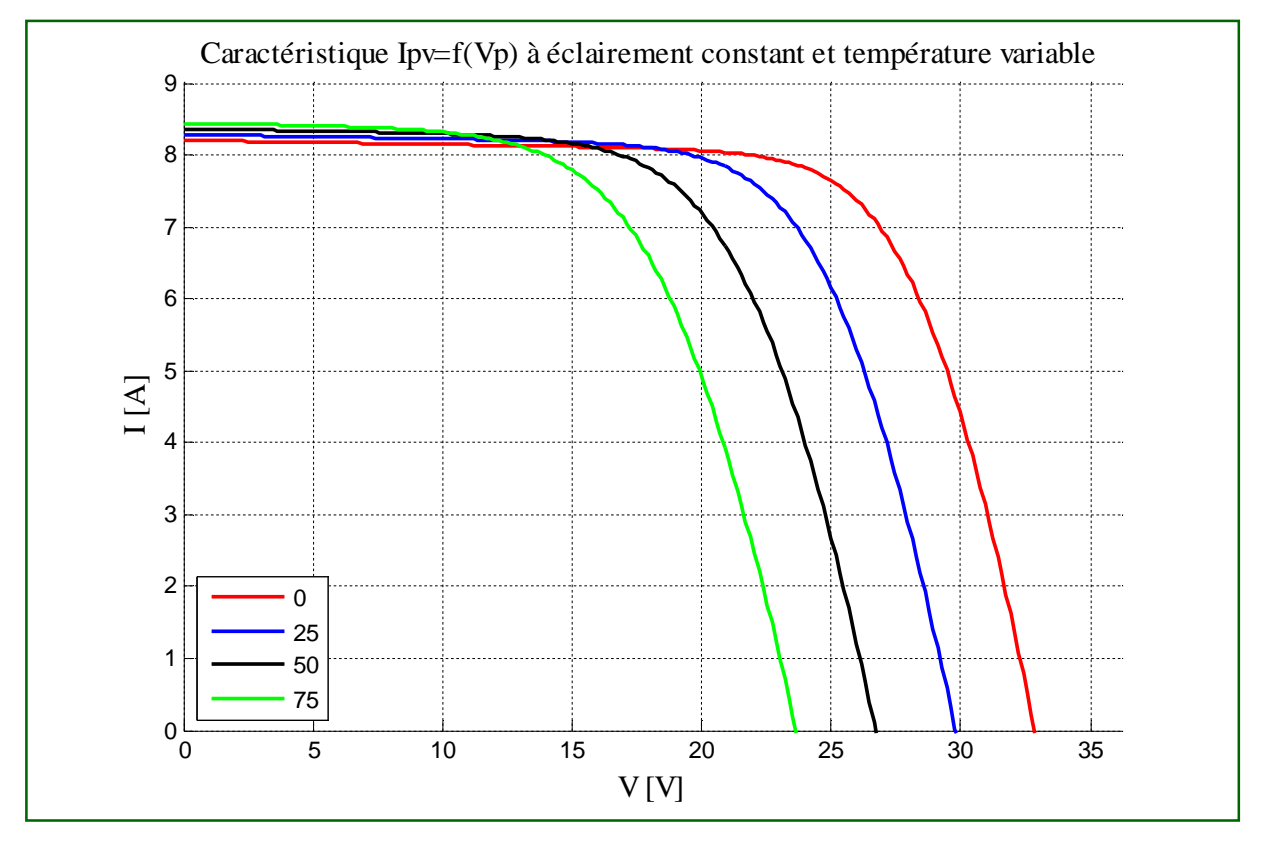

*Figure II.10. Caractéristique Ipv=f(Vp) à éclairement constant et température variable.*

Le modèle choisi a donné des résultats concordant avec ceux obtenus dans la littérature et reflète bien le comportement physique d'une cellule (PV) vis-à-vis aux variations de la température et de l'éclairement ce qui valide le modèle utilisé.

#### **II.3.7 L'influence de la température sur la caractéristique Ppv = f(Vp)**

D'après la figure II.11, l'effet de l'augmentation de la température sur la caractéristique Ppv = f(Vp) fait diminuer légèrement la puissance et la tension du circuit ouvert du générateur photovoltaïque. La caractéristique Ppv = f(Vp) est donnée par la Figure II.11.

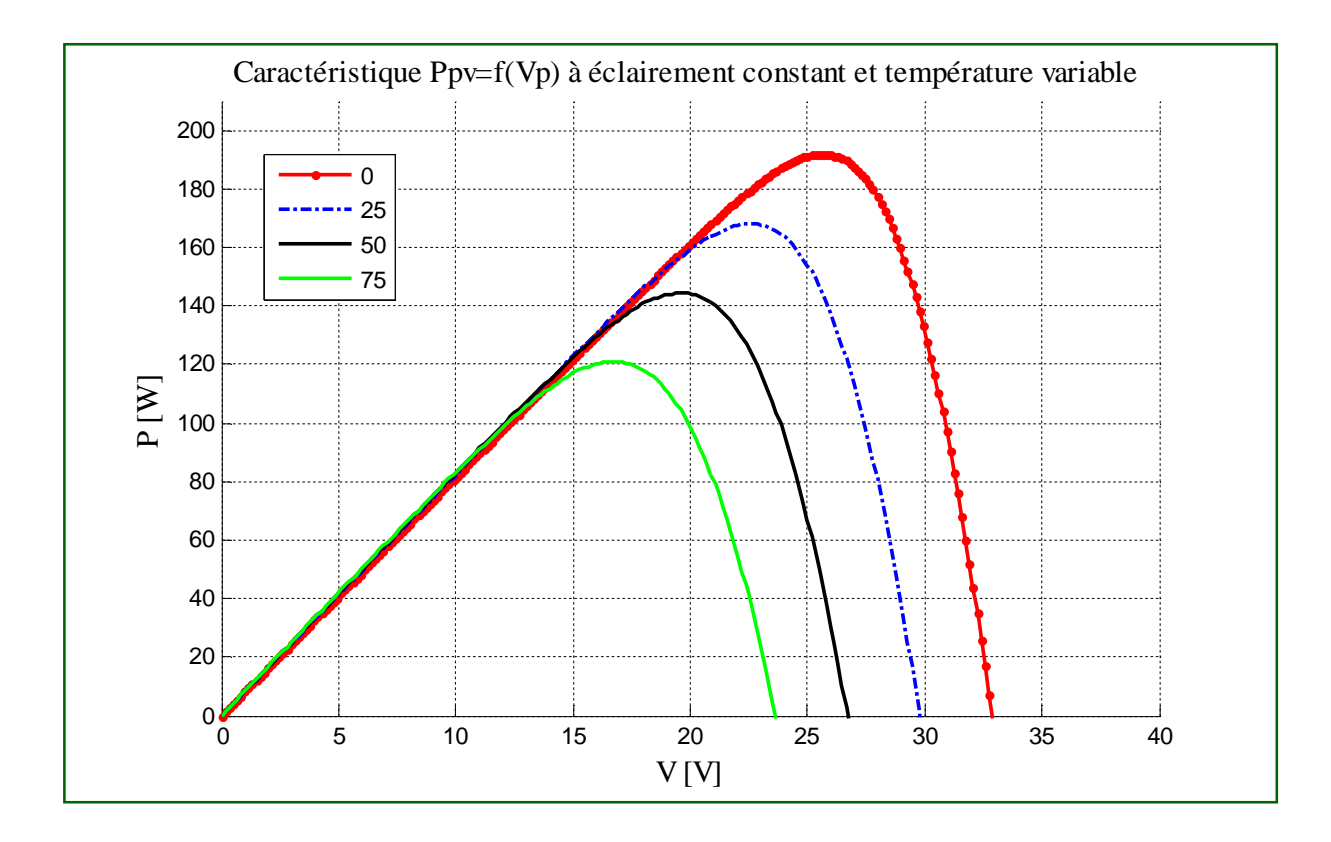

*Figure II.11. Caractéristique Ppv=f(Vp) à éclairement constant et température variable.*

#### **II.4 Conclusion**

Dans ce chapitre, nous avons présenté les caractéristiques électriques fondamentales d'une cellule photovoltaïque (module photovoltaïque) et les circuits équivalents ont été décrits.

Nous avons vu que la cellule PV présente une caractéristique I(V) non linéaire dont il est possible de résoudre l'équation des caractéristiques.

L'effet de la température et l'éclairement sur le comportement de la cellule est clairement représenté sur les courbes.

Notons que l'augmentation de l'éclairement provoque une augmentation ou le générateur fonctionne comme un générateur de courants, mais il'ya une légerment d'augmentation pour la tension en circuit ouvert.

Noton aussi que l'augmentation de la température entraîne une diminution nette de la tension de circuit ouvert et une augmentation du courant de court circuit.

# *CHAPITRE III*

## *MODELISATION DU POINT*

## *DE LA PUISSANCE MAXIMALE*

*D'UN MODULE PHOTOVOLTAÏQUE*

#### **III.1 Introduction**

Les panneaux solaires de première génération sont généralement dimensionnés pour que leurs (PPM) correspondent à la tension nominale de batterie de 12 ou 24 Volts.

Grâce à cette configuration, une simple connexion directe via une diode anti-retour suffit pour effectuer le transfert d'énergie du *(GPV)* à la charge. Cependant, les caractéristiques nonlinéaires du module photovoltaïque et sa sensibilité aux conditions extérieures, comme l'éclairement et la température, induisent des pertes énergétiques. L'utilisation d'un étage d'adaptation afin d'optimiser la production d'énergie à tout moment est ainsi de plus en plus préconisée [19].

#### **III.2 Principe de fonctionnement d'un étage d'adaptation DC-DC**

La figure III.1 présente le schéma de principe d'un module photovoltaïque doté d'un étage d'adaptation (DC-DC) entre le (GPV) et la charge.

Cette structure correspond à un système plus communément appelé système autonome.

Il permet le plus souvent d'alimenter une batterie pour stocker de l'énergie ou une charge qui ne supporte pas les fluctuations de la tension (ballast,…). Cet étage d'adaptation dispose d'une commande (MPPT) (Maximum Power Point Tracking) qui permet de rechercher le (PPM) que peut fournir un panneau solaire photovoltaïque.

L'algorithme de recherche (MPPT) peut être plus ou moins complexe en fonction du type d'implantation choisie et des performances recherchées. Cependant au final, tous les algorithmes performants doivent jouer sur la variation du rapport cyclique du convertisseur de puissance associé.

De nombreuses recherches sur les commandes (MPPT) ont été effectuées afin de trouver un système optimal permettant une recherche du (PPM) selon l'évolution de la puissance fournie par le générateur photovoltaïque. Les commandes (MPPT) développées, sont toutes basées sur une commande extrémale de type Perturbe & Observe, (P&O).

Dans la littérature, nous pouvons trouver différents types d'algorithmes de commandes extrémales présentant plus ou moins de précisions. A partir de l'évaluation ou de la mesure de la puissance fournie par le générateur, ces commandes utilisent le rapport cyclique du convertisseur de puissance pour appliquer une action de contrôle adéquate sur l'étage et pour suivre l'évolution au cours du temps du (PPM). Un grand nombre de ces commandes ont l'avantage d'être précises et d'avoir une grande rapidité de réaction mais souffrent encore d'un manque d'optimisation de leur algorithme parfois trop complexe et consommant alors trop d'énergie [19].

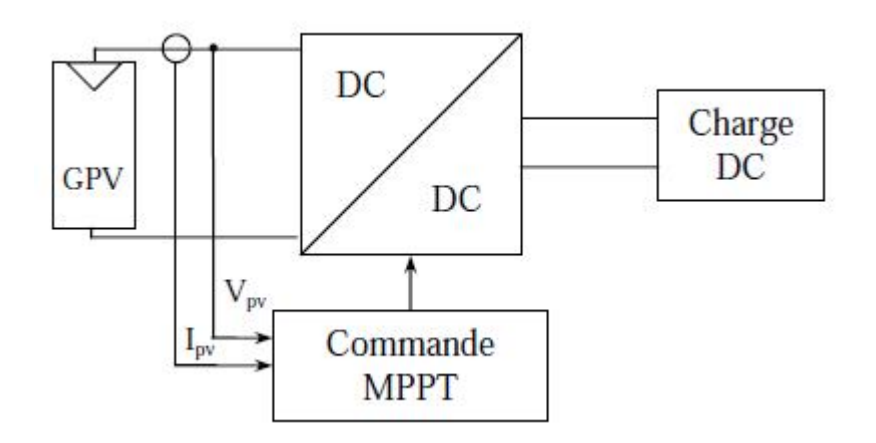

*Figure III.1. Chaîne de conversion photovoltaïque avec convertisseur (DC-DC) contrôlé par une commande (PPM) sur charge DC* [19].

#### **III.3 Méthode de poursuite du point de puissance maximale**

Pour obtenir un meilleur rendement dans le fonctionnement des générateurs photovoltaïques, la technique appelée la poursuite de la puissance maximale (MPPT) qui consiste à transférer de façon optimale toute la puissance électrique à extraire de cette source de l'énergie photovoltaïque vers la charge à alimenter. Elle doit être utilisée dans toute application utilisant ces générateurs, et deviendra nécessaire et même indispensable selon la théorie du transfert optimal de puissance.

Les techniques de contrôle employées pour la poursuite du point de puissance sont [20]:

- Méthodes de la dérivée de la puissance,
- $\triangleright$  Méthodes à contre réaction de la tension.

#### **III.3.1 Méthode de la dérivée de la puissance**

Cette méthode est basée sur la recherche de l'extremum de la courbe de puissance *Pv=f(Vp)* obtenue directement de la caractéristique du (GPV). Le point de puissance maximale (PPM) est obtenu lorsque la dérivée de la puissance par rapport à la tension s'annule, c'est-à-dire, lorsque  $dPv/dVp = 0$  [20].

Le point de puissance maximale (PPM) est donné par la Figure III.2 :

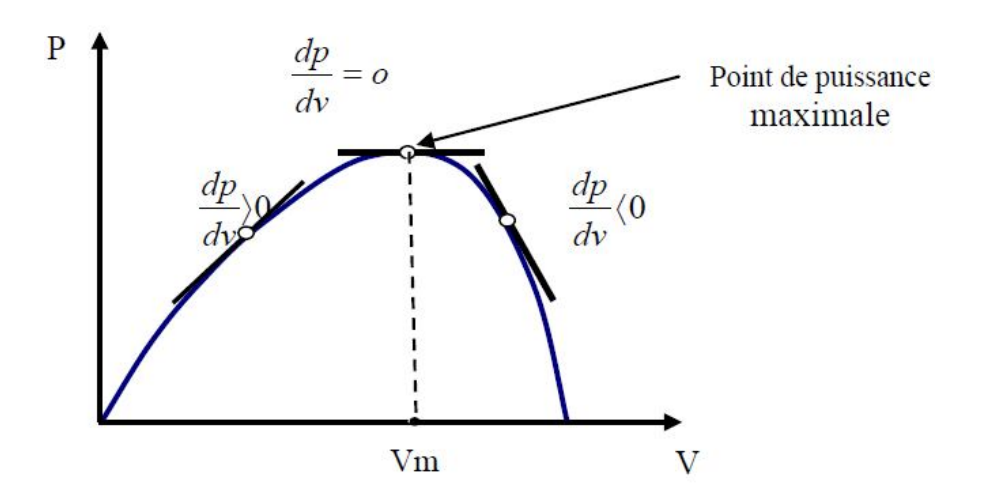

*Figure III.2. Caractéristique du point de puissance maximale MPP* [20].

#### **III.3.1.1 Méthode de la perturbation et l'observation la (P&O)**

Si plus généralement, on désire suivre le point de puissance maximale en s'affranchissant de la connaissance des paramètres qui modifient sa position, on doit recourir aux techniques d'asservissement, en utilisant la plus souple, celle de la perturbation et de l'observation, (P &Q).

C'est l'algorithme de poursuite du point de puissance maximale (PPM) le plus utilisé, et comme son nom l'indique il est basé sur la perturbation du système par l'augmentation ou la diminution de la tension de référence (Vref), ou en agissant directement sur le rapport cyclique du convertisseur (DC-DC), puis l'observation de l'effet sur la puissance de sortie en vue d'une éventuelle correction de ce rapport cyclique.

Si la valeur de la puissance actuelle P(k) du générateur est supérieure à la valeur précédente P(k-1) alors on garde la même direction de perturbation précédente sinon on inverse la perturbation du cycle précédent [19].

#### **III.3.1.2 Méthode par incrémentation de conductance**

L'algorithme par incrémentation de conductance se résulte en dérivant la puissance du panneau photovoltaïque par rapport à la tension et en mettant le résultat égal à zéro. Ceci peut être décrit par les équations suivantes [20]:

$$
\frac{dPv}{dVp} = \frac{d(Vp+Ipv)}{dVp} = Ipv + Vp.\frac{dIpv}{dVp} = 0\tag{III.1}
$$

$$
\frac{d\,p\,v}{dVp} = -\frac{Ipv}{Vp} \tag{III.2}
$$

Le terme ( $\frac{Ipv}{Vp}$ ) représente l'opposé de la conductibilité instantanée du panneau photovoltaïque, et  $\left(\frac{d \, lpv}{d \, V \, dl} \right)$  $\frac{dP}{dVp}$ ) représente le terme d'incrémentation de conductance. Par conséquent, pour le point de puissance maximum (PPM), ces deux termes peuvent être égaux mais de signes opposés. Si le point de fonctionnement ne coïncide pas avec le point (PPM), l'inégalité de l'équation (III.2) indique la position de la tension de fonctionnement si elle est plus grande ou inférieure à la tension du point de puissance maximum (PPM) [20].

$$
\frac{dI}{dV} = -\frac{I}{V} \cdot \left(\frac{dP}{dV} = 0\right)
$$
\n
$$
\frac{dI}{dV} > -\frac{I}{V} \cdot \left(\frac{dP}{dV} > 0\right)
$$
\n(III.3)\n
$$
\frac{dI}{dV} < -\frac{I}{V} \cdot \left(\frac{dP}{dV} < 0\right)
$$

#### **III.3.2 Méthode à contre réaction de la tension**

Ce genre de mécanisme repose sur le contrôle de la tension de fonctionnement des panneaux par comparaison de cette tension avec une référence.

Cela génère une tension d'erreur qui fait varier le rapport cyclique de la MLI de la commande afin d'annuler cette erreur comme le montre la figure III.3 [22]:

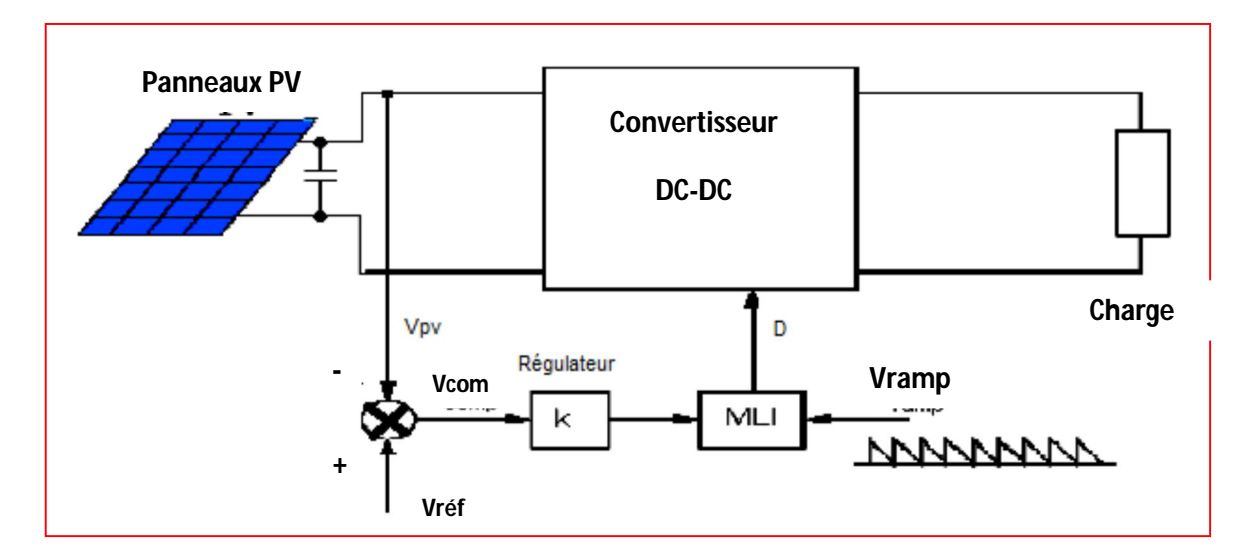

*Figure III.3. Méthode avec Contre-réaction de tension et modulation* [22].

Selon la nature de cette tension de référence (fixe ou variable, interne ou externe), on distingue trois types de méthodes :

#### **III.3.2.1 Méthode à tension de référence fixe**

Cette méthode est basée sur une simple comparaison entre la tension de sortie du panneau avec une tension de référence prédéfinie, pour ajuster continuellement le rapport cyclique du convertisseur (DC-DC). Cette tension correspond à la tension moyenne de l'intervalle des points des puissances maximales (Figure III.3), relevées par des tests sous différentes conditions d'ensoleillement et de température en agissant simplement sur les différents facteurs de pondération lors de la mise au point afin de générer le maximum de puissance. A cause de la dépendance de la tension du panneau avec l'ensoleillement et la température, la tension de puissance maximale est déviée, alors la tension de référence doit être corrigée pour différents ensoleillements et températures le long des périodes de l'année [22].

#### **III.3.2.2 Méthode MPPT avec mesure de la tension à vide du panneau**

La tension à vide du panneau (Voc) est mesurée en interrompant le fonctionnement normal du système avec une certaine fréquence, en mémorisant la valeur mesurée, et puis ajustant la tension de référence (Vref) sur une certaine fraction de la tension du circuit ouvert qui a été expérimentalement déterminée pour être 76% de (Vco). Cette tension de référence est comparée à la tension de fonctionnement du panneau (V) et le signal d'erreur résultant (Vcom) est employé comme entrée dans la commande MLI du convertisseur (DC-DC) (Figure III.3).

Cette augmentation permet la commande de la tension de fonctionnement du panneau photovoltaïque avec la considération de facteurs importants comme l'ensoleillement et la température. En plus, le vieillissement et l'accumulation de la poussière sur la surface de cellules sont aussi pris en compte [22].

#### **III.3.2.3 Méthode MPPT avec cellule pilote**

Pour éviter les inconvénients liés à l'interruption fréquente de l'exploitation du système, on propose l'utilisation d'une cellule pilote. C'est une cellule photovoltaïque simple qui est électriquement indépendante du reste de la rangée photovoltaïque. Sa tension (Vco) est constamment mesurée, elle fournit donc l'information implicite du reste des conditions de fonctionnement courantes du panneau. La tension (Vco) de la cellule pilote est multipliée par un certain facteur constant pour être comparée à la tension de référence de la boucle de contre réaction.

Puisque cette méthode emploie toujours un facteur fixe pour estimer la tension optimale (Vmp) d'une valeur mesurée de (Vco), le point de puissance maximale n'est toujours pas vraiment obtenu. Cette technique est fondée sur la connaissance des caractéristiques de la rangée photovoltaïque pour estimer le lieu du point de puissance maximale [22].

#### **III.3.3 Méthode avec contre réaction du courant**

Dans toutes les méthodes (MPPT) présentées jusqu'ici, une mesure de (Ipv) et (Vp) a été employée pour obtenir des informations sur la puissance de sortie du panneau. Cette nouvelle méthode (MPPT) utilise seulement une mesure de courant pour obtenir l'information sur le point opérationnel et actuel du système [23].

L'avantage de cette méthode est la simplicité, contrairement aux méthodes mentionnées précédemment.

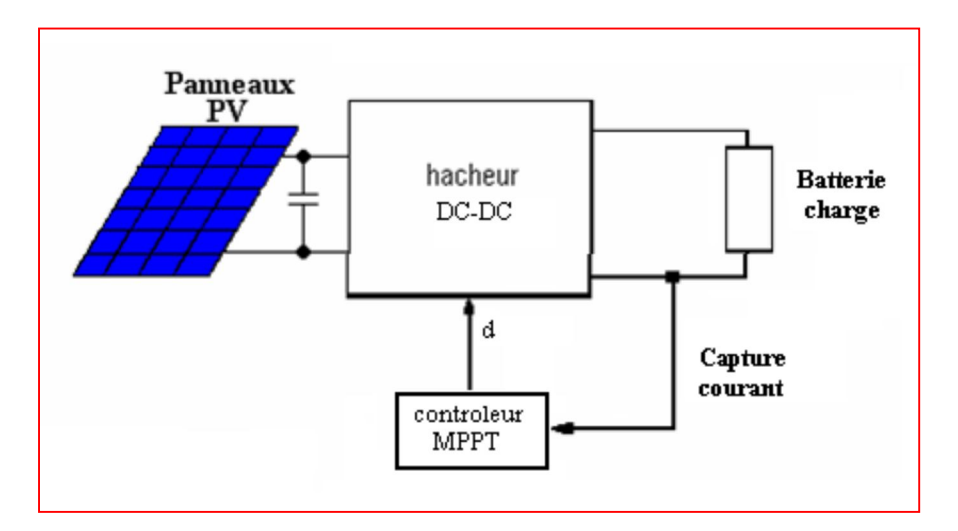

*Figure III.4. Méthode de la contre réaction en courant* [22]

#### **III.4 Présentation de la méthode de prédiction :**

La méthode de contrôle (MPPT) est nécessaire pour faire en sorte que le système PV a atteint la puissance maximale en un temps réel. Diverses méthodes, tel que la méthode (lookup table) [24], méthode (Perturb-and-Observe) [25], et la méthode de (l'incrémentation de conductance) [26], ont été proposées lors de l'application de l'algorithme MPPT des panneaux photovoltaïques pour assurer l'efficacité d'utilisation maximale.

Ces fonctions sont généralement mises en œuvre ou contrôlées par les circuits. Presque tous ces circuits agissent comme interfaces entre les générateurs photovoltaïques et les charges.

En raison de la complexité des opérations mathématiques impliquées dans les méthodes cidessus, un processeur de signal numérique ou un microcontrôleur relativement puissant est généralement nécessaire pour leurs mises en œuvre.

Ceci augmente le coût du circuit de traitement de puissance. De toute évidence, un moyen simple et moins coûteux est nécessaire pour la localisation de MPPT à travers une technique d'estimation pratique.

A part les moyens mentionnés ci-dessus, il est impossible pour les méthodes conventionnelles d'acquérir rapidement le «PPM» pour la puissance produite par la PV. Cela signifie que la localisation de la puissance maximale de panneaux photovoltaïques ne peut pas être réalisée en temps réel. Pour faciliter l'efficacité de l'algorithme MPPT, une nouvelle méthode simple et de prédiction directe avec moins de calcul est introduite dans cette étude.

Cette méthode est développée sur la base de la théorie de la jonction p-n à semi-conducteur de cellules solaires. À la fois la température et les caractéristiques d'intensité d'irradiation sont prises en compte. La méthode de prédiction directe proposée est non seulement capable de diminuer le temps de localisation et de la perte d'énergie, mais aussi d'augmenter l'utilisation d'énergie.

La figure III.7 représente le circuit équivalent du générateur photovoltaïque.

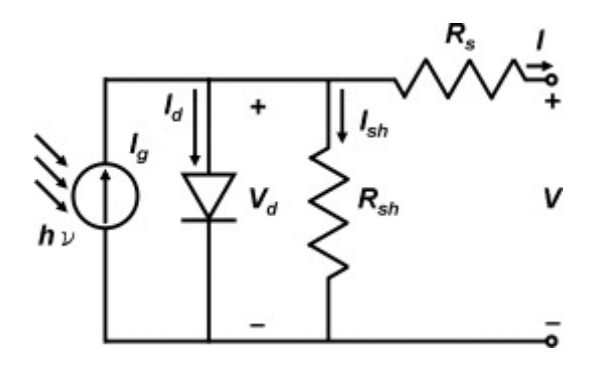

*Figure III.5 : Le circuit équivalent d'un générateur photovoltaïque*

$$
I = Ig - Id - \frac{Vd}{Rsh} \tag{III.4}
$$

Où :

- $\bullet$  Ig : Est le courant photoélectrique généré par la lumière (A);
- Rsh : La résistance parallèle (Ohms);
- Vd et Id : La tension et le courant de la diode à jonction p-n.

Le courant Id et la tension Vd de la diode à jonction p-n sont donnés par :

$$
Vd = V + I.Rs \tag{III.5}
$$

Et,

$$
I_d = I_{sat} \left\{ \exp\left[\frac{q V_d}{nKT}\right] - 1 \right\} \tag{III.6}
$$

Où :

- $\bullet$  Isat : Le courant inverse de saturation  $(A)$ ,
- n : Le facteur d'idéalité de la diode,
- $\bullet$  q : la charge de l'électron (C);
- $\bullet$  k : Constante de Boltzmann (eV K-1)
- $\bullet$  T : La température (K).

Après avoir remplacé les paramètres liés à la diode à jonction p-n dans l'équation (III.4), le courant de sortie I, (Ipv le courant de panneau PV) peut être exprimé par [27].

$$
I = I_{PV} = I_{s} - I_{sat} \left\{ exp \left[ \frac{q (V_{PV} + I_{PV} R_{s})}{nKT} \right] - 1 \right\} - \frac{V_{PV} + I_{PV} R_{s}}{R_{sh}}
$$
(III.7)

Lorsque le panneau photovoltaïque se connecte à la charge, les paramètres de circuit de panneau PV, I et V deviennent Ipv et Vpv. Les termes liés à la résistance Rsh peuvent être généralement ignorés, parce que la résistance parallèle de panneau photovoltaïque est relativement élevée dans la majorité des cas pratiques, l'équation (III.7) est simplifiée en :

$$
I_{\scriptscriptstyle PV} = I_{\scriptscriptstyle g} - I_{\scriptscriptstyle sat} \left\{ \exp \left[ \frac{q \left( V_{\scriptscriptstyle PV} + I_{\scriptscriptstyle PV} R_{\scriptscriptstyle s} \right)}{nKT} \right] - 1 \right\} \tag{III.8}
$$

La puissance générée par le panneau PV est:

$$
Ppv = Ipv.Vpv \tag{III.9}
$$

La pente de puissance (β) en fonction de la variation de la tension du réseau PV peut être exprimée par l'équation (III.10). [28] :

$$
\beta = \frac{dP_{PV}}{dV_{PV}} = I_{PV} + \frac{dI_{PV}}{dV_{PV}} V_{PV}
$$
\n
$$
= I_{g} - I_{sat} \left\{ \exp \left[ \frac{q (V_{PV} + I_{PV} R_{s})}{nKT} \right] - 1 \right\}
$$
\n(III.10)\n
$$
- \frac{qI_{sat}}{nKT} \exp \left[ \frac{q (V_{PV} + I_{PV} R_{s})}{nKT} \right] \left( 1 + \frac{dI_{PV}}{dV_{PV}} R_{s} \right) V_{PV}
$$

Le rendement d'une utilisation maximale et la puissance maximale peuvent être atteint pour une pente de puissance  $β = 0$ , l'équation (III.10) peut être alors simplifiée à :

$$
I_{g} + I_{sat} = I_{sat} \exp \left[ \frac{q(V_{mp} + I_{mp}R_{s})}{nKT} \right] \left( 1 + \frac{qV_{mp}}{nKT} + \frac{qV_{mp}R_{s}}{nKT} \frac{dI_{PV}}{dV_{PV}} \right|_{V_{PV} = V_{mp}} \right)
$$

(III.11)

Où :

$$
\frac{I_{s} + I_{sat}}{I_{sat}} = \exp\left[\frac{q(V_{mp} + I_{mp}R_{s})}{nKT}\right] \left(1 + \frac{qV_{mp}}{nKT} + \frac{qV_{mp}R_{s}}{nKT}\frac{dI_{pv}}{dV_{PV}}\right)_{V_{PV} = V_{mp}}\right)
$$
(III.12)

Où :

 Imp et Vmp : Représentent le courant et la tension de panneau PV fonctionnant dans le mode de puissance maximale. D'autre part, le courant de sortie I est nul lorsque la charge se déconnecte, et la tension en circuit ouvert Voc peut être calculée par [29] :

$$
\frac{I_s + I_{sat}}{I_{sat}} = \exp\left[\frac{qV_{oc}}{nKT}\right]
$$
 (III.13)

Où :

$$
V_{oc} = \frac{nKT}{q} \ln \left[ \frac{I_g + I_{sat}}{I_{sat}} \right]
$$
 (III.14)

Le photocourant généré par la lumière Ig, et le courant inverse de saturation Isat de panneau photovoltaïque sont obtenus à partir d'une condition de test standard. À partir des équations (III.12) et (III.13), on peut obtenir l'équation caractéristique qui représente l'opération de panneau PV au PPM, qui peut être exprimée par:

$$
1 + \frac{qV_{mp}}{nKT} + \frac{qV_{mp}R_s}{nKT} \frac{dI_{pv}}{dV_{pv}}\Big|_{V_{pv} = V_{mp}} = \exp\left[\frac{q}{nKT}\left(V_{oc} - V_{mp} - I_{mp}R_s\right)\right]
$$
(III.15)

Pour une connexion parallèle PV, le système de conditionnement pour une connexion en ligne, la puissance efficace de la ligne Ps peut être écrite comme [28] :

$$
P_{\rm s} = V_{\rm s}.I_{\rm s}. \cos\theta \tag{III.16}
$$

Où :

- $\bullet$  Vs : Est la valeur efficace de la valeur de la ligne de tension (V);
- $\bullet$  Is : La valeur efficace de la ligne du courant (A);
- $θ$ : L'angle de la ligne de courant (radians).

D'autre part, la puissance Ppv de panneau PV est calculée par :

$$
Ppv = Ipv.Vpv \tag{III.17}
$$

Pour une conservation de puissance minimale, le générateur de puissance DC, Ppv considère le rendement de puissance conservé qui doit être égale à la puissance efficace de la ligne, tel que :

$$
\eta.Ppv = Ps \tag{III.18}
$$

Où :

 η: Est l'efficacité de la conservation de l'énergie de la puissance continue Ppv générée par rapport à la ligne de puissance efficace "Ps".

En général, l'efficacité de conservation de la puissance η peut atteindre jusqu'à 99% avec un système de conditionnement PV raccordés en parallèle avec une connexion par ligne [28].

Par conséquent, η sera considérée comme constante dans ce travail. À partir des équations, (III.16), (III.17) et (III.18), le courant continu Ipv actuel de panneau PV peut être estimé comme suit:

$$
I_{pv} = \frac{V_{s} I_{T}}{\eta V_{pv}}
$$
(III.19)

Ainsi, le courant Ipv du réseau PV peut être estimé directement sans utiliser un capteur de courant DC.

En général, le capteur de courant DC exige des sources de tensions additionnelles positives et négatives. De plus, ce capteur coute cher comparativement à celui AC, ce qui rend le système complet plus complexe [28].

En combinant l'équation. (III.15) avec l'équation (III.19) on obtient:

$$
1 + \frac{q}{nKT}V_{mp} - \frac{q}{nKT} \left(\frac{V_sI_T}{\eta V_{mp}}\right)R_s = \exp\left[\frac{q}{nKT} \left(V_{oc} - V_{mp} - \frac{V_sI_T}{\eta V_{mp}}R_s\right)\right]
$$
(III.20)

Dans les applications pratiques des panneaux photovoltaïques, la tension en circuit ouvert Voc est généralement donnée ou mesurable dans des conditions de test standard. A partir des résultats expérimentaux, nous constatons que la tension Vmp des panneaux photovoltaïques fonctionnant à la MPP est près linéairement proportionnelle à la tension en circuit ouvert Voc des panneaux photovoltaïques exploité sous diverses conditions environnementales (température, éclairement).

La conclusion est que la caractéristique Vmp / Voc reste presque constante avec l'augmentation de l'intensité d'irradiation.

D'autre part, le Voc et Vmp des panneaux photovoltaïques diminuent tous les deux linéairement avec l'augmentation de la température.

La tension Vmp peut être écrite comme suit :

$$
Vmp = m \tVco \t(III.21)
$$

La valeur de Vmp peut être calculée directement à partir de l'équation (III.20). Puis, en utilisant les valeurs calculées à partir de l'Eq. (III.21), on peut obtenir directement le PPM de PV en temps réel.

Lorsque nous appliquons la méthode de prédiction directe pour un système PV connecté en parallèle, l'équation (III.20) peut être modifiée, en remplaçant l'équation (III.21) dans l'équation (III.20) et cela donne:

$$
1 + \frac{q}{nKT}mV_{oc} - \frac{q}{nKT} \left(\frac{V_sI_T}{\eta mV_{oc}}\right)R_s = \exp\left[\frac{q}{nKT} \left(V_{oc} - mV_{oc} - \frac{V_sI_T}{\eta mV_{oc}}R_s\right)\right]
$$
(III.22)

Où q et k sont des constantes.

Dans ce travail, l'efficacité de la conservation de puissance η sera considérée comme constante et nous avons prés en η=99%. Par conséquent, à partir de l'Eq. (III.22), nous pouvons évaluer directement la valeur m, puis à estimer la Vmp le PPM des panneaux photovoltaïques en utilisant l'Equation (III.21).

Par la suite, nous développons une méthode pour estimer le courant et la puissance de sortie des panneaux photovoltaïques fonctionnant à la PPM. Lorsque la tension de sortie V est égale à zéro, le Isc courant de court-circuit est donné par [30]

$$
I_{sc} = I_{g} - I_{sat} \left\{ \exp \left[ \frac{q \left( I_{sc} R_{s} \right)}{nKT} \right] - 1 \right\}
$$
 (III.23)

Et le courant Imp à la PPM est donné par :

$$
I_{mp} = I_{s} - I_{sat} \left\{ \exp \left[ \frac{q(V_{mp} + I_{mp} R_{s})}{nKT} \right] - 1 \right\}
$$
  
=  $I_{sc} + I_{sat} \exp \left[ \frac{q(I_{sc} R_{s})}{nKT} \right] - I_{sat} \exp \left[ \frac{q(V_{mp} + I_{mp} R_{s})}{nKT} \right]$  (III.24)

En substituant les équations (III.13) et (III.15) dans l'équation (III.24), Imp est exprimée par :

$$
I_{mp} = I_{sc} \left[ 1 - \exp \left[ \frac{q \left( V_{mp} - V_{oc} \right)}{nKT} \right] \exp \left[ \frac{q \left( I_{mp} R_s \right)}{nKT} \right] \right]
$$
(III.25)

Où:

$$
\ln\left(1-\frac{I_{mp}}{I_{sc}}\right)=\frac{q}{nKT}\left(V_{mp}-V_{oc}+I_{mp}R_s\right) \tag{III.26}
$$

Le facteur d'idéalité de la diode, qui est défini comme n, peut être calculé par l'équation (III.14). Cela signifie que, avec l'équation (III.26), nous pouvons convertir Imp dans une quantité mesurable. Ainsi, en utilisant les équations. (III.14) et (III.23), la tension de sortie Vpv peut être décrite comme une fonction de la sortie Ipv en cours avec le Voc paramètres du circuit, Isc, Vmp, et Imp donnée dans l'équation suivante en tant que:

$$
V_{pv} = V_{oc} \left[ 1 - \frac{I_{pv}R_s}{V_{oc}} + \left[ \left( \frac{V_{mp}}{V_{oc}} - 1 + \frac{I_{mp}R_s}{V_{oc}} \right) \frac{1}{\ln(1 - I_{mp}/I_{sc})} \right] \ln\left( 1 - \frac{I_{pv}}{I_{sc}} \right) \right]
$$
(III.27)

Enfin, la puissance de sortie Ppv générée à partir des générateurs photovoltaïques est exprimée en fonction de la sortie de courant Ipv et la tension de sortie Vpv. Ensuite, les caractéristiques P-I de panneaux photovoltaïques peuvent être calculée en :

$$
P_{pv} = V_{pv} \times I_{pv}
$$
\n(III.28)\n
$$
= I_{pv} \times V_{oc} \left[ 1 - \frac{I_{pv}R_s}{V_{oc}} + \left[ \left( \frac{V_{mp}}{V_{oc}} - 1 + \frac{I_{mp}R_s}{V_{oc}} \right) \frac{1}{\ln(1 - I_{mp}/I_{sc})} \right] \ln\left( 1 - \frac{I_{pv}}{I_{sc}} \right) \right]
$$

Les valeurs de Voc, Isc, et Rs sont obtenues à partir des fiches techniques pour les panneaux photovoltaïques, tandis que les valeurs de Vmp et Imp sont mesurées dans des situations diverses, telles que différentes combinaisons d'intensités d'irradiation et des températures.

#### **III.5 Conclusion :**

En résumé, il est facile d'estimer le PPM de sortie des panneaux photovoltaïques, en utilisant notre méthode de prédiction basée sur le mécanisme de recombinaison de jonction p-n. Cela garantit que l'efficacité d'utilisation maximale et la puissance maximale sont obtenues dans des applications pratiques.

La méthode proposée est une nouvelle approche et simple avec une charge de calcul moindre, ce qui peut être utilisé pour déterminer directement la puissance maximale du panneau.

Cette méthode de prédiction directe pourrait être appliquée à l'algorithme MPPT pour tous types des panneaux photovoltaïques. On s'attend à ce que avec l'utilisation de la méthode proposée, nous puissions atteindre une puissance maximale en temps réel et à augmenter considérablement la puissance de sortie des panneaux photovoltaïques dans un système de production d'énergie solaire.

## *CHAPITRE IV*

### *RESULTATS DE SIMULATION*

#### **IV.1 Introduction**

La méthode de prédiction est basée sur la théorie de la jonction p-n à semi-conducteur de cellules solaires. À la fois la température et les caractéristiques d'intensité d'irradiation des panneaux photovoltaïques sont prises en compte, la méthode de prédiction directe proposée est non seulement capable de diminuer le temps de localisation du PPM et de la perte d'énergie, mais aussi d'augmenter l'utilisation d'énergie.

#### **IV.2 Résultats de simulation**

#### **IV.2.1 Evaluation des performances en fonction de la résistance série**

Dans cette partie, la caractéristique courant-tension d'une seule cellule solaire avec différentes résistances série est examinée.

Dans cette simulation numérique, les paramètres de la jonction p-n de la cellule solaire sont comme suit :

- $\bullet$  Ig = 100 mA (Photo courant),
- Isat =1 nA (Courant inverse de saturation de la diode),
- n = 1 (Facteur d'idéalité de la diode).

Les résultats de simulation mathématique, quand (Ig = 100 mA), (Isat = 1nA), et (T = 300 k), avec  $(Rs = 0, 1, 3$  et 5 Ohm), sont représentées sur la figure  $(IV.1)$ .

La figure (IV.1) indique que la tension en circuit ouvert Voc, et le courant de court-circuit Isc, de la cellule solaire avec Rs = 0 Ohm sont 0.47 V et 100 mA respectivement.

La figure (IV.1) montre l'influence de la résistance série sur la caractéristique de la cellule. Celui-ci se traduit par la diminution de la pente (Ipv – Vpv) dans la zone ou la cellule fonctionne comme générateur de tension pratiquement constant, et qui ne modifie pas la tension du circuit ouvert, et lorsque la résistance Rs est élevée, elle diminue la valeur de courant de court-circuit.

La puissance maximale de la cellule solaire, avec les différentes valeurs de Rs (Rs = 0, 1, 3 et 5 Ohm) est calculée par les deux équations (III.20) et (III.24).

Le facteur de remplissage (FF) qui est exprimée en :

•  $FF = (Imp.Vmp) / (Isc.Voc) = Pmp / (Isc.Voc).$ 

Les résultats des simulations mathématiques sont également inclus dans le tableau 1.

#### **Tableau 1**

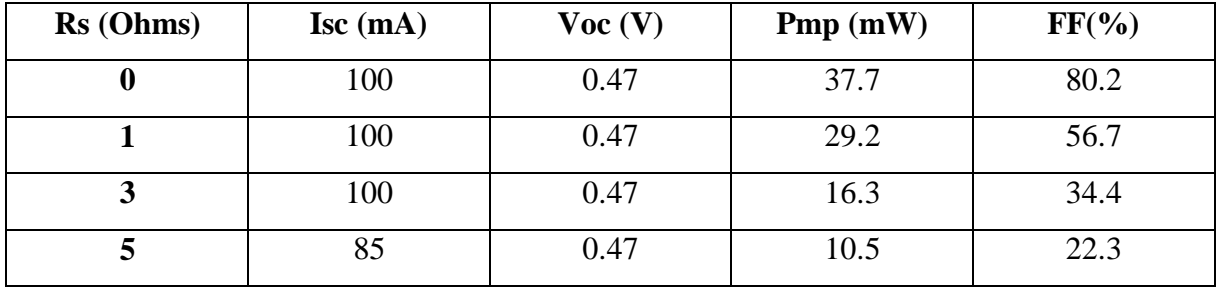

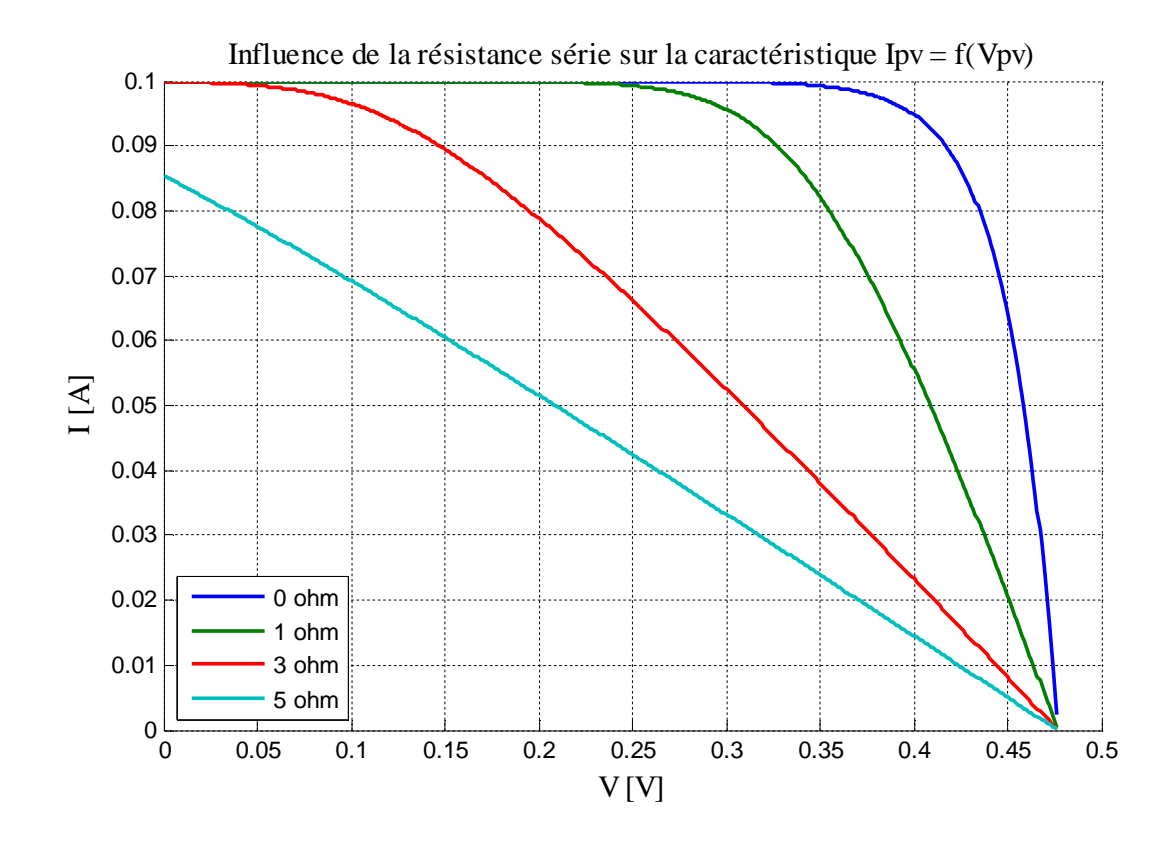

*Figure IV.1. Caractéristique Ipv=f(Vp).*

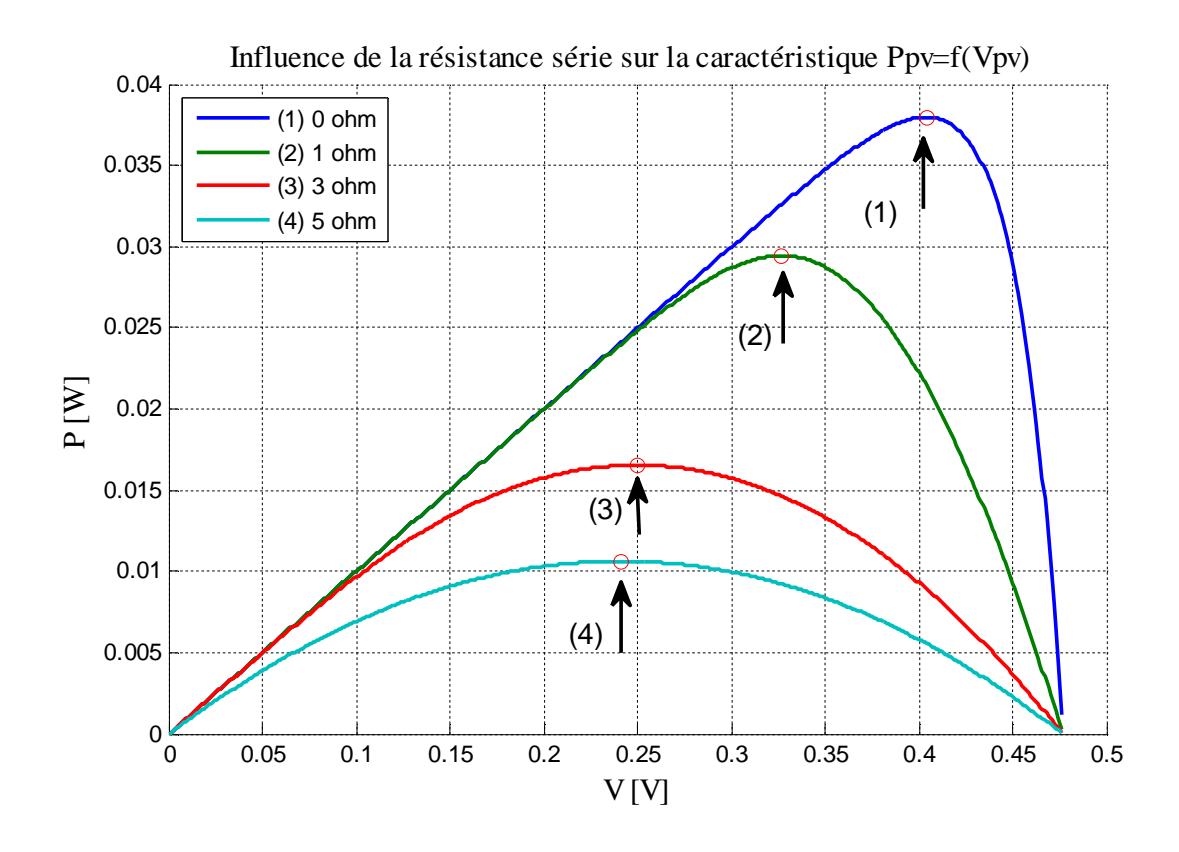

Les points de la puissance maximale sont marqués par des cercles, figure (IV.2)

*Figure IV.2. Caractéristique Ppv=f(Vp)* 

La résistance série agit sur la pente de la caractéristique dans la zone où la photodiode se comporte comme un générateur de tension, et lorsqu'elle est élevée, elle diminue la valeur de courant de court-circuit.

#### **IV.2.2 Evaluation des performances en fonction de l'éclairement**

Les figures IV.3, IV.4 représentent respectivement le courant et la puissance en fonction de la tension des courbes de panneau photovoltaïque à 25 ° C de différents éclairements. Les points indiqués par des cercles dans les courbes représentent la puissance maximale estimée par la méthode de prédiction discutée dans le chapitre III.

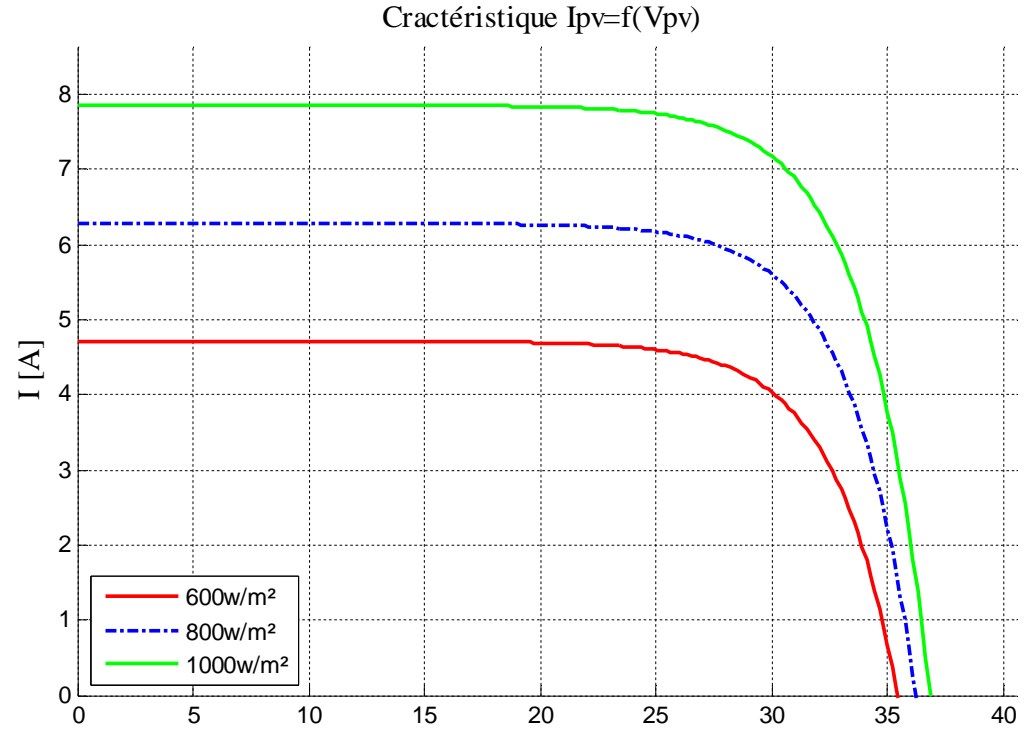

Figure IV.3. Caractéristique Ipv=f(Vp) à éclairement variable et température constante.

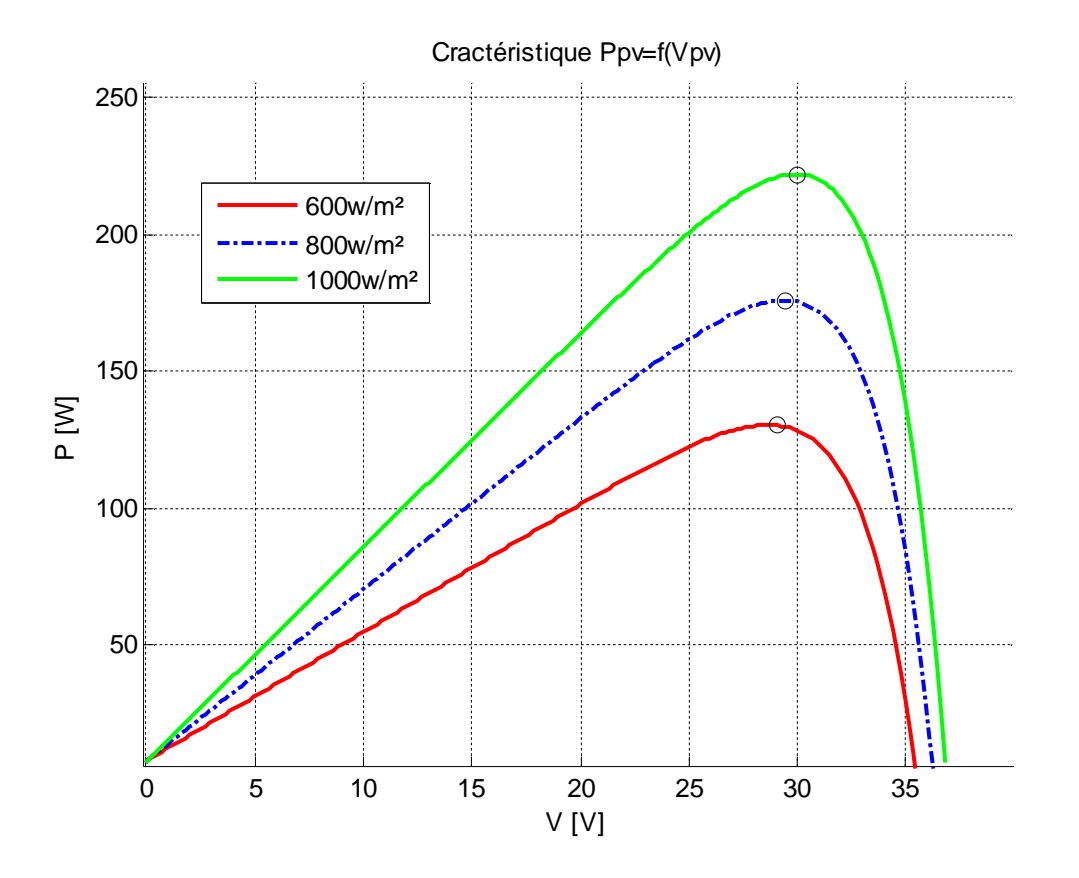

### On constate que l'augmentation de l'éclairement provoque une augmentation du courants, mais *Figure IV.4. Caractéristique Ppv=f(Vp) à éclairement variable et température constante*

il ya une légère augmentation de la tension du circuit ouvert.

La tension Voc (circuit ouvert), et le courant Isc (court circuit) du panneau photovoltaïque sont 36.83V et 7.86 A respectivement. Ils sont obtenus sous les conditions de mesure standard suivantes :

$$
G=1000 \text{ W/m}^2
$$
  $AM=1.5G$   $T=25^{\circ}C$ 

Le panneau photovoltaïque dans cette expérience est constitué de 60 cellules montées en série. Le photocourant Ig généré par la lumière, et le courant inverse de saturation Isat obtenus sous ces conditions sont 7,94 A, et 13,7 µA.

Le facteur d'idéalité « n » de la diode peut être calculé par l'équation (III.14), en utilisant cette équation, on obtient le facteur d'idéalité « n =1.8». En outre, nous voulons aussi étudier l'effet de différents éclairements sur le panneau photovoltaïque.

Le tableau (2) résume l'influence de l'éclairement sur Voc, Vmp et (Vmp/Voc) pour le panneau photovoltaïque à une température de 25 ° C. En outre, deux indices de performance de prédiction sont utilisés pour mesurer les performances de prédiction de la méthode étudiée, et ils sont définis comme suit :

- 1- Erreur de prédiction *:*  $\Delta V_{mp} = V_{mp}$  (méthode de prédiction directe)  $-V_{mp}$  (résultat Expérimental)
- 2- Erreur de prédiction en pourcent  $(V_{mp}/V_{oc})$

$$
\frac{Vmp}{Voc} = \left[ \frac{\left( \frac{Vmp}{Voc} \text{ (methode de prediction directe)} - \frac{Vmp}{Voc} \text{ (résultat Expérimental)} \right)}{\left( \frac{Vmp}{Voc} \text{ (résultat Expérimental)} \right)} \right] \times 100\%
$$

Les résultats de test pour ces deux indices de performance sont également inclus dans le tableau (2). On peut voir que les valeurs de la tension en circuit ouvert Voc et la tension Vmp au point de la puissance maximale, augmentent en raison de l'augmentation de l'éclairement, mais les valeurs du rapport Vmp/Voc reste presque la même à 0,8144, et ne s'affectent pas par les variations de l'intensité d'irradiation.

Les valeurs moyennes de la ΔVmp (erreur de prédiction) et l'erreur de prédiction en pourcent (Vmp/Voc) pour les tensions réelles et estimées de puissance maximale des panneaux photovoltaïques sont « 0,025 V » et « 0,08% », respectivement. Cela confirme que la tension Vmp à la PPM des panneaux photovoltaïques, peut être simplement et précisément estimée en utilisant la méthode de prédiction directe.

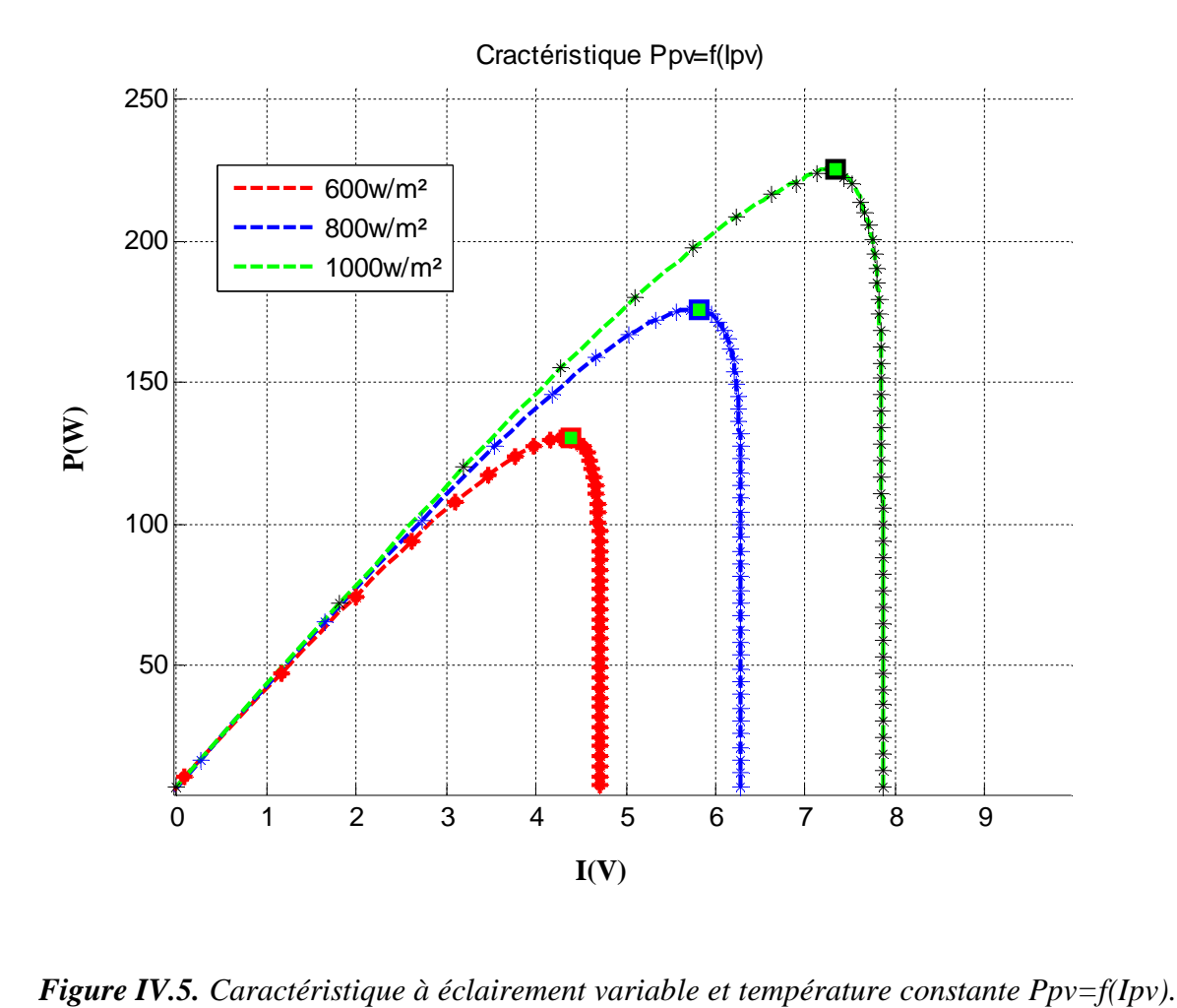

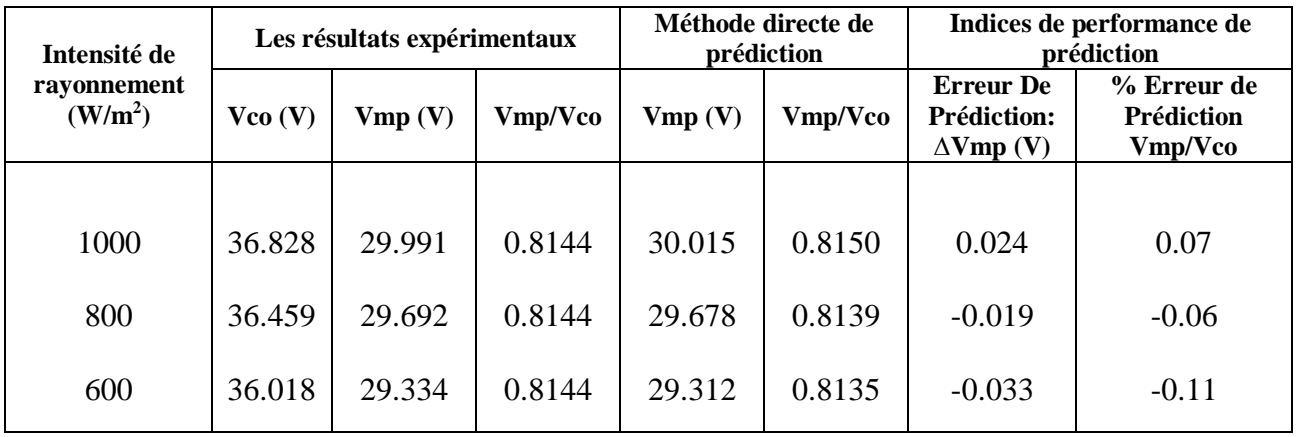

Les caractéristiques calculées du panneau photovoltaïque sont illustrées dans les tableaux 2, et 3

*Tableau 2: Les caractéristiques calculées du panneau.*

Les résultats des tests ont été expérimentalement mesurés et estimée par la méthode directe de prédiction, respectivement.

Des expériences ont été également effectuées avec trois éclairements à la même température de 25 ° C. Les résultats du test de l'influence de l'éclairement sur le courant Isc, Imp et  $\frac{Imp}{\text{Isc}}$ ) des panneaux photovoltaïques sont illustrés dans le tableau (3). En outre, deux indices de performance de prédiction sont utilisés pour mesurer les performances de prédiction de la méthode étudiée, et ils sont définis comme suit :

- 1- Erreur de prédiction Δ*Imp* = I*mp* (méthode de prédiction directe) −I*mp* (résultat Expérimental)
- 2- Erreur de prédiction en pourcent (Imp/Isc) :

$$
\frac{Imp}{Isc} = \left[ \frac{\left( \frac{Imp}{Isc} \text{ (methode de prédiction directe)} - \frac{Imp}{Isc} \text{ (résultat Expérimental)} \right)}{\left( \frac{Imp}{Isc} \text{ (résultat Expérimental)} \right)} \right] \times 100\%
$$

D'après le tableau (3), on peut voir clairement que le courant Imp actuel du PPM est proportionnel à la puissance maximale du panneau solaire à une température constante. En outre, les valeurs de courant de court-circuit Isc, le courant Imp du PPM, et le rapport de (Imp/Icc) sont tous en corrélation avec des niveaux d'intensité d'irradiation. Le court-circuit Icc augmente linéairement de 4,763 à 7,938 A à la concentration de porteurs minoritaires en raison de l'augmentation de l'intensité d'irradiation. Cependant, il est constaté que les rapports de Imp / Icc reste proche de la valeur moyenne 0,9335, et ne s'affecté pas par les variations de l'intensité d'irradiation.
Les valeurs moyennes de l'erreur de prédiction ΔImp et l'erreur de prédiction en pourcent (Imp/Isc) entre les courants réels et estimés de la puissance maximale des panneaux photovoltaïques est de 0,004 A et 0,063%, respectivement.

Les données indiquent que les estimations de (Imp) et (Imp/Icc) obtenus en utilisant la méthode de prédiction directe sont précis avec peu d'erreur.

| Intensité de          | Les résultats expérimentaux |                 |         | Méthode directe de<br>prédiction |         | Indices de performance de<br>prédiction                          |                                             |
|-----------------------|-----------------------------|-----------------|---------|----------------------------------|---------|------------------------------------------------------------------|---------------------------------------------|
| rayonnement<br>(W/m2) | $\text{Icc}(\text{A})$      | $\text{Imp}(A)$ | Imp/Icc | $\text{Imp}(A)$                  | Imp/Icc | <b>Erreur</b> De<br><b>Prédiction:</b><br>$\Delta \text{Imp}(A)$ | % Erreur de<br><b>Prédiction</b><br>Imp/Icc |
|                       |                             |                 |         |                                  |         |                                                                  |                                             |
| 1000                  | 7.938                       | 7.409           | 0.9334  | 7.402                            | 0.9325  | $-0.007$                                                         | $-0.10$                                     |
| 800                   | 6.351                       | 5.927           | 0.9332  | 5.921                            | 0.9336  | 0.002                                                            | 0.04                                        |
| 600                   | 4.763                       | 4.448           | 0.9338  | 4.451                            | 0.9344  | 0.003                                                            | 0.06                                        |

*Tableau 3: Les caractéristiques calculées du panneau.*

La figure IV.5 montre les courbes caractéristiques de Ppv=f(Ipv) pour les panneaux photovoltaïques calculées en utilisant l'équation (III.28) pour les données expérimentales sous des différents éclairements et une température de 25 ° C.

La comparaison des résultats calculés avec les résultats expérimentaux dans la figure IV.5 montre que les deux sont assez similaires. Ces résultats expérimentaux vérifient que les courants de puissance maximale des panneaux photovoltaïques peuvent également être estimés avec précision par la méthode de prédiction directe étudiée.

#### **IV.2.3 Evaluation des performances en fonction de la température**

Les figures IV.6, et IV.7 représentent respectivement le courant et la puissance en fonction de la tension des courbes de panneau photovoltaïque à éclairement 1000W/m<sup>2</sup> de différentes températures. Les points indiqués par des cercles dans les courbes représentent la puissance maximale estimée par la méthode de prédiction.

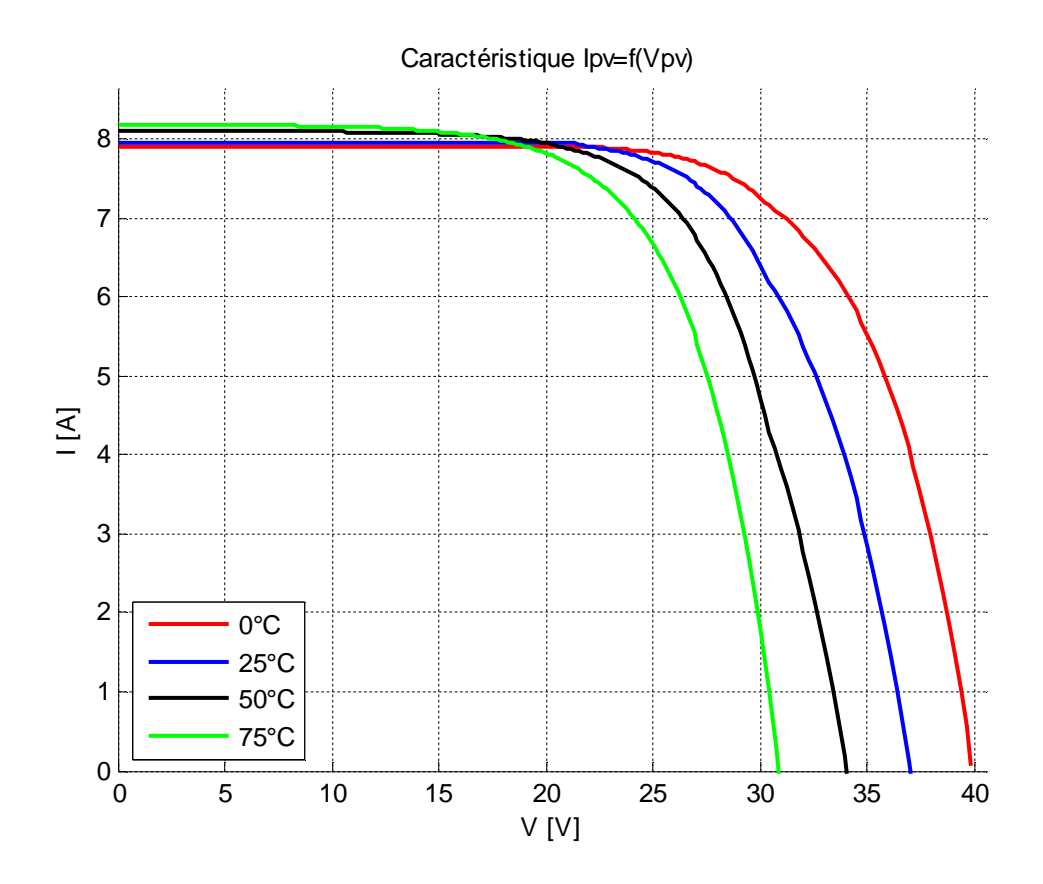

*Figure IV.6. Caractéristique Ipv=f(Vp) à éclairement constant et température variable.*

En examinant la figure IV.6, on constate que les performances du panneau photovoltaïque sont affectées par la température, la tension de panneau photovoltaïque diminue lorsque la température augmente. La diminution de la température dépend de la tension en circuit ouvert et la bande interdite du matériau semi-conducteur utilisé pour la conception de la cellule photovoltaïque.

A partir de la [figure IV.3] et de la [figure IV.6], on peut observer que les variations de l'éclairement affectent principalement le courant de sortie de panneau, tandis que les changements de la température influent essentiellement sur la tension de sortie du PV.

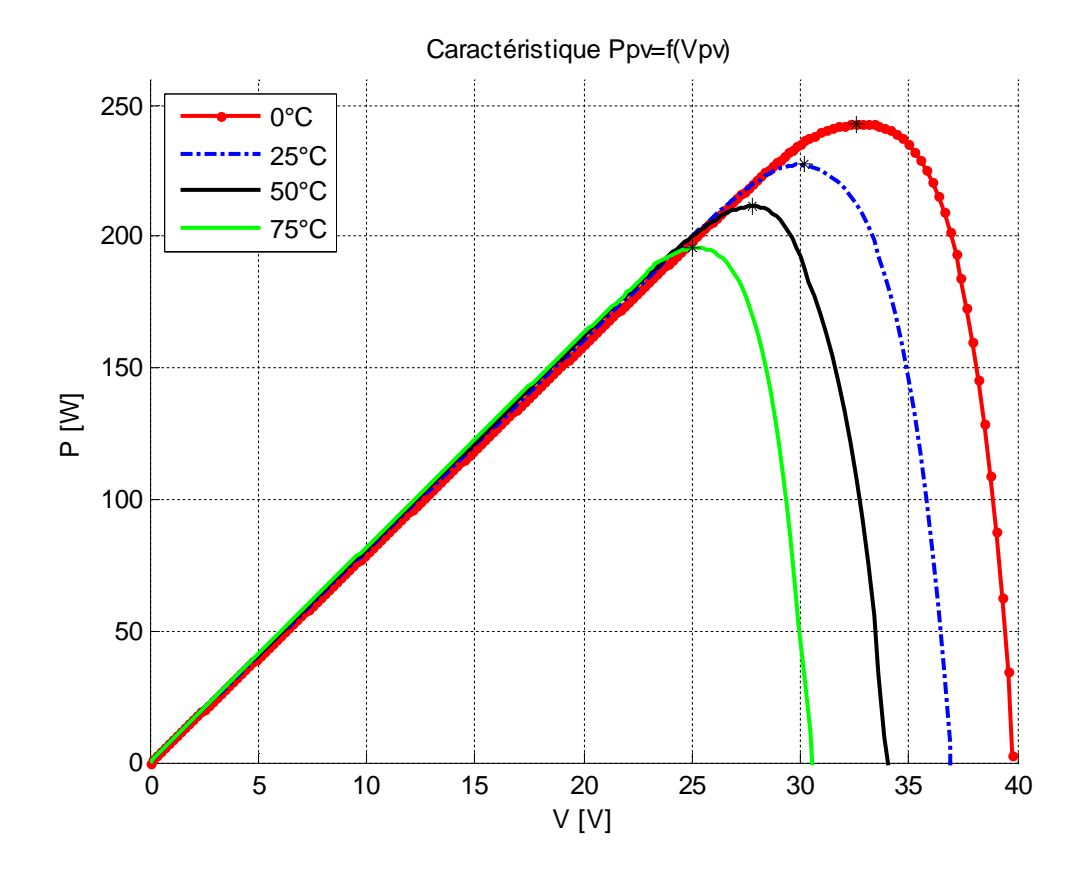

*Figure IV.7. Caractéristique Ppv=f(Vp) à éclairement constant et température variable.*

Le tableau 4 montre que la température dépend de la tension Voc, Vmp et Vmp / Voc pour un éclairement de 1000 W/m2. Les effets de la température sur les deux indices de performance (l'erreur de prédiction ΔVmp(V) et l'erreur de prédiction Vmp / Voc) sont également résumées dans le tableau 3. Lorsque la température augmente, cela entraîne non seulement une diminution rapide de la Voc 39,774 à 30,936, mais aussi à une diminution du rapport Vmp/Voc. Les valeurs moyennes de l'erreur de prédiction ΔVmp et l'erreur de prédiction Vmp/Voc (%) pour le panneau photovoltaïque sont 0,169 V et 0,61%, respectivement. La petite erreur de prédiction et l'erreur de prédiction en pourcent de la tension PPM des panneaux photovoltaïques montrent que la méthode étudiée offre une performance assez bonne.

|                                | Les résultats expérimentaux |        |         | Méthode directe de<br>prédiction |         | Indices de performance de<br>prédiction                    |                                                  |
|--------------------------------|-----------------------------|--------|---------|----------------------------------|---------|------------------------------------------------------------|--------------------------------------------------|
| Température<br>$({}^{\circ}C)$ | Vco (V)                     | Vmp(V) | Vmp/Vco | Vmp(V)                           | Vmp/Vco | <b>Erreur De</b><br><b>Prédiction</b><br>$\Delta V$ mp (V) | Erreur de<br><b>Prédiction</b><br>$Vmp/Vco(\% )$ |
| $\boldsymbol{0}$               | 39.774                      | 32.394 | 0.8145  | 32.594                           | 0.8183  | 0.155                                                      | 0.48                                             |
| 25                             | 36.828                      | 29.991 | 0.8144  | 30.015                           | 0.8150  | 0.024                                                      | 0.08                                             |
| 50                             | 33.882                      | 27.571 | 0.8137  | 27.309                           | 0.8060  | $-0.262$                                                   | $-0.95$                                          |
| 75                             | 30.936                      | 25.161 | 0.8133  | 24.925                           | 0.8057  | $-0.236$                                                   | $-0.94$                                          |

*Tableau 4: Les caractéristiques calculées du panneau.*

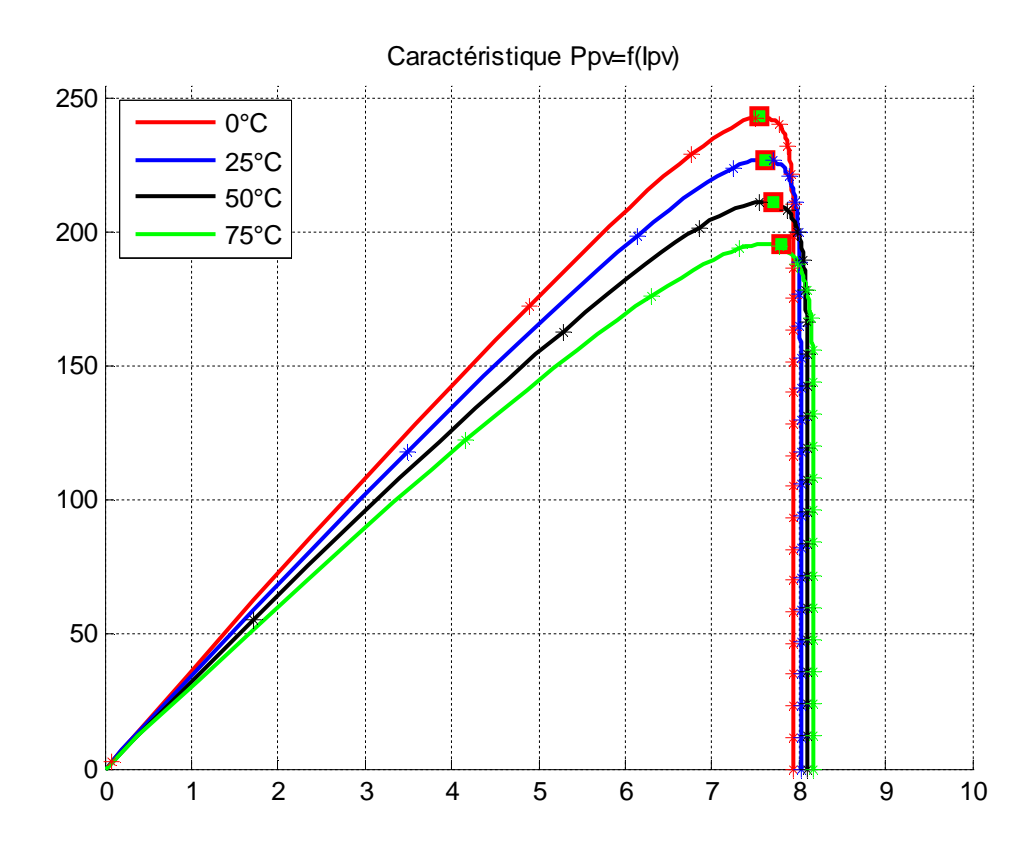

*Figure IV.8. Caractéristique à température variable et éclairement constant Ppv=f(Ipv).*

La figure IV.8 montre les courbes caractéristiques du générateur photovoltaïque des données expérimentales et calculées par l'équation (III.28). Dans ce cas, différentes températures sont utilisées pour un éclairement fixé à 1000 W/m<sup>2</sup>. Les symboles vides et les lignes en pointillés indiquent les résultats expérimentaux et calculées Ppv=f (Ipv) de la courbe caractéristique. Les

symboles en cercles dans la figure *IV.8* indiquent les points de puissance maximale de panneau photovoltaïque à des différentes températures.

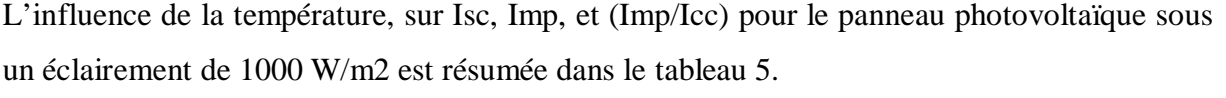

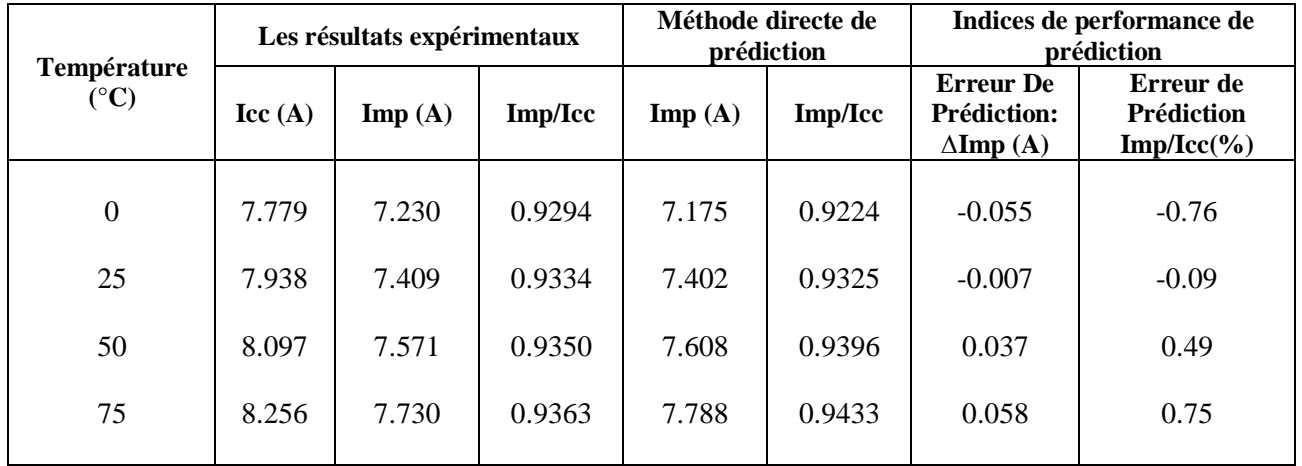

#### *Tableau 5: Les caractéristiques calculées du panneau.*

Lorsque la température commence à augmenter, les longueurs de diffusion, et les durées de vie des porteurs minoritaires augmentent également. En outre, l'augmentation de la longueur de diffusion des porteurs minoritaires a un impact positif sur le photocourant Ig. Non seulement le courant de court-circuit "Icc" augmente de 7,779 à 8,256 A, le rapport (Imp/Icc) augmente également de 0,9294 à 0,9363 A, en raison de l'augmentation de la température. En utilisant la méthode de prédiction directe, on obtient les valeurs moyennes de l'erreur de prédiction « ΔImp » et l'erreur de prédiction en pourcent « Imp / Isc » entre le courant réel et estimé de l'énergie maximale, qui sont 0,039A et 0,52%, respectivement. Les résultats indiquent que la méthode proposée peut obtenir une estimation précise de la PPM des panneaux photovoltaïques aux variations de l'environnement tels que la température. En comparant les résultats calculés avec les résultats expérimentaux de la figure IV.8, nous pouvons clairement voir qu'ils sont identiques.

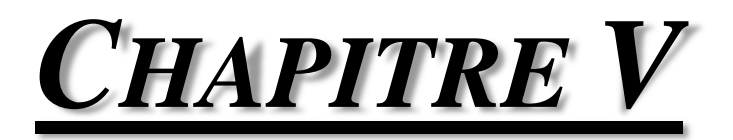

# *SIMULATION*

# *PAR*

## *RESEAUX DE NEURONES ARTIFICIELS*

#### **V-1 Introduction :**

Au cours de ces dernières décennies, il est apparu un ensemble de disciplines fortement interdépendantes, portant sur le traitement de l'information, la théorie de la décision et les méthodes de reconnaissances des formes en l'occurrence les réseaux de neurones. Ils constituent une méthode connexionniste intéressante pour l'analyse et la synthèse des systèmes demandant un traitement parallèle et un processus d'adaptation à un environnement changeant [30]. Leurs champs d'applications est beaucoup élargi et étendu à plusieurs domaines, en particulier dans: la reconnaissance des formes, l'approximation des fonctions, le traitement d'image, la reconnaissance de la parole, la classification, l'estimation, etc.

Les réseaux de neurones artificiels sont des réseaux fortement connectés de processeurs élémentaires fonctionnant en parallèle. Chaque processeur élémentaire calcule une sortie unique sur la base des informations qu'il reçoit. [31].

Tout au long de ce chapitre, nous allons essayer d'éclairer les concepts généraux des réseaux de neurones, en particulier le réseau de neurones artificiels MLP (Multi Layer Perceptron) et le réseau artificiel RBF (Radial Basis Function), et donner un court aperçu sur l'architecture de ces deux types de réseau neurones artificiels, finalement une étude comparative des résultats obtenus en utilisant ces réseaux.

#### **V-2 Réseaux de neurones artificiels.**

#### **V-2.1 Perceptron multicouches (MLP).**

#### **V-2.1.1 Architecture**

Tout type de réseaux de neurones est constitué de cellules (ou neurones), connectées entre elles par des liaisons affectées des poids. Ces liaisons permettent à chaque cellule, de disposer d'un canal pour envoyer et recevoir des signaux en provenance des autres cellules du réseau.

Le réseau artificiel MLP (Multi Layer Perceptron) est composé d'une couche d'entrée, une couche de sortie et une ou plusieurs couches cachées [32]. Les éléments de deux couches adjacentes sont interconnectés par des poids assurant la liaison des différentes couches comme le montre la Figure V.1. Les poids déterminent l'impact sur les cellules qu'elle connecte. Chaque cellule dispose une entrée, qui lui permet de recevoir l'information des autres cellules, et une fonction d'activation.

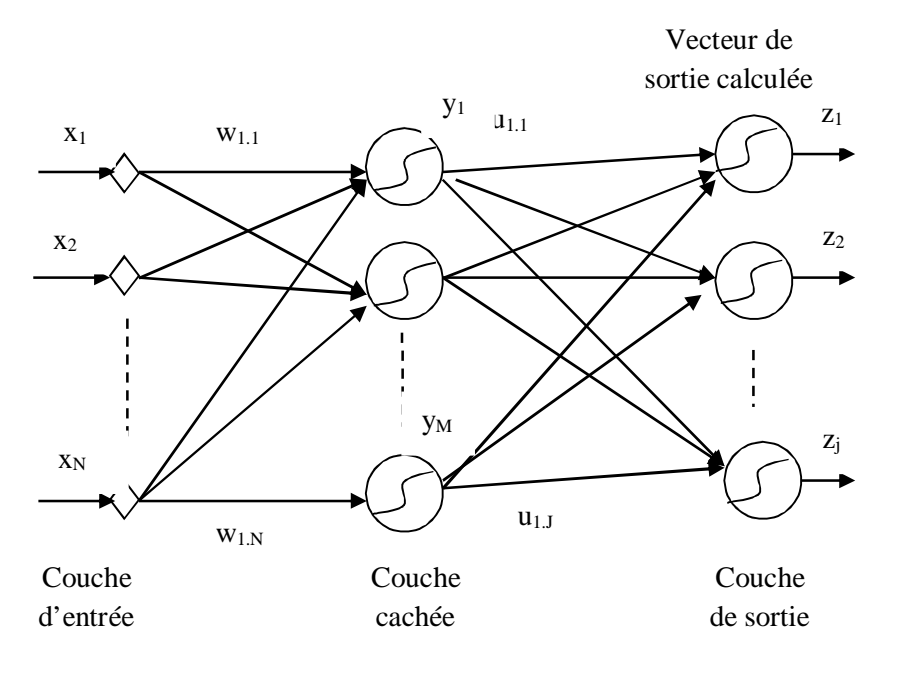

**Figure V.1 :** *Architecture d'un réseau de neurones artificiels MLP.*

*wnm* représente les poids reliant la couche d'entrée avec la couche cachée ;

*umj* représente les poids reliant la couche cachée avec celle de la sortie.

Les composants du vecteur d'entrée « X » du MLP seront pondérés par les poids *wnm* et ensuite transmis à la couche cachée selon les équations suivantes [33] :

$$
C_m = \sum_{n=1}^{N} X_n w_{nm} \tag{V.1}
$$

$$
y_m = f(C_m) \tag{V.2}
$$

Les sorties de la couche cachée seront aussi pondérés par les poids *Umj* et transmis ensuite à la couche de sortie selon les équations suivantes :

$$
0_j = \sum_{m=1}^{M} y_m u_{mj}
$$
  
\n
$$
z_j = g(0_j)
$$
 (V.3)

*f* et *g* représentent respectivement les fonctions d'activations des neurones de la couche cachée et celle de la couche de sortie. Pour notre cas, elles sont des fonctions sigmoïdes et linéaires.

La fonction sigmoïde est définie par l'équation :

$$
f(x) = 1/[1 + \exp(-ax)].
$$
 (V.4)

Sa dérivée est :

$$
f'(x) = a.f(x)[1 - f(x)].
$$
 (V.5)

#### **V-2.1.2 Algorithme d'apprentissage**

L'apprentissage consiste à adapter les valeurs des poids afin d'obtenir le comportement désiré du MLP. Pour cela, on a besoin d'une base de données, constitué d'un vecteur d'entrée et d'un vecteur de sortie approprié. Un algorithme d'apprentissage connu sous le nom d'algorithme de rétropropagation du gradient a été mis en place en 1986 par Rumelhart et al. [34].

Ainsi l'adaptation des poids *Umj* qui relient la couche cachée à celle de la sortie est donné par :

$$
u_{mj}^{(i+1)} = u_{mj}^{(i)} + \alpha_1(t_j - Z_j) \cdot g'(0_j) y_m \tag{V.6}
$$

La mise à jour des poids  $w_{nm}$  reliant la couche d'entrée à la couche cachée est donné par :

$$
w_{nm}^{(i+1)} = w_{nm}^{(i)} + \alpha_2 \cdot {\sum_{j=1,i=1}^{J} (t_j - Z_j) g'(0_j) \cdot u_{mj} } (f'(C_m))(x_n)
$$
 (V.7)

 $\alpha_1$ , et  $\alpha_2$  sont les pas d'apprentissages.

#### **V-2.1.3 Mise en œuvre de réseau de neurone MLP :**

Nous allons suivre une démarche qui se compose par les étapes suivantes, pour concevoir le réseau de neurones artificiels MLP :

- 1- Fixer le nombre de couches cachées, l'architecture utilisée est comme suit : une couche d'entrée, deux couches cachées, et une couche de sortie.
- 2- Le nombre de neurones par couches :
	- La couche d'entrée : contient autant que la dimension du vecteur d'entrée.
	- Les couches cachées : le nombre de neurones dans ces couches est déterminé d'après une étude d'optimisation.
- 3- Déterminer la fonction d'activation : nous considérons la fonction sigmoïde pour la première couche cachée, la deuxième couche cachée de sortie sont des fonctions linéaires, la fonction sigmoïde est donnée par l'équation (V.4).
- 4- Le choix de l'apprentissage : l'algorithme de rétro-propagation est utilisé pour déterminer les paramètres d'apprentissage et l'ajustement des poids synaptiques à chaque itération.

### **V-2.2 Réseau neurones à Fonction Radiale de Base « RBF »**

#### **V-2.2.1 Architecture.**

Introduit par Powell et Broomhead [34], le réseau RBF (Radial Basis Function) fait partie des réseaux de neurones supervisés. Il est constitué de trois couches (Figure V.2): une couche d'entrée, une seule couche cachée contient les neurones artificiels, qui sont représentés par des fonctions gaussiennes, et une couche de sortie.

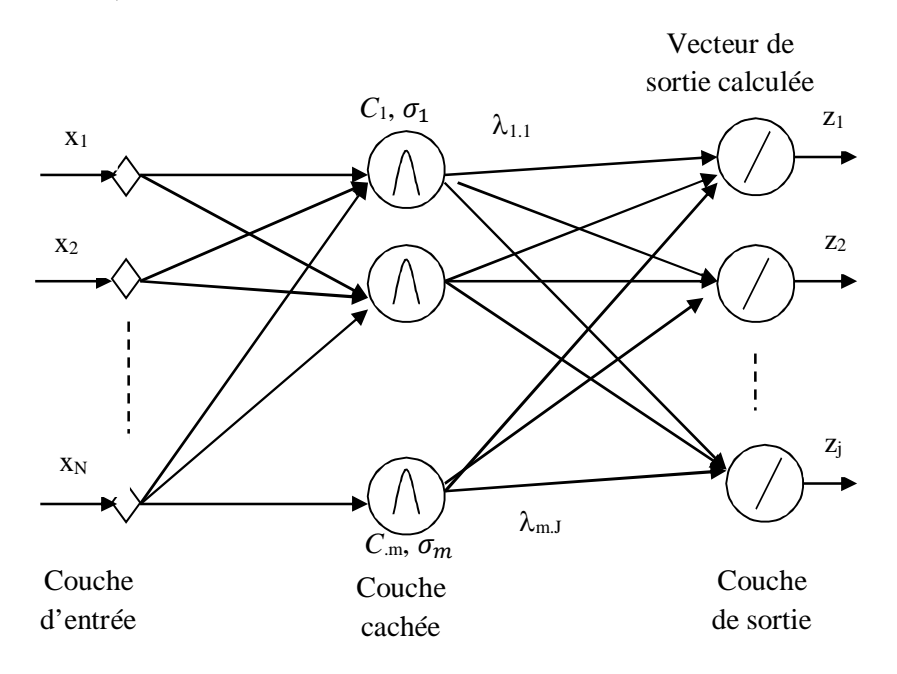

**Figure V.2 :** *Architecture d'un réseau de neurones RBF.*

Ce réseau est constitué de « M » neurones dans la couche cachée et « J » Neurones de sortie. La sortie du «  $m^{ieme}$  » neurone de la couche cachée est donnée par la fonction gaussienne suivante :

$$
y_m^{(q)} = \exp\left[-\left\|x^{(q)} - C_m\right\|^2 / (2\sigma_m^2)\right],
$$
 (V.8)

*C<sup>m</sup> :* est le centre du *m ième* neurone de la couche cachée,

 $\sigma_m$  : est la largeur du m<sup>ième</sup> gaussienne.

La sortie du ji<sup>ème</sup> neurone de la couche de sortie est donnée par:

$$
Z_j^{(q)} = \left(\frac{1}{M}\right) \left[\sum_{(m=1,M)} \lambda_{mj} y_m^{(q)}\right]
$$
 (V.9)

*m* = 1,.., *M*, et *j*=1,…, *J*.

 $\lambda_{mi}$  sont les poids reliant la couche cachée à la couche de sortie.

Les paramètres à déterminées pour le réseau RBF sont :

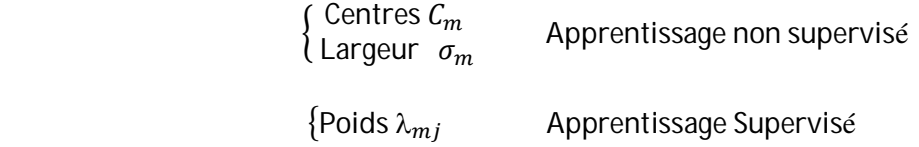

#### **V-2.2.2 Algorithme d'apprentissage du réseau RBF**

L'apprentissage du réseau RBF a été présenté pour la première fois par Moody et Darken [35]. Il consiste à régler quatre paramètres principaux: le nombre de neurones dans l'unique couche cachée ou le nombre des gaussiennes, la position des centres de ces gaussiennes, la largeur de ces gaussiennes et les poids de connexions entre les neurones cachés et le(s) neurone(s) de sortie.

Une fois les centres  $(C_m)$  et les largeurs  $(\sigma_m)$  sont déterminés par l'algorithme de la quantification vectorielle (competitive learning), le problème devient alors linéaire. Pour déterminer les poids  $(\lambda_m)$  le réseau RBF consiste à minimiser l'erreur quadratique totale E obtenue par la différence de la sortie estimée et celle désirée, l'erreur quadratique est donnée par :

$$
E = \sum_{q=1}^{Q} \sum_{j=1}^{J} (t_j^{(q)} - Z_j^{(q)})^2
$$
 (V.10)

Après avoir défini la fonction d'erreur, le réseau RBF utilise la méthode de descente de gradient mis en œuvre pour minimiser l'erreur *E*.

$$
\frac{\partial E}{\partial \lambda_i} = 0, \quad \forall i \tag{V.11}
$$

#### **V-3 Résultats de simulation :**

Dans cette partie nous avons utilisé la base de données définit dans les chapitres précédents, pour créer le modèle d'un réseau de neurones, on aura besoin de repartitionner la base de données en trois sous ensembles, apprentissage, validation, et test. Pour cela nous avons réservé 30% de la base de données pour l'ensemble de test, 30% pour l'ensemble de validation et 40% pour l'apprentissage de notre modèle.

Cette section de ce chapitre discute les résultats de validation de notre modèle obtenu par les deux types de modèles de réseaux de neurones utilisés « MLP » et « RBF », ainsi que les résultats obtenus après l'application de ces deux modèles sur le sous ensemble de test, et finalement une étude comparative des résultats obtenus par les réseaux de neurones et la méthode de prédiction discutée dans le chapitre III.

Pour l'effet d'éclairement, nous allons utiliser comme données d'entrée le courant, la tension, la température 25°C, et un éclairement qui vari entre 600, 800, et 1000 W/m<sup>2</sup>. Les données de sortie nous allons utiliser la puissance calculée par la méthode prédiction comme données de sortie désirées.

#### **V-3 .1 Résultats de validation (Effet de l'éclairement):**

#### **V-3 .1.1 Résultats MLP**

Pour l'apprentissage de réseau MLP nous avons choisi l'architecture suivante : Deux couches cachées, dans chacune nous avons variés le nombre de neurones afin de trouver le nombre de neurones optimal dans chaque couche.

La fonction de transfert de la première couche cachée est la fonction « Log-sigmoïde », la deuxième couche cachée et la couche de sortie sont des fonctions linéaires « purelin ».

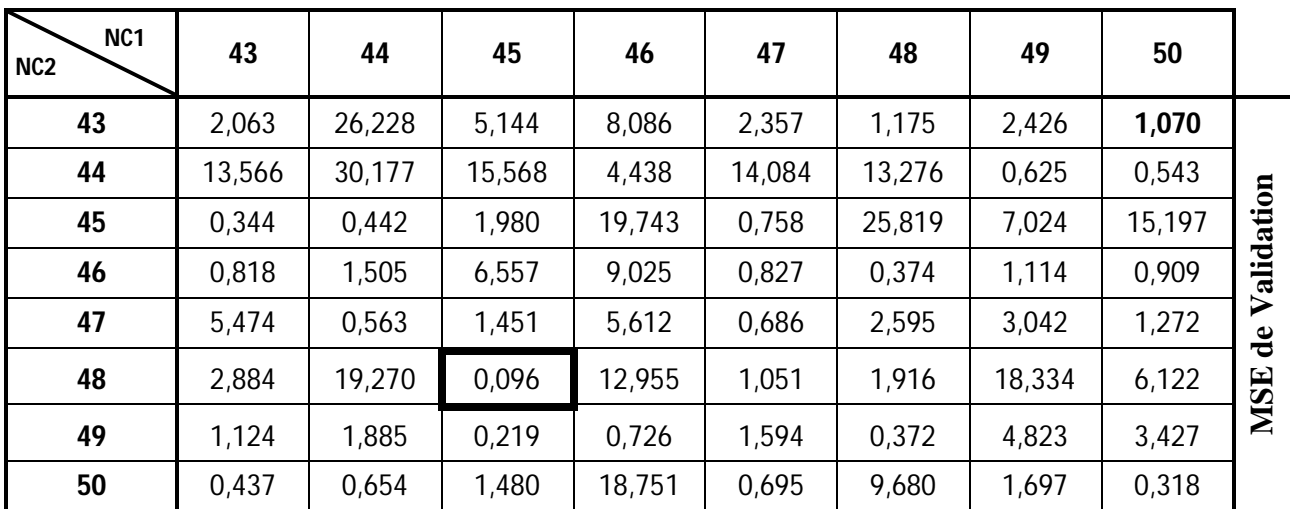

Les résultats des simulations sont également inclus dans le tableau 1.

*Tableau 1 : Le MSE de validation en fonction de changement de nombre de neurones*

*NC1 : Nombre de neurones dans la 1ère couche cachée.*

*NC2 : Nombre de neurones dans la 2 ème couche cachée.*

La valeur de MSE validation encadrée en gras dans le tableau ci-dessus, représente respectivement le meilleur MSE correspond au nombre de neurones optimal dans la 1ère couche cachée «  $NC1 = 45$  Neurones», et le nombre de neurones optimal dans la  $2<sup>eme</sup>$  couche cachée «  $NC2 = 48$  Neurones».

Les figures V.1, V.2 représentent respectivement le MSE de validation en fonction de changement de nombre de neurones dans la 1<sup>ère</sup> couche cachée la 2<sup>ème</sup> couche cachée.

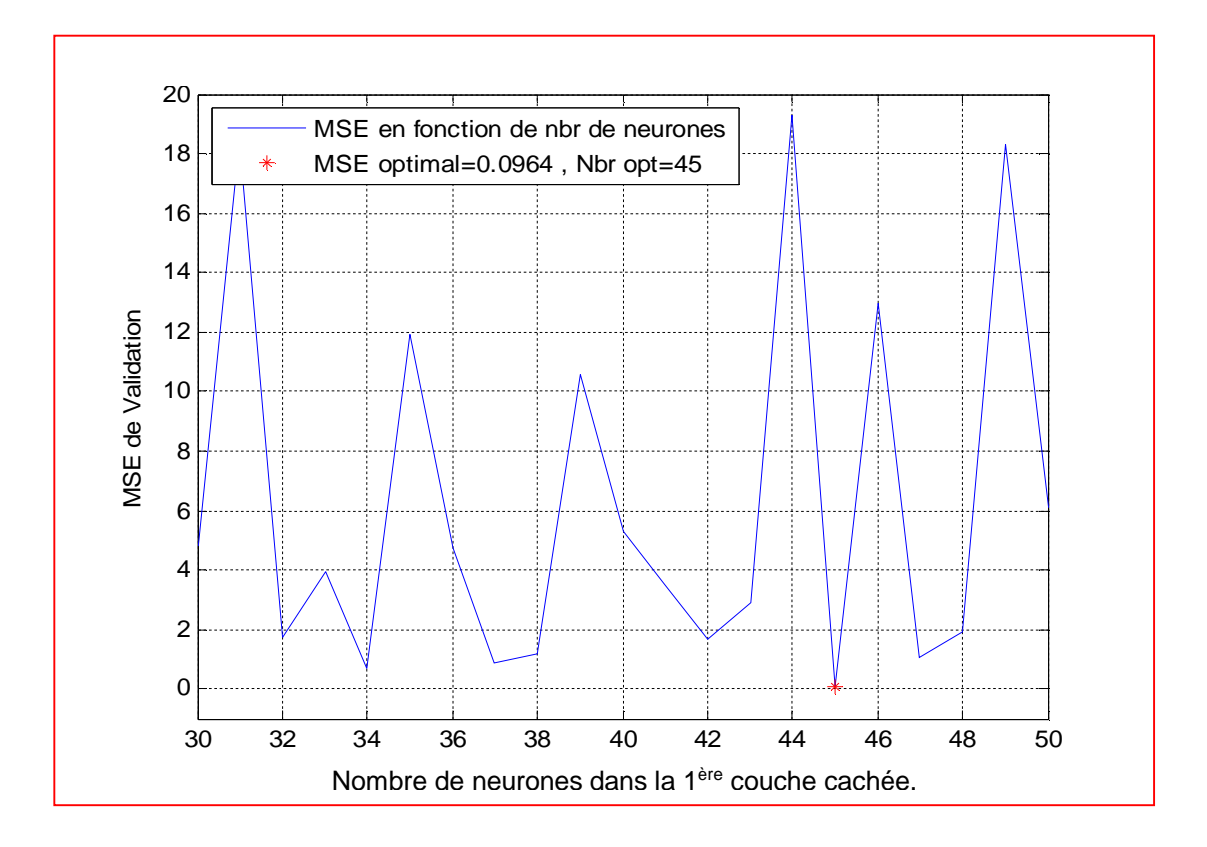

**Figure V.1 :** *Le MSE de validation en fonction de changement de nombre de neurones dans la 1ère couche cachée.*

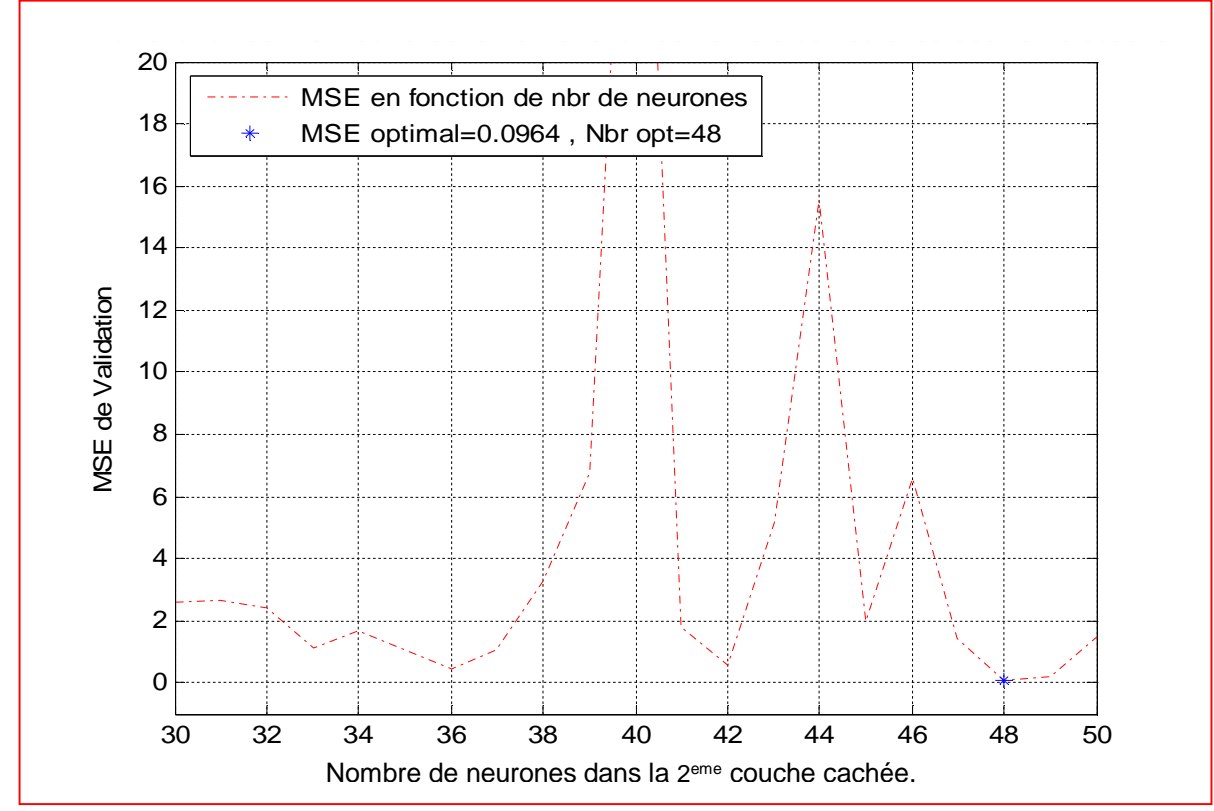

**Figure V.2 :** *Le MSE de validation en fonction de changement de nombre de neurones dans la 2 eme couche cachée.*

Cette architecture optimale sera appliquée sur l'ensemble de test.

#### **V-3 .1.2 Résultats RBF (Effet de l'éclairement) :**

L'apprentissage de réseau RBF se fait en déterminant le nombre de neurones optimal dans la couche cachée et la largeur « Sigma » de la fonction gaussienne (la fonction d'activation de la couche cachée). Le tableau suivant montre les résultats de validation sur lesquels nous avons choisi l'architecture optimale de réseau RBF (Nombre de neurones optimal et le Sigma optimal).

Les résultats obtenus sont également inclus dans le tableau (2).

| Nbr de neurones | <b>Sigma</b> | <b>MSE</b> de Validation |
|-----------------|--------------|--------------------------|
| 38              | 39.9         | 0.0008                   |
| 39              | 28           | 0.0033                   |
| 40              | 28.5         | 0.0030                   |
| 41              | 27.4         | 0.0037                   |
| 42              | 40           | 0.0008                   |
| 43              | 29.6         | 0.0025                   |
| 44              | 39.6         | 0.0008                   |
| 45              | 27.9         | 0.0034                   |
| 46              | 31.4         | 0.0019                   |

*Tableau 2* : le MSE de validation en fonction de changement de nombre de neurones et Sigma.

Dans le tableau ci-dessus la case encadrée en gras représente le meilleur MSE de validation correspond aux nombre de neurones (42) et valeur de sigma optimal (40).

La figure V.3 montre les variations de MSE de validation en fonction de changement de nombre de neurones.

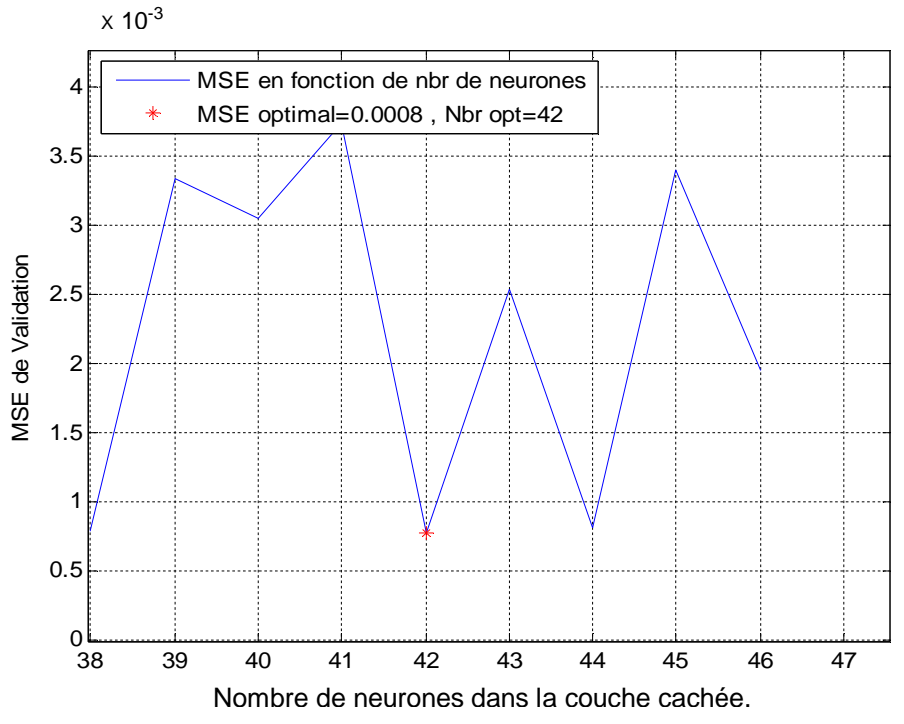

**Figure V.3:** *Le MSE de validation en fonction de changement de nombre de neurones dans la couche cachée.*

#### **V-3 .2 Résultats de validation (Effet de la température)**

#### **V-3 .2.1 Résultats MLP**

Pour l'apprentissage de réseau MLP nous avons choisi l'architecture suivante : Deux couches cachées, dans chacune nous avons variés le nombre de neurones afin de trouver le nombre de neurones optimal dans chaque couche.

La fonction de transfert de la première couche cachée est la fonction « Log-sigmoïde », la deuxième couche cachée et la couche de sortie sont des fonctions linéaires « purelin ».

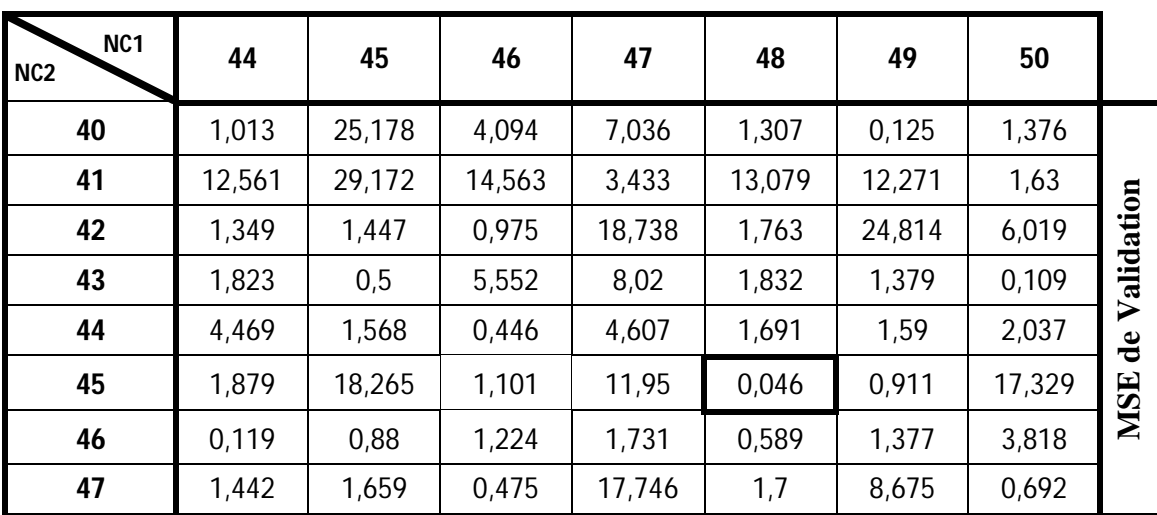

Les résultats obtenus sont également inclus dans le tableau (3).

*Tableau 1 : Le MSE de validation en fonction de changement de nombre de neurones*

La valeur de MSE validation encadrée en gras dans le tableau ci-dessus, représente le meilleur MSE correspond au nombre de neurones optimal dans la 1<sup>ère</sup> couche cachée « NC1 = 48 Neurones», et le nombre de neurones optimal dans la  $2<sup>eme</sup>$  couche cachée « NC2 = 45 Neurones».

Les figures V.4, V.5 représentent respectivement le MSE de validation en fonction de changement de nombre de neurones dans la 1<sup>ère</sup> couche cachée la 2<sup>ème</sup> couche cachée.

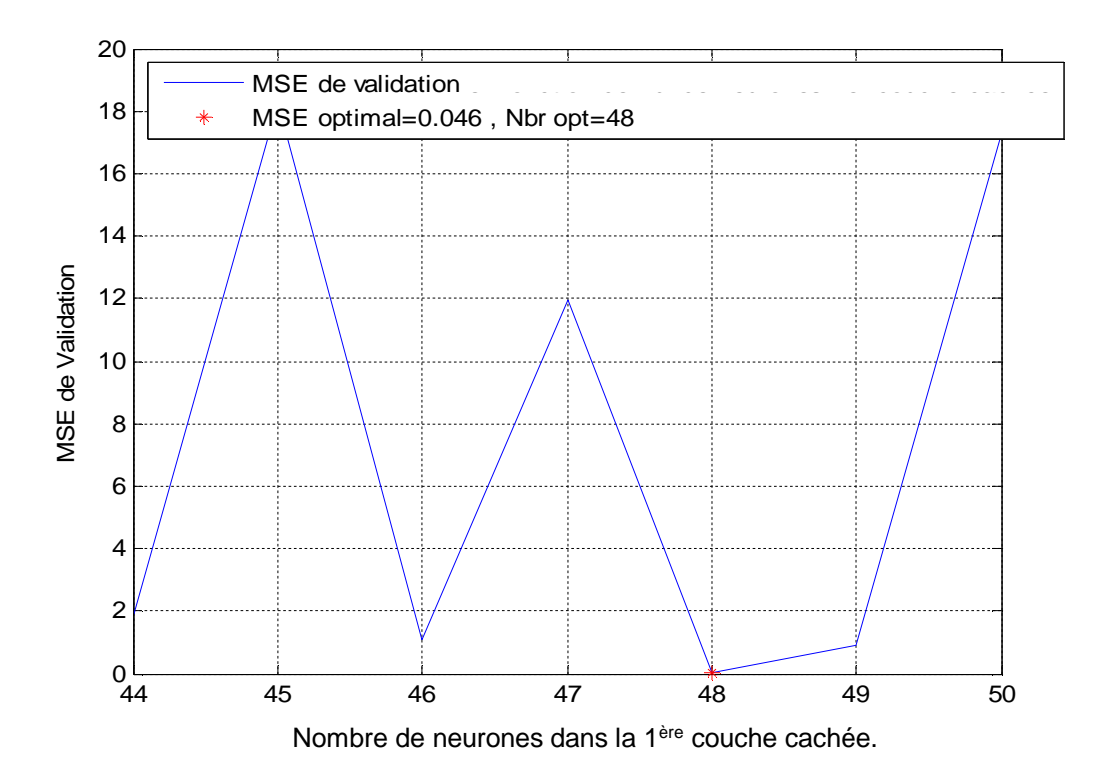

**Figure V.4 :** *Le MSE de validation en fonction de changement de nombre de neurones dans la 1ère couche cachée.*

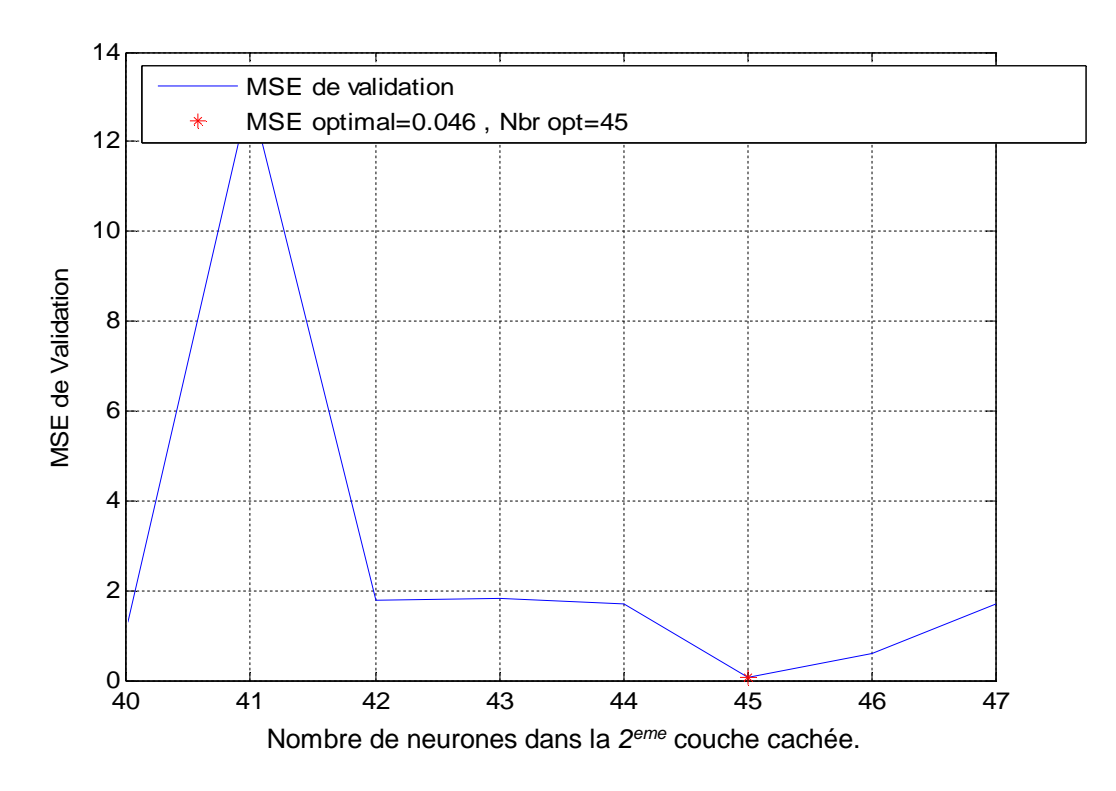

**Figure V.5 :** *Le MSE de validation en fonction de changement de nombre de neurones dans la 2 eme couche cachée.*

#### **V-3 .2.2 Résultats RBF**

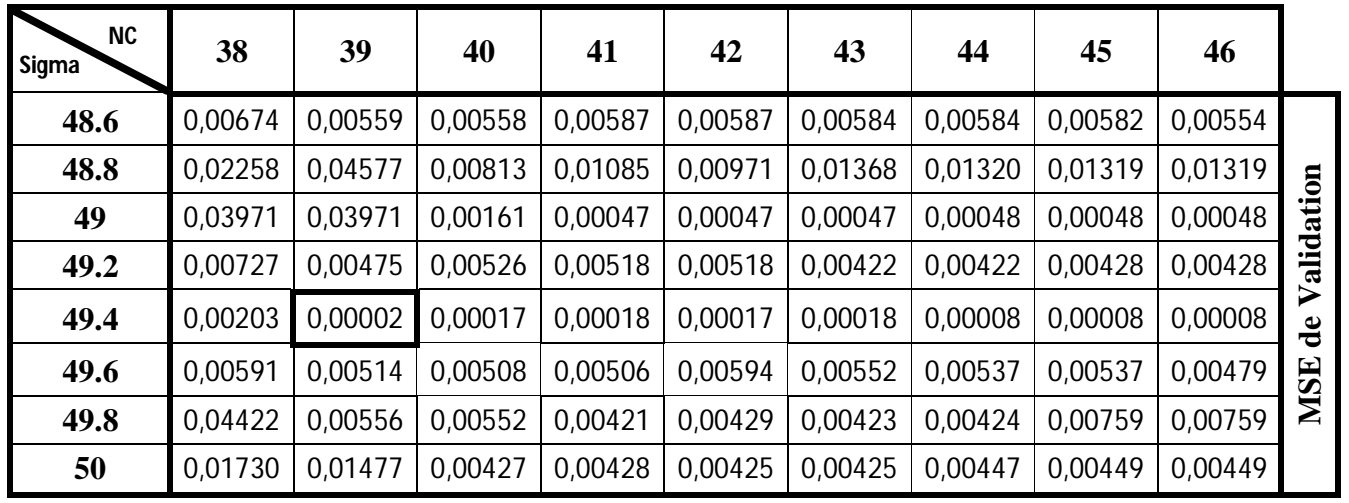

Les résultats obtenus sont également inclus dans le tableau (4).

*Tableau 4: Résultats de la validation on fonction de nombre de neurones et Sigma.*

Le tableau ci-dessus montre les résultats de la validation obtenus en fonction de changement de nombre de neurones et la valeur de Sigma, la case en gras indique la meilleure valeur du MSE de validation qui correspond au nombre de neurones optimal égale à 39, et la valeur de Sigma optimale égale à 49.4 comme il est illustré par la figure suivante :

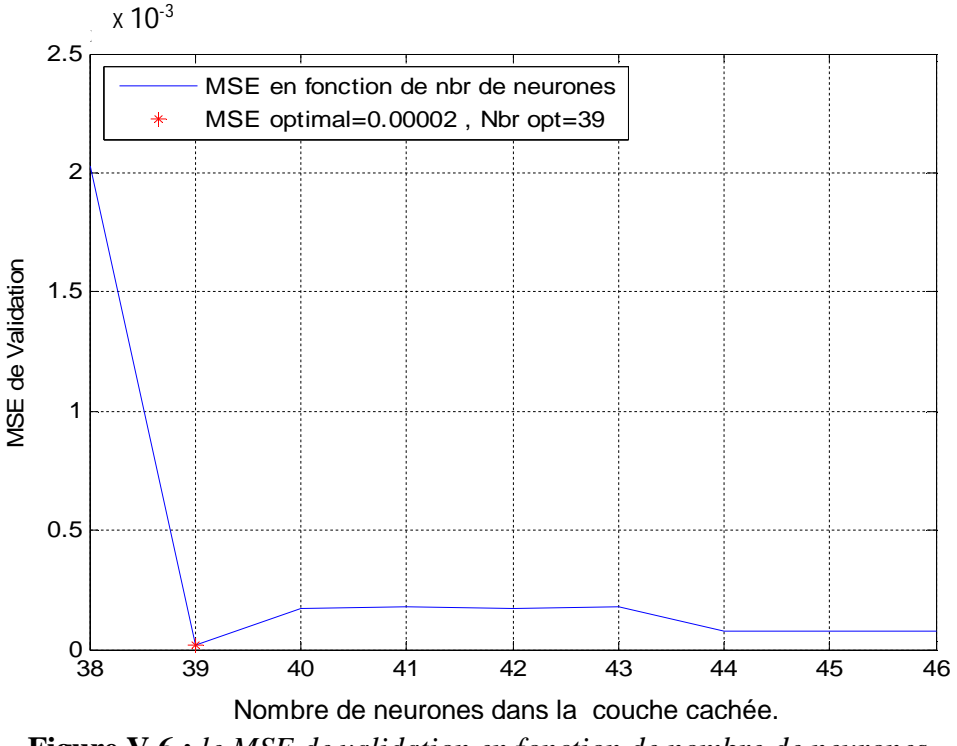

**Figure V.6 :** *le MSE de validation en fonction de nombre de neurones.*

#### **V-4 Résultats de test**

#### **V-4 .1 Effet d'éclairement**

Après choisir l'architecture des réseaux de neurones optimale pour le MLP et le RBF, nous allons les appliquées sur le sous ensemble réservé pour le test.

Les résultats obtenus sont comme suit :

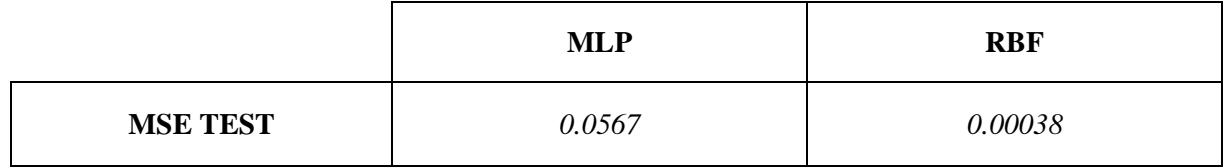

**Tableau 5:** *Résultats de comparaison entre MLP et RBF*

#### **V-4 .1.1 Résultat d'estimation par le réseau MLP**

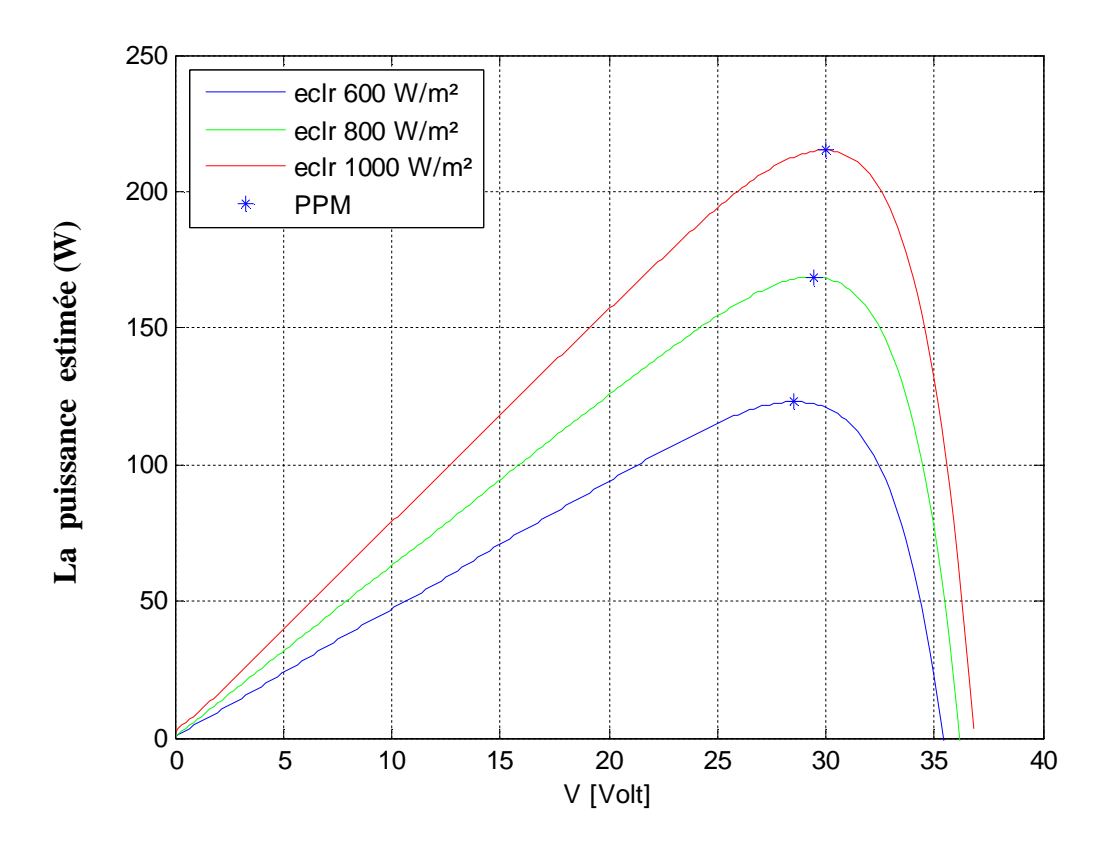

**Figure V.7 :** *La puissance estimée par le réseau MLP en fonction de la tension.*

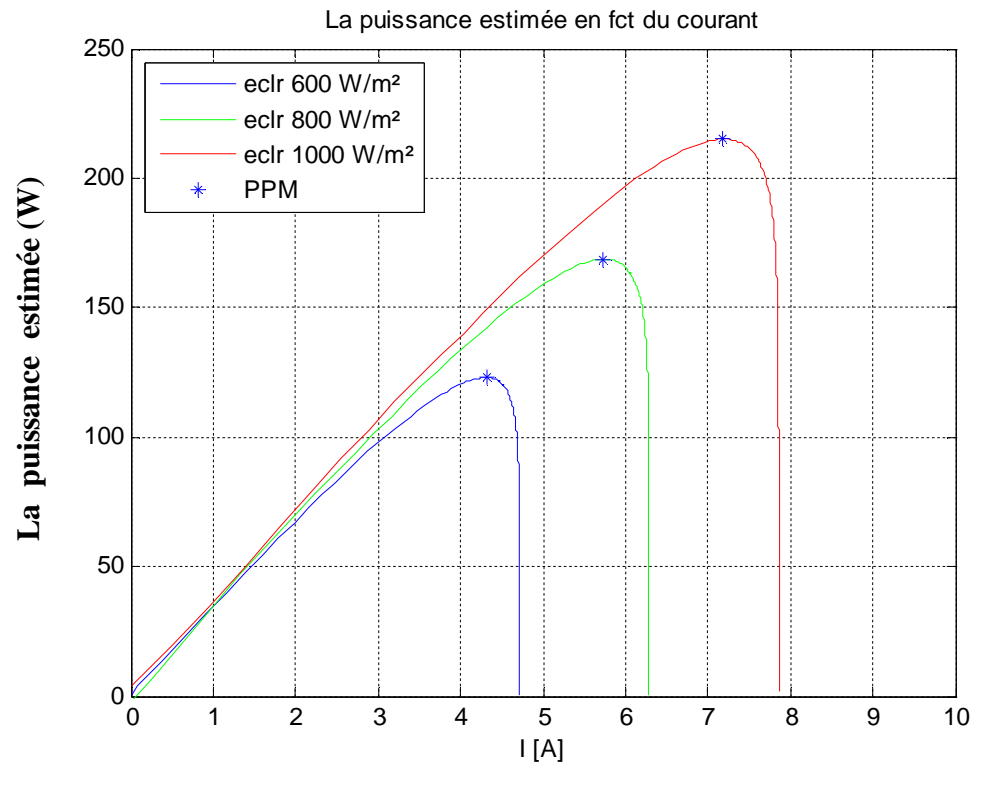

**Figure V.8 :** *La puissance estimée par le réseau MLP en fonction du courant.*

**V-4 .1.2 Résultat d'estimation par le réseau RBF :**

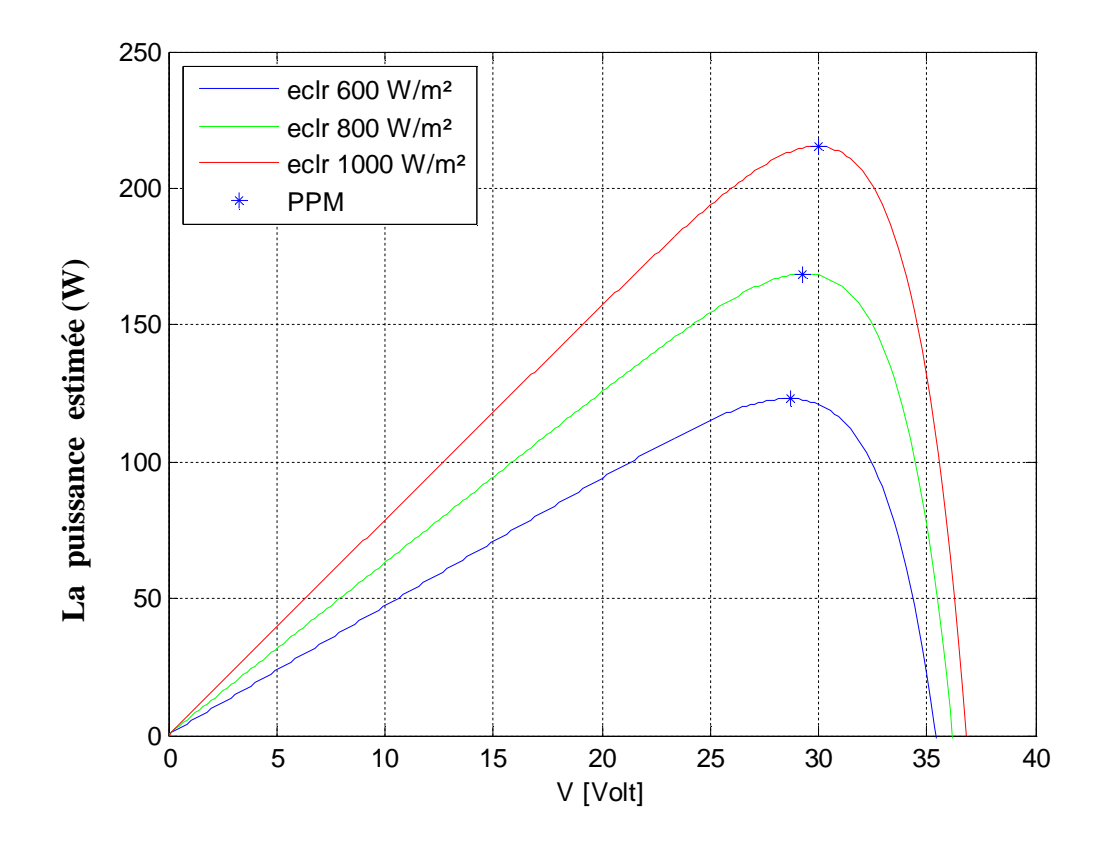

**Figure V.9 :** *La puissance estimée par le réseau RBF en fonction de la tension.*

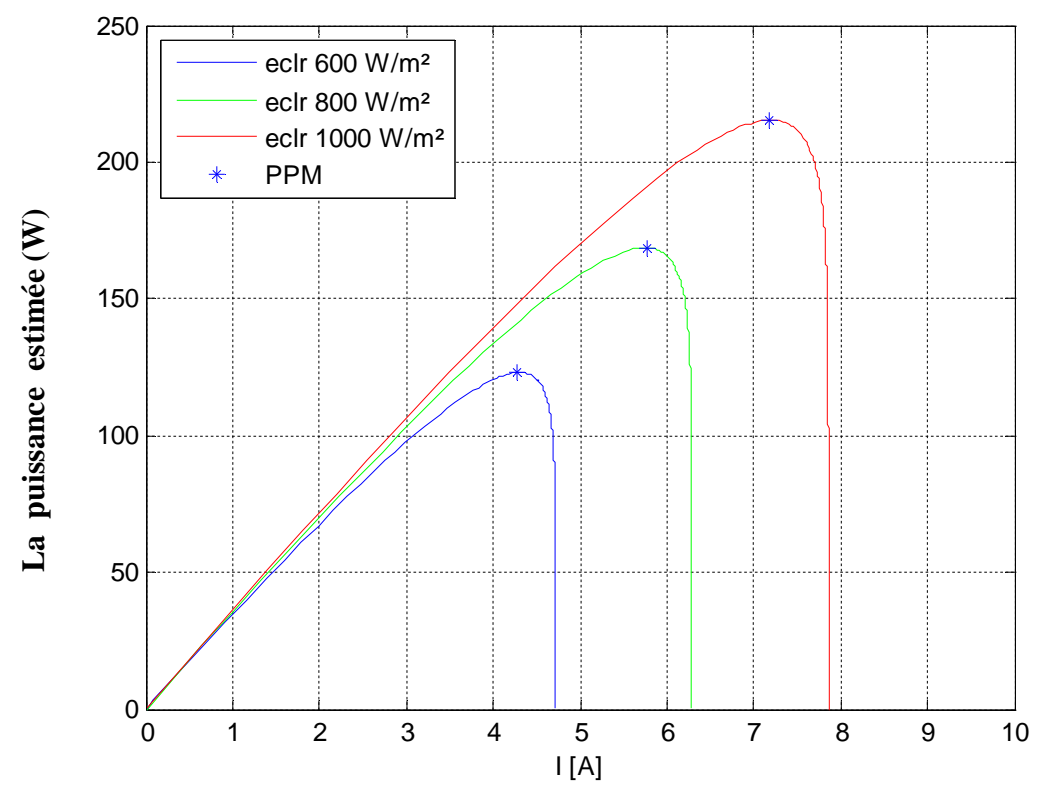

**Figure V.10 :** *La puissance estimée par le réseau RBF en fonction du courant.*

#### **V-4 .2 Effet de la température**

Après avoir choisis l'architecture des réseaux de neurones optimale pour le MLP et le RBF, nous allons les appliquées sur le sous ensemble réservé pour le test.

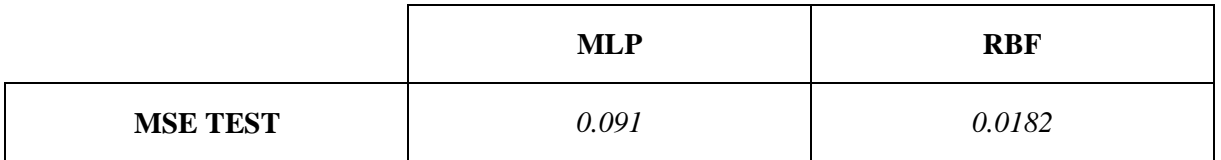

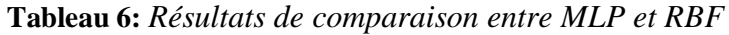

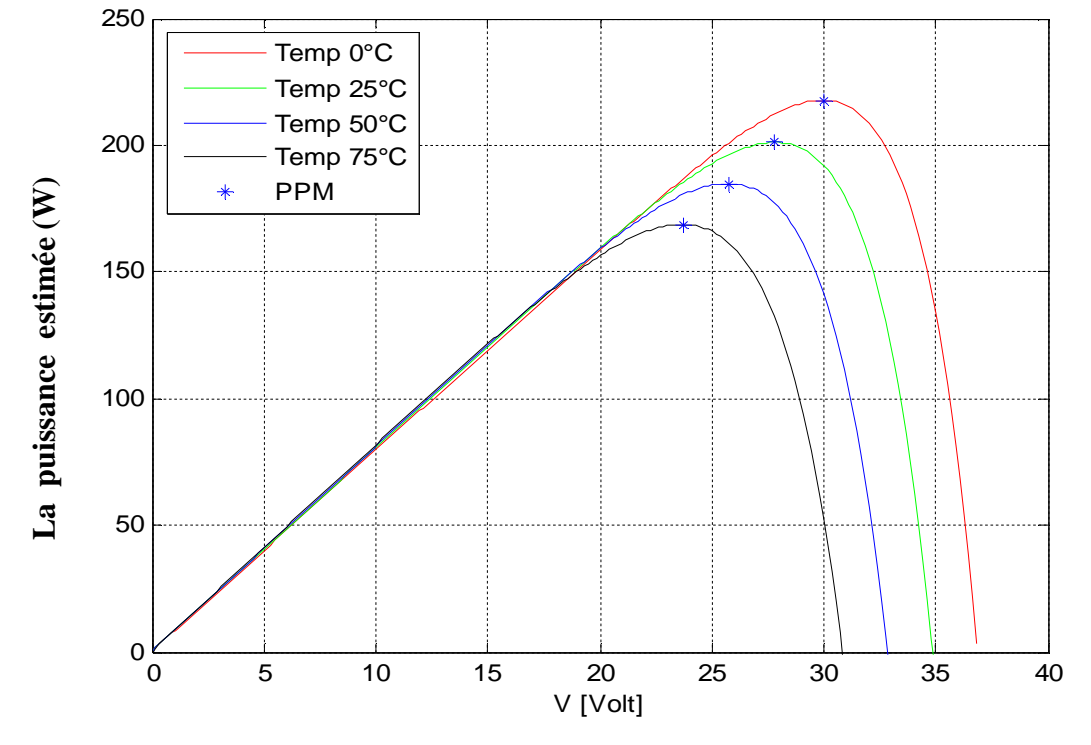

#### **V-4 .2.1. Résultat d'estimation par le réseau MLP**

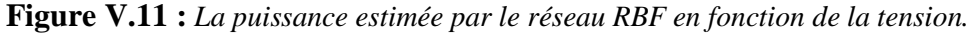

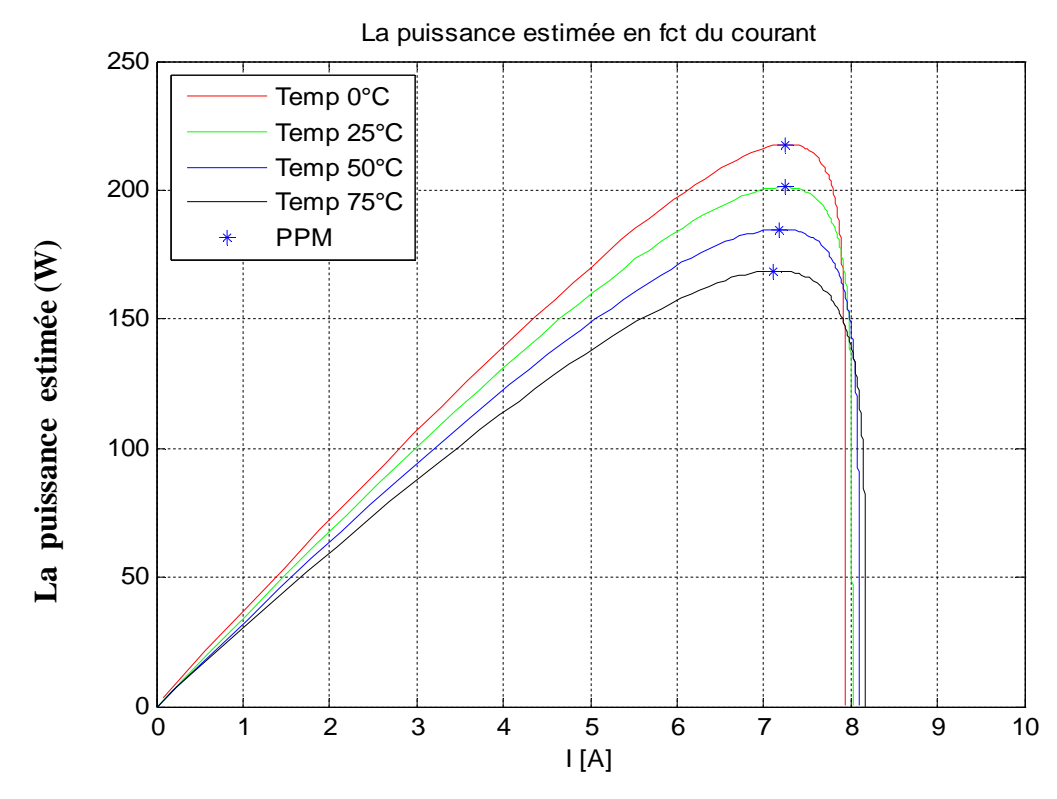

**Figure V.12 :** *La puissance estimée par le réseau RBF en fonction de la tension.*

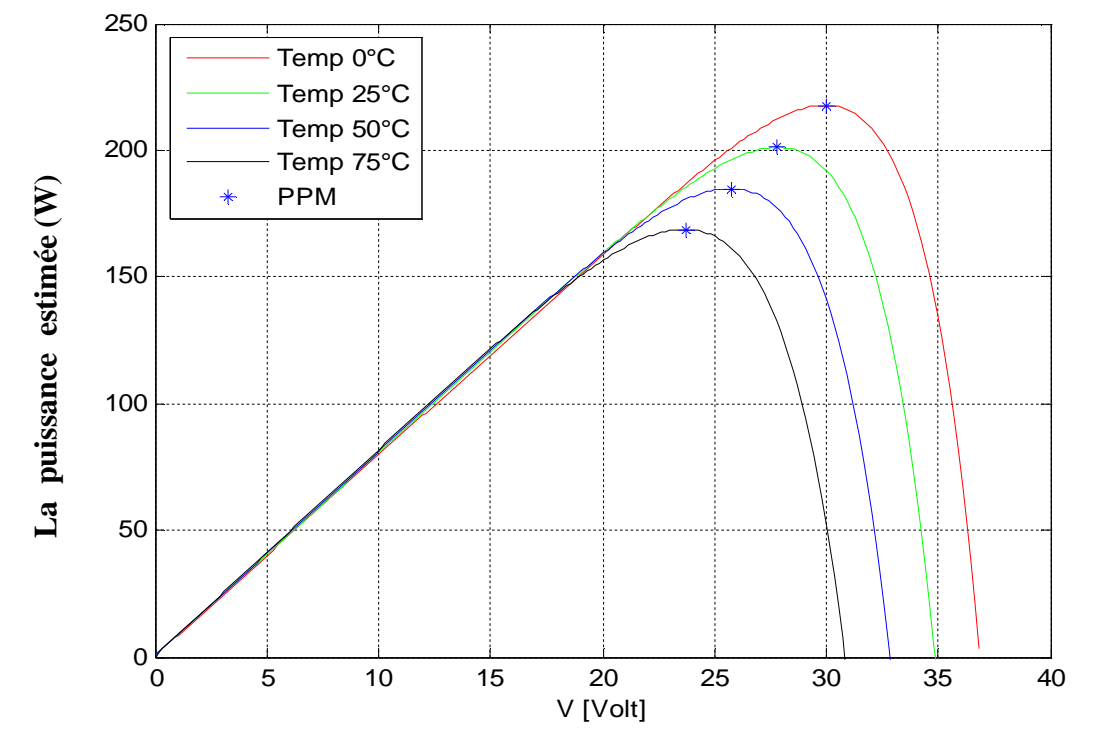

#### **V-4 .2.2. Résultats d'estimation par le réseau RBF**

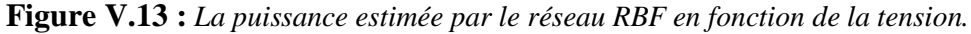

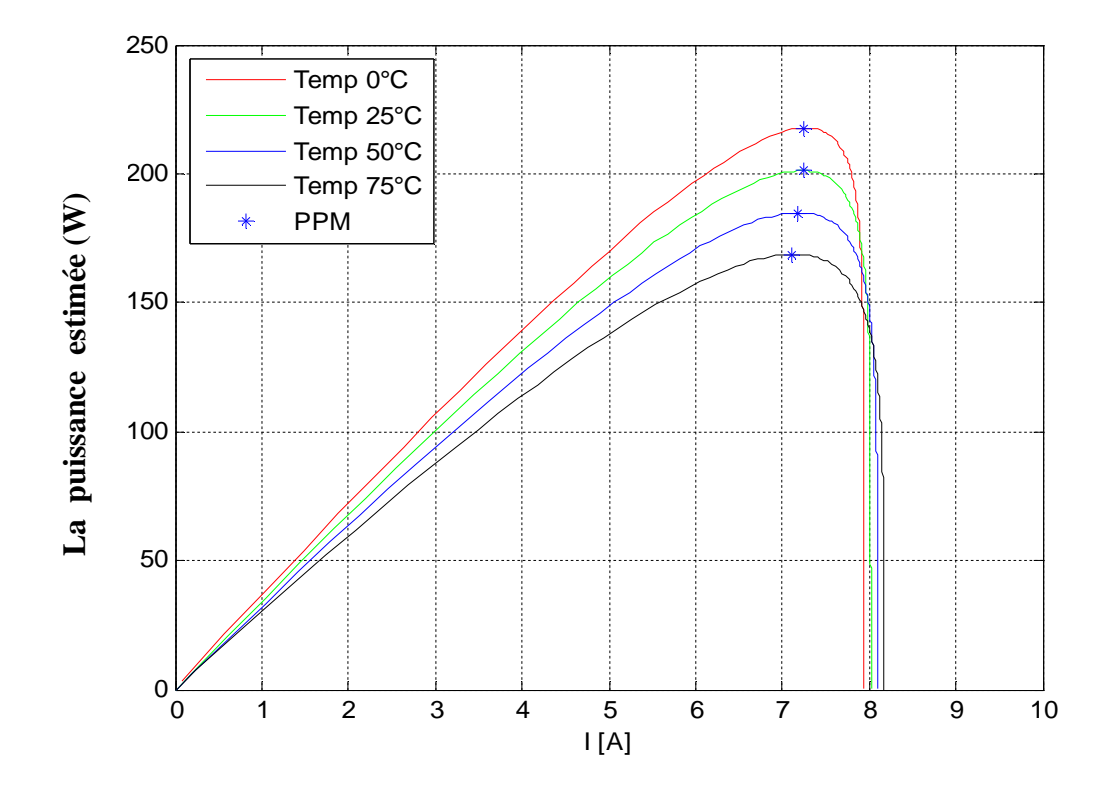

**Figure V.14 :** *La puissance estimée par le réseau RBF en fonction de la tension.*

#### **V-5. Etude comparative :**

Dans cette partie nous allons étudier les résultats obtenus par la méthode de prédiction, le réseau MLP, et le réseau RBF. Cette comparaison se fait en se basant sur la valeur des points de puissances maximales estimées par les deux méthodes, comme montrer par les tableaux suivants.

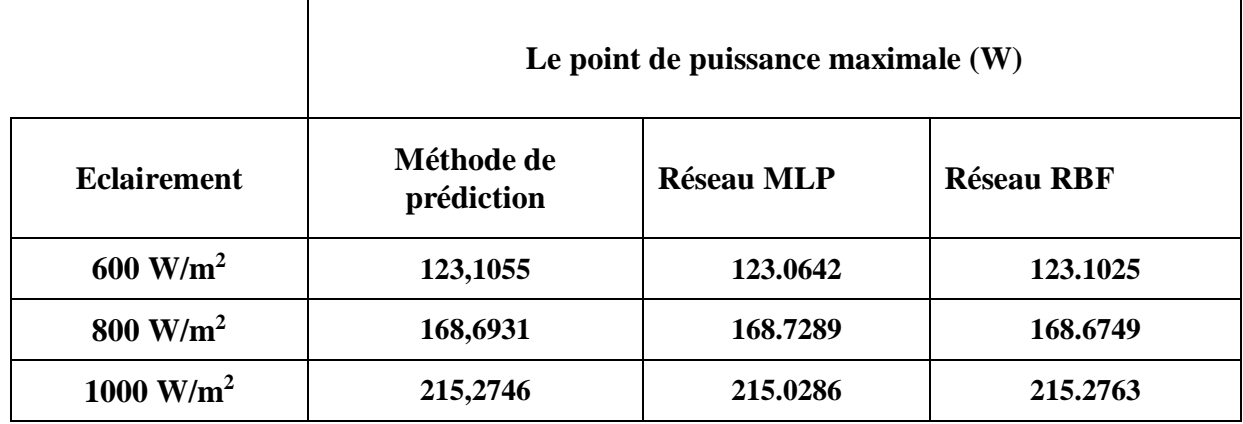

**Tableau 7 :** *Résultats de comparaison obtenus (Effet de l'éclairement)*

|                | Le point de puissance maximale (W) |                   |                   |  |  |
|----------------|------------------------------------|-------------------|-------------------|--|--|
| Température    | Méthode de<br>prédiction           | <b>Réseau MLP</b> | <b>Réseau RBF</b> |  |  |
| $0^{\circ}C$   | 217,6729                           | 217.0024          | 217.7523          |  |  |
| $25^{\circ}$ C | 201,2419                           | 201.1277          | 201.1784          |  |  |
| $50^{\circ}$ C | 184,9528                           | 184.8032          | 184.9344          |  |  |
| $75^{\circ}$ C | 168,8533                           | 168.7421          | 168.8166          |  |  |

**Tableau 8 :** *Résultats de comparaison obtenus (Effet de la température)*

### **V-6. Conclusion :**

Ce chapitre, présente brièvement dans la première partie, la définition des réseaux de neurones artificiels, en particulier les deux réseaux de neurones artificiels utilisés, le réseau MLP et RBF. La deuxième partie présente d'une manière expérimentale les résultats obtenus, en utilisant les différentes méthodes de prédiction et d'estimation de la puissance maximale du panneau photovoltaïque. Il ressort de toutes les simulations que nous avons effectuées que le réseau RBF donne des résultats meilleurs par rapport au réseau MLP.

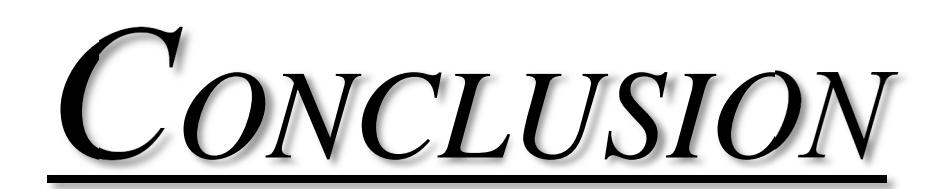

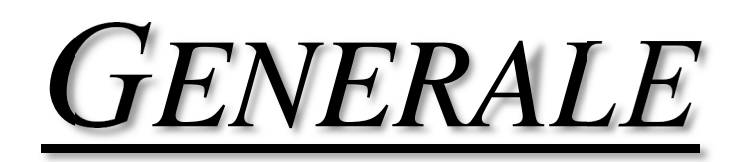

#### **Conclusion générale**

Au terme de ce modeste travail on peut dire que notre contribution a été axée sur plusieurs aspects : Tout d'abord nous avons passé en revue assez générale sur la technologie photovoltaïque, en rappelant son principe de fonctionnement, ces différentes filières technologiques, et l'association des cellules dans un module photovoltaïque.

Dans la deuxième partie du mémoire, nous avons étudié la modélisation mathématique des systèmes photovoltaïques, qui est dans notre cas réduite à celui du photogénérateur, élément clé de la chaîne photovoltaïque. Elle est basée sur l'étude du schéma du circuit équivalent de quatre cas possibles. Nous avons également présenté la modélisation ainsi que la simulation du modèle choisi.

La résolution du problème du suivi du point de puissance maximale MPPT, qui est en fait un problème à plusieurs paramètres (variables), tels que le courant, la tension, la température, l'éclairement, la tension thermique … etc., en variation non linéaire, n'est pas une tâche facile. Etant donné que le problème du suiveur du point de puissance maximale MPPT est un problème d'optimisation non linéaire, nous avons utilisé la méthode de prédiction, et on peut dire que les résultats obtenus sont très satisfaisants.

Nous avons établi des programmes de calculs sous MATLAB 7.10 qui nous ont permis d'identifier les paramètres des cellules étudiées, de tracer la caractéristique I(V), et par suite de calculer les différents points caractérisant la cellule: le courant de court circuit Icc, la tension de circuit ouvert Vco, le point de puissance maximal PPM (Vm, Im), le facteur de forme FF, et le rendement. Le travail effectué dans ce mémoire peut être généralisé à l'étude de comportement électrique d'un panneau solaire en suivant les mêmes étapes citées dans le quatrième chapitre.

L'utilisation des deux méthodes MLP et RBF par les réseaux de neurones ont montré une grande convergence des résultats.

Espérant que l'approche proposée peut fournir une base théorique et des connaissances physiques pour la conception des cellules solaires futures.

# *BIBLIOGRAPHIE*

#### **Références bibliographiques :**

**[1]** BELLALA Djamel «Contribution à l'Optimisation des Systèmes de Conversion d'Energie. Application aux Systèmes Photovoltaïques». Thèse de doctorat, Université de Batna, 2010.

**[2]** J. R. FANCHI, "Energy: Technology and Directions for the Future", Edition Elsevier Academic Press, 2004.

**[3]** Helali Kamelia, «Modélisation d'une cellule photovoltaïque : Etude comparative». Mémoire de magister en électrotechnique, Université de Mouloud Mammeri Tizi-Ouzou, 2012.

**[4]** Petibon Stéphane « Nouvelles architectures distribuées de gestion et de conversion de l'énergie pour les applications photovoltaïques ». Thèse de doctorat, Université de Toulouse, 2009.

**[5]** Emilien PARBAILE « Contribution à l'optimisation des techniques de dépôts sous vide de cellules solaires organiques». Thèse de doctorat, Université de Limoges, 2009.

**[6]** José Miguel Navarro « Cellules Photovoltaïques Organiques Transparentes Dans Le Visible ».Thèse de doctorat. Université Toulouse III - Paul Sabatier, 2008.

**[7]** L. de Schoulepnikoff et Gymnase Auguste Piccard « Quelle source d'énergie pour les vingt prochaines années? ». Travail de maturité Alexandra Catana, 3M7, 2009.

**[8]** Vighetti Stéphane « Systèmes photovoltaïques raccordés au réseau : Choix et dimensionnement des étages de conversion ». Thèse de doctorat, Université Grenoble, Institut polytechnique de Grenoble, 2010.

**[9]** Angel Cid Pastor « Conception et réalisation de modules photovoltaïques électroniques ». Thèse de Doctorat. Institut National des Sciences Appliquées de Toulouse, 2006.

**[10]** National Renewable Energy Laboratory. Solar spectra. Disponible sur : http://rredc.nrel.gov/solar/spectra/

**[11]** Alonso Corinne « Contribution à l'optimisation, la gestion et le traitement de l'énergie ». Mémoire d'habilitation à diriger les recherches, Université Paul Sabatier Toulouse III, 2003.

**[12]** Nichiporuk Oleksiy « Simulation, fabrication et analyse de cellules photovoltaïques à contacts arrière interdigités ». Thèse de doctorat, L'institut national des sciences appliquées de Lyon, 2005.

**[13]** Dang Minh Trung « Elaboration de cellules solaires photovoltaïques à base de polymères conjugues, études des systèmes reticulables ». Thèse de doctorat, Université Bordeaux1, 2009.

**[14**] J.C. Bernède. Organic photovoltaic cells: history, principle and techniques. J. Chil. Chem. Soc., 53, n°3, 2008.

**[15]** A. Ould mohamed yahia et al « étude et modalisation d'un générateur photovoltaïque » revue des Energie Renouvelables Vol.11 N° 3 2008 pp 473-483, 2008.

**[16]** M. SLAMA Fateh, «Modélisation d'un système multi générateurs photovoltaïques interconnectés au réseau électrique," UNIVERSITE FERHAT ABBAS - SETIF-, 2011.

**[17]** A.Saadi, "Etude comparative entre les techniques d'optimisation des systèmes de pompage photovoltaïque," Université de Biskra Mémoire de Magister, 2000.

**[18]** W. S. R. GREEN, M. A., Watt, M. E. "Applied Photovoltaics" Center of Photovoltaic Systems and Devices, University of New South Wales, Sydney, Australia, 1994.

**[19].** S. Petibon, «Nouvelles architectures distribuées de gestion et de conversion de l'énergie pour les applications photovoltaïques». Thèse de doctorat de l'université de Toulouse, Janvier 2009.

**[20]** Abbassen Lyes «Etude de la connexion au réseau électrique d'une centrale photovoltaïque ». Mémoire de magister, Université MOULOUD MAMMERI DE TIZI OUZOU, 2011.

**[21]** Dezso Sera, Remus Teodorescu, Tamas Kerekes, «Teaching Maximum Power Point Trackers Using a Photovoltaic Array Model with Graphical User Interface». Institute of Energy Technology; Aalborg University Pontoppidanstraede 101 DK-9220, Aalborg, Denmark.

**[22]** A. Mabrouk, «Etude et conception d'une stratégie de commande d'un onduleur connecté au réseau électrique». Mémoire de magister en électricité solaire de l'école Nationale Polytechnique El Harrach, ALGER, 2008.

**[23]** B. Multon, O. Gergaud, H. Ben Ahmed, X. Roboam, S. Astier, B. Dakyo, C. Nikita, «Etat de l'art des aérogénérateurs », L'électronique de puissance, vecteur d'optimisation pour les énergies renouvelables, Ed. Novelect-ecrin, 2002.

**[24]** T. Hiyama, S. Kouzuma, T. Imakubo, Identification of optimal operating point of PV modules using neural network for real time maximum power tracking control, IEEE Trans. Energy Convers. 10 (1995) 360–367.

**[25]** C.R. Sullivan, M.J. Powers, A high-efficiency maximum power point tracker for photovoltaic arrays in a solar-powered race vehicle, in: Proceedings of the IEEE Power Electronics Specialists Conference, 20–24 June 1993, Seattle, WA, USA, pp. 574–580.

**[26]** O. Wasynzczuk, Dynamic behavior of a class of photovoltaic power systems, IEEE Trans. Power Appl. Syst. PAS-102 (1983) 3031–3037.

**[27]** S.M. Sze, Physics of semiconductor devices, second ed., Wiley, New York, 1981.

**[28]** J.M. Kwon, K.H. Nam, B.H. Kwon, Photovoltaic power conditioning system with line connection, IEEE Trans. Ind. Electron. 53 (2006) 1048–1054.

**[29]** V.V.R. Scarpa, S. Buso, G. Spiazzi, Low-complexity MPPT technique exploiting the PV Module MPP locus characterization, IEEE Trans. Ind. Electron. 56 (2009) 1531–1538.

**[30]** N. Mutoh, M. Ohno, T. Inoue, A method for MPPT control while searching for parameters corresponding to weather conditions for PV generation systems, IEEE Trans. Ind. Electron. 53 (2006) 1055–1065.

**[31]** Mrabti Fatima, Seridi Hamid, "Comparaison de méthodes de classification réseau RBF, MLP et RVFLNN ", Damascus University Journal Vol, (25) - No. (2) 2009.

**[32]** Claude Touzet, "Les Réseaux de neurones artificiels introduction au connexionnisme", COURS, Exercices et traveaux pratiques, Juillet 1992.

**[33]** Rumelhart D.E. McClelland, J.L. "Parallel Distributed Processing ", Explorations in the Microstructure of cognition, I & II, Cambridge: MIT Press,1986.

**[34]** Bishop C.M. "Neural Networks for Pattern Recognition", Clarendon Press OXFORD, 1995.

**[35]** Broomhead, D.S., Lowe D, "Multivariate functional interpolation and adaptive networks", Complex Systems, vol 2, p.321-355, 1988.

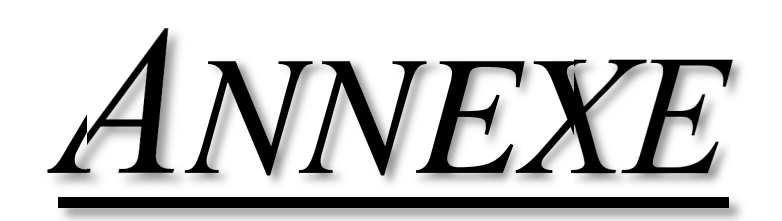

## THE NEW VALUE FRONTIER

X KYOCERA

# **KC200GT**

**HIGH EFFICIENCY MULTICRYSTAL** PHOTOVOLTAIC MODULE

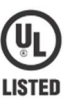

#### **HIGHLIGHTS OF KYOCERA PHOTOVOLTAIC MODULES**

Kyocera's advanced cell processing technology and automated production facilities produce a highly efficient multicrystal photovoltaic module.

The conversion efficiency of the Kyocera solar cell is over 16%. These cells are encapsulated between a tempered glass cover

and a pottant with back sheet to provide efficient protection from the severest environmental conditions. The entire laminate is installed in an anodized aluminum frame to provide structural strength and ease of installation. Equipped with plug-in connectors.

 $etc.$ 

#### **APPLICATIONS**

#### KC200GT is ideal for grid tie system applications.

- **•** Residential roof top systems Large commercial grid tie systems
	-

#### **QUALIFICATIONS**

• MODULE : UL1703 certified

● FACTORY : ISO9001 and ISO 14001

High Voltage stand alone systems

● Water Pumping systems

#### **QUALITY ASSURANCE**

Kyocera multicrystal photovoltaic modules have passed the following tests.

- Thermal cycling test Thermal shock test Thermal / Freezing and high humidity cycling test Electrical isolation test
- Hail impact test Mechanical, wind and twist loading test Salt mist test Light and water-exposure test Field exposure test

#### **LIMITED WARRANTY**

※1 year limited warranty on material and workmanship

X 20 years limited warranty on power output: For detail, please refer to "category IV" in Warranty issued by Kyocera

(Long term output warranty shall warrant if PV Module(s) exhibits power output of less than 90% of the original minimum rated power specified at the time of sale within<br>10 years and less than 80% within 20 years after the

#### **ELECTRICAL CHARACTERISTICS**

Current-Voltage characteristics of Photovoltaic Module KC200GT at various cell temperatures

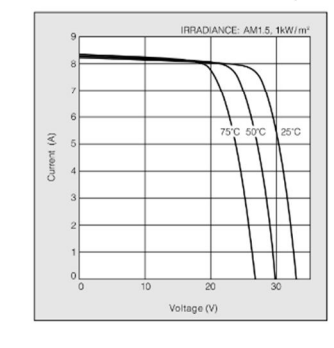

Current-Voltage characteristics of Photovoltaic Module KC200GT at various irradiance levels

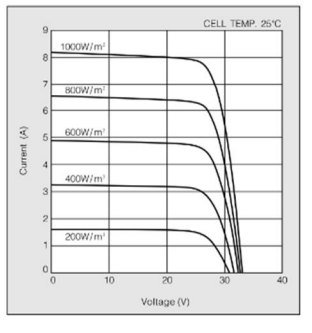

**MODEL KC200GT** 

#### **SPECIFICATIONS**

#### **KC200GT**

#### Physical Specifications

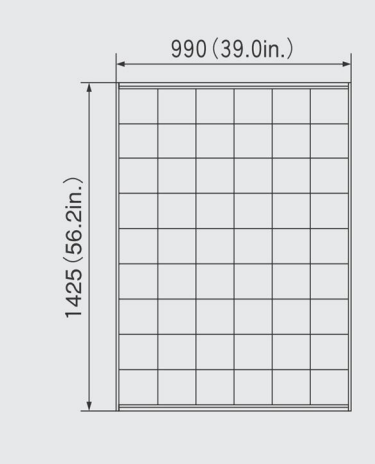

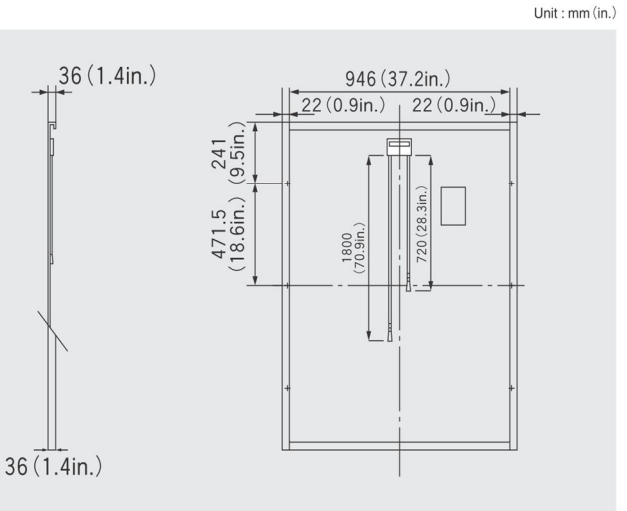

#### Specifications

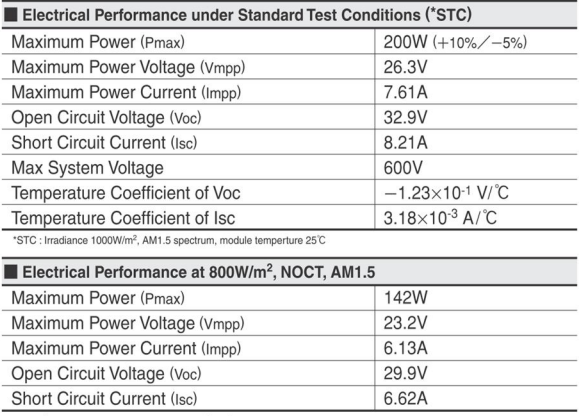

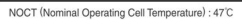

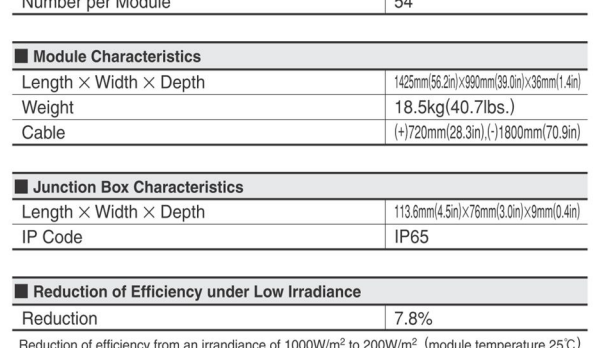

Please contact our office for further information

 $\overline{\phantom{a}}$ 

## **EX** KYOCERA **KYOCERA Corporation**

#### KYOCERA Corporation Headquarters

- CORPORATE SOLAR ENERGY DIVISION<br>6 Takeda Tobadono-cho<br>Fushimi-ku, Kyoto - Golding Ray<br>612-8501, Japan<br>TEL:(81)75-604-3476 FAX:(81)75-604-3475<br>http://www.kyocera.com

#### ● KYOCERA Solar, Inc.

THE TRIP COLL IT TO CONTRACT THE TRIP OF THE TRIP CONTRACT THE TRIP THE TRIP THE TRIP THE TRIP THE TRIP THE TRIP THE TRIP THE TRIP THE TRIP THE TRIP THE TRIP THE TRIP THE TRIP THE TRIP THE TRIP THE TRIP THE TRIP THE TRIP T

#### · KYOCERA Solar do Brasil Ltda.

- 1110 ULL 1110 A<br>
Av. Guignard 661, Loja A<br>
22790-200, Recreio dos Bandeirantes, Rio de Janeiro, Brazil<br>
TEL: (55)21-2437-8525 FAX: (55)21-2437-2338<br>
http://www.kyocerasolar.com.br

**• KYOCERA Solar Pty Ltd.**<br>Level 3, 6-10 Talavera Road, North Ryde<br>N.S.W. 2113, Australia<br>TEL:(61)2-9870-3948 FAX:(61)2-9888-9588<br>http://www.kyocerasolar.com.au/

● KYOCERA Fineceramics GmbH<br>Fritz Muller strasse 107, D-73730 Esslingen, Germany<br>TEL:(49)711-93934-917 FAX:(49)711-93934-950<br>http://www.kyocerasolar.de/

Kyocera reserves the right to modify these specifications without notice

· KYOCERA Asia Pacific Pte. Ltd. 298 Tiong Bahru Road, #13-03/05<br>Central Plaza, Singapore 168730<br>TEL:(65)6271-0500 FAX:(65)6271-0600

 $\blacksquare$  Cells

 $\overline{\phantom{a}}$ 

· KYOCERA Asia Pacific Ltd. From 801-802, Tower 1 South Ocea Centre, 75 Mody Road,<br>Tsimshatsui East, Kowloon, Hong Kong<br>TEL:(852)2-7237183 FAX:(852)2-7244501

· KYOCERA Asia Pacific Ltd. Taipei Office

10 Fl., No.66, Nanking West Road, Taipei, Taiwan<br>TEL:(886)2-2555-3609 FAX:(886)2-2559-4131

• KYOCERA(Tianjin) Sales & Trading Corporation 197. Tower C HeQiao Building 8A GuangHua Rd.<br>Chao Yang District, Beijing 100026, China<br>TEL:(86)10-6583-2270 FAX:(86)10-6583-2250